# Oracle® Fusion Middleware

Managing Oracle Coherence 12c (12.2.1)

E55619-03

August 2016

Documentation for developers and system administrators that describes how to manage Oracle Coherence using Java Management Extensions (JMX) managed beans (MBeans) and Oracle Coherence reports

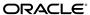

Oracle Fusion Middleware Managing Oracle Coherence, 12c (12.2.1)

E55619-03

Copyright © 2008, 2016, Oracle and/or its affiliates. All rights reserved.

Primary Author: Joseph Ruzzi

This software and related documentation are provided under a license agreement containing restrictions on use and disclosure and are protected by intellectual property laws. Except as expressly permitted in your license agreement or allowed by law, you may not use, copy, reproduce, translate, broadcast, modify, license, transmit, distribute, exhibit, perform, publish, or display any part, in any form, or by any means. Reverse engineering, disassembly, or decompilation of this software, unless required by law for interoperability, is prohibited.

The information contained herein is subject to change without notice and is not warranted to be error-free. If you find any errors, please report them to us in writing.

If this is software or related documentation that is delivered to the U.S. Government or anyone licensing it on behalf of the U.S. Government, then the following notice is applicable:

U.S. GOVERNMENT END USERS: Oracle programs, including any operating system, integrated software, any programs installed on the hardware, and/or documentation, delivered to U.S. Government end users are "commercial computer software" pursuant to the applicable Federal Acquisition Regulation and agency-specific supplemental regulations. As such, use, duplication, disclosure, modification, and adaptation of the programs, including any operating system, integrated software, any programs installed on the hardware, and/or documentation, shall be subject to license terms and license restrictions applicable to the programs. No other rights are granted to the U.S. Government.

This software or hardware is developed for general use in a variety of information management applications. It is not developed or intended for use in any inherently dangerous applications, including applications that may create a risk of personal injury. If you use this software or hardware in dangerous applications, then you shall be responsible to take all appropriate fail-safe, backup, redundancy, and other measures to ensure its safe use. Oracle Corporation and its affiliates disclaim any liability for any damages caused by use of this software or hardware in dangerous applications.

Oracle and Java are registered trademarks of Oracle and/or its affiliates. Other names may be trademarks of their respective owners.

Intel and Intel Xeon are trademarks or registered trademarks of Intel Corporation. All SPARC trademarks are used under license and are trademarks or registered trademarks of SPARC International, Inc. AMD, Opteron, the AMD logo, and the AMD Opteron logo are trademarks or registered trademarks of Advanced Micro Devices. UNIX is a registered trademark of The Open Group.

This software or hardware and documentation may provide access to or information about content, products, and services from third parties. Oracle Corporation and its affiliates are not responsible for and expressly disclaim all warranties of any kind with respect to third-party content, products, and services unless otherwise set forth in an applicable agreement between you and Oracle. Oracle Corporation and its affiliates will not be responsible for any loss, costs, or damages incurred due to your access to or use of third-party content, products, or services, except as set forth in an applicable agreement between you and Oracle.

# Contents

| Pr | eface | <del>)</del> |                                                               | vii    |
|----|-------|--------------|---------------------------------------------------------------|--------|
|    | Auc   | lience       |                                                               | vii    |
|    | Doc   | ument        | ation Accessibility                                           | vii    |
|    | Rela  | ated Do      | ocuments                                                      | vii    |
|    | Con   | ventio       | ns                                                            | . viii |
| W  | hat's | New          | in This Guide                                                 | ix     |
|    | Nev   | v and (      | Changed Features for 12c (12.2.1)                             | ix     |
|    |       |              | nificant Changes in This Document for 12c (12.2.1)            |        |
| 1  | Intr  | oduct        | ion to Oracle Coherence Management                            |        |
|    | 1.1   | Conc         | eptual Overview of Oracle Coherence Management                | 1-1    |
|    | 1.2   | Mana         | agement Reporting in Oracle Coherence                         | 1-3    |
|    | 1.3   | Over         | view of Management Configuration                              | 1-3    |
|    | 1.4   | Mana         | aging Oracle Coherence with Oracle WebLogic Server            | 1-4    |
|    | 1.5   | Mana         | aging Oracle Coherence with Oracle Enterprise Manager         | 1-5    |
| 2  | Usi   | ng JN        | IX to Manage Oracle Coherence                                 |        |
|    | 2.1   | Conf         | guring JMX Management                                         | 2-1    |
|    |       | 2.1.1        | Using Dynamic Management Mode                                 | 2-1    |
|    |       | 2.1.2        | Explicitly Enabling Remote JMX Management on a Cluster Member | 2-2    |
|    |       | 2.1.3        | Enabling Local JMX Management on a Cluster Member             | 2-3    |
|    |       | 2.1.4        | Enabling JMX Management When Using the Startup Scripts        | 2-3    |
|    |       | 2.1.5        | Stopping a Cluster Member from Being Managed Remotely         | 2-4    |
|    |       | 2.1.6        | Disabling JMX Management                                      | 2-4    |
|    |       | 2.1.7        | Filtering MBeans                                              | 2-5    |
|    |       | 2.1.8        | Configuring Management Refresh                                | 2-5    |
|    |       | 2.1.9        | Using an Existing MBean Server                                | 2-7    |
|    | 2.2   | Acces        | ssing Oracle Coherence MBeans                                 | 2-8    |
|    |       | 2.2.1        | Accessing MBeans Locally Using Java VisualVM                  | 2-9    |
|    |       | 2.2.2        | Accessing MBeans Locally Using the JConsole Utility           | 2-10   |
|    |       |              |                                                               |        |

|   |     | 2.2.3   | Allowing Remote Access to Oracle Coherence MBeans                                        | 2-12 |
|---|-----|---------|------------------------------------------------------------------------------------------|------|
|   |     | 2.2.4   | Accessing MBeans Using the HTML Adapter Application                                      | 2-13 |
|   |     | 2.2.5   | Setting Up the Oracle Coherence MBean Connector                                          | 2-14 |
|   | 2.3 | Using   | g the Coherence-JVisualVM Plug-In                                                        | 2-15 |
|   |     | 2.3.1   | Install the Coherence-JVisualVM Plug-In                                                  | 2-16 |
|   |     | 2.3.2   | Monitor a Coherence Cluster Using the Coherence-JVisualVM Plug-in                        | 2-16 |
|   |     | 2.3.3   | Overview of Coherence-JVisualVM Plug-in Tabs                                             | 2-17 |
|   |     | 2.3.4   | $Monitoring\ Managed\ Coherence\ Servers\ with\ the\ Coherence\ JV is ualVM\ Plug-in\ .$ | 2-19 |
|   |     | 2.3.5   | Changing the Coherence-JVisualVM Plug-in Refresh Interval                                | 2-20 |
| 3 | Re  | gisteri | ng Custom MBeans                                                                         |      |
|   | 3.1 | Over    | view of Registering Custom MBeans                                                        | 3-1  |
|   | 3.2 | Regis   | tering Custom MBeans Declaratively                                                       | 3-1  |
|   |     | 3.2.1   | Creating an MBean Configuration File                                                     | 3-2  |
|   |     | 3.2.2   | Registering MBeans Using a Class Name                                                    | 3-2  |
|   |     | 3.2.3   | Registering MBeans from an MBean Factory                                                 | 3-3  |
|   |     | 3.2.4   | Registering MBeans Using a Query                                                         | 3-3  |
|   |     | 3.2.5   | Specifying a Different MBean Configuration Override File                                 | 3-4  |
|   |     | 3.2.6   | Restricting MBeans to the Local MBean Server                                             | 3-4  |
|   | 3.3 | Regis   | tering Custom MBeans Programmatically                                                    | 3-4  |
|   | 3.4 | Regis   | stering Custom MBeans in Managed Coherence Servers                                       | 3-5  |
| 4 | Usi | ng Or   | acle Coherence Reporting                                                                 |      |
|   | 4.1 | Over    | view of Oracle Coherence Reporting                                                       | 4-1  |
|   | 4.2 | Enab    | ling Oracle Coherence Reporting on a Cluster Member                                      | 4-2  |
|   | 4.3 | Switc   | hing the Default Report Group Configuration File                                         | 4-3  |
|   | 4.4 | Over    | riding the Report Group Output Directory                                                 | 4-4  |
|   | 4.5 | Chan    | ging the Report Timestamp Format                                                         | 4-4  |
|   | 4.6 | Adm     | inistering Oracle Coherence Reporting Using the Reporter MBean                           | 4-5  |
|   | 4.7 | Runn    | ing Oracle Coherence Reporting in a Distributed Configuration                            | 4-7  |
| 5 | Cre | ating   | Custom Reports                                                                           |      |
|   | 5.1 | Over    | view of Creating Custom Reports                                                          | 5-1  |
|   | 5.2 |         | tructing Report Configuration Files                                                      |      |
|   |     | 5.2.1   | Specifying General Report Characteristics                                                | 5-2  |
|   |     | 5.2.2   | Querying MBeans in Reports                                                               |      |
|   |     | 5.2.3   | Specifying Data Columns                                                                  |      |
|   |     | 5.2.4   | Using Filters in Reports                                                                 |      |
|   |     | 5.2.5   | Using Functions in Reports                                                               | 5-10 |
|   |     | 5.2.6   | Using Aggregates in Reports                                                              | 5-11 |
|   |     | 5.2.7   | Constructing Delta Functions                                                             | 5-12 |
|   | 5.3 |         | ing Custom Report Group Configuration Files                                              | 5-13 |
|   |     |         | Specifying the Report Refresh Frequency                                                  |      |

|   |      | 5.3.2 Specifying the Output Directory for Reports | 5-14 |
|---|------|---------------------------------------------------|------|
|   |      | 5.3.3 Specifying the Report List                  | 5-15 |
|   | 5.4  | Configuring Custom Reports to Generate            | 5-15 |
| 6 | Ana  | llyzing Report Contents                           |      |
|   | 6.1  | Understanding the Cache Size Report               | 6-1  |
|   | 6.2  | Understanding the Cache Usage Report              | 6-2  |
|   | 6.3  | Understanding the Federation Destination Report   | 6-4  |
|   | 6.4  | Understanding the Federation Origin Report        | 6-5  |
|   | 6.5  | Understanding the Federation Status Report        | 6-6  |
|   | 6.6  | Understanding the Flash Journal Report            | 6-7  |
|   | 6.7  | Understanding the JCache Configuration Report     | 6-8  |
|   | 6.8  | Understanding the JCache Statistics Report        | 6-9  |
|   | 6.9  | Understanding the Management Report               | 6-10 |
|   | 6.10 | Understanding the Memory Status Report            | 6-11 |
|   | 6.11 | Understanding the Network Health Detail Report    | 6-12 |
|   | 6.12 | Understanding the Network Health Report           | 6-14 |
|   | 6.13 | Understanding the Node List Report                | 6-15 |
|   | 6.14 | Understanding the Persistence Detail Report       | 6-16 |
|   | 6.15 | Understanding the Persistence Report              | 6-17 |
|   | 6.16 | Understanding the Proxy Report                    | 6-17 |
|   | 6.17 | Understanding the Ram Journal Report              | 6-18 |
|   | 6.18 | Understanding the Service Report                  | 6-19 |
| Α | Ora  | acle Coherence MBeans Reference                   |      |
|   | A.1  | Coherence MBean Index                             | A-2  |
|   | A.2  | CacheMBean                                        | A-3  |
|   | A.3  | ClusterMBean                                      | A-8  |
|   | A.4  | ClusterNodeMBean                                  | A-10 |
|   | A.5  | ConnectionManagerMBean                            | A-16 |
|   | A.6  | ConnectionMBean                                   | A-18 |
|   | A.7  | DestinationMBean                                  | A-19 |
|   | A.8  | FederationManagerMBean                            | A-21 |
|   | A.9  | FlashJournalRM                                    | A-22 |
|   | A.10 | ManagementMBean                                   | A-24 |
|   | A.11 | OriginMBean                                       | A-25 |
|   | A.12 | PersistenceCoordinatorMBean                       | A-26 |
|   | A.13 | PointToPointMBean                                 | A-28 |
|   | A.14 | RamJournalRM                                      | A-31 |
|   | A.15 | ReporterMBean                                     | A-33 |
|   | A.16 | ServiceMBean                                      | A-35 |
|   |      |                                                   |      |
|   | A.17 | ' SimpleStrategyMBean                             | A-42 |

|   | A.19 Top  | ologyMBean                                   | A-48 |
|---|-----------|----------------------------------------------|------|
|   | A.20 Trai | nsactionManagerMBean                         | A-48 |
| В | Report F  | ile Configuration Elements                   |      |
|   | B.1 Repo  | rt File Deployment Descriptor                | B-1  |
|   | B.2 Repo  | rt File Element Reference                    | B-2  |
|   | B.2.1     | Report File Element Index                    | B-2  |
|   | B.2.2     | column                                       | B-2  |
|   | B.2.3     | filter                                       | B-4  |
|   | B.2.4     | filters                                      | B-5  |
|   | B.2.5     | params                                       | B-6  |
|   | B.2.6     | query                                        | B-6  |
|   | B.2.7     | report                                       | B-8  |
|   | B.2.8     | report-config                                | B-9  |
|   | B.2.9     | row                                          | B-9  |
| С | Report G  | Group Configuration Elements                 |      |
|   | C.1 Repo  | rt Group Configuration Deployment Descriptor | C-1  |
|   | C.2 Repo  | rt Group Element Reference                   | C-2  |
|   | C.2.1     | Report Group Element Index                   | C-2  |
|   | C.2.2     | init-param                                   | C-2  |
|   | C.2.3     | init-params                                  |      |
|   | C.2.4     | report-config                                | C-3  |
|   | C.2.5     | report-group                                 | C-4  |
|   | C.2.6     | report-list                                  | C-5  |

# **Preface**

*Managing Oracle Coherence* describes how to manage Oracle Coherence using Java Management Extensions (JMX) Managed Beans (MBeans) and Oracle Coherence reports.

Audience

Documentation Accessibility

**Related Documents** 

Conventions

## **Audience**

This guide is intended for the following audiences:

- Primary Audience Application developers and administrators who want to learn how to manage an Oracle Coherence Environment
- Secondary Audience System architects who want to understand the options and architecture for managing Oracle Coherence

The audience must be familiar with Java and JMX to use this guide effectively. In addition, the examples in this guide require the installation and use of the Oracle Coherence product.

# **Documentation Accessibility**

For information about Oracle's commitment to accessibility, visit the Oracle Accessibility Program website at http://www.oracle.com/pls/topic/lookup?ctx=acc&id=docacc.

#### **Access to Oracle Support**

Oracle customers that have purchased support have access to electronic support through My Oracle Support. For information, visit http://www.oracle.com/pls/topic/lookup?ctx=acc&id=info or visit http://www.oracle.com/pls/topic/lookup?ctx=acc&id=trs if you are hearing impaired.

# **Related Documents**

For more information, see the following documents in the Oracle Coherence documentation set:

- Administering HTTP Session Management with Oracle Coherence\*Web
- Administering Oracle Coherence
- Developing Applications with Oracle Coherence
- Developing Remote Clients for Oracle Coherence
- Installing Oracle Coherence
- Integrating Oracle Coherence
- Securing Oracle Coherence
- Java API Reference for Oracle Coherence
- C++ API Reference for Oracle Coherence
- .NET API Reference for Oracle Coherence
- Release Notes for Oracle Coherence

## **Conventions**

The following text conventions are used in this document:

| Convention | Meaning                                                                                                    |
|------------|----------------------------------------------------------------------------------------------------|
| boldface   | Boldface type indicates graphical user interface elements associated with an action, or terms defined in text or the glossary.         |
| italic     | Italic type indicates book titles, emphasis, or placeholder variables for which you supply particular values.                          |
| monospace  | Monospace type indicates commands within a paragraph, URLs, code in examples, text that appears on the screen, or text that you enter. |

# What's New in This Guide

The following topics introduce the new and changed features of Oracle Coherence and other significant changes that are described in this guide, and provides pointers to additional information.

New and Changed Features for 12c (12.2.1)

Other Significant Changes in This Document for 12c (12.2.1)

# New and Changed Features for 12c (12.2.1)

Oracle Coherence 12c (12.2.1) includes the following new and changed features for this document.

- Dynamic management mode, which automatically selects the senior-most cluster member as the JMX cluster member. See "Using Dynamic Management Mode."
- Java VisualVM plug-in for Coherence, which allows a Coherence cluster to be
  monitored for real-time analysis and troubleshooting. A new version of the
  Coherence-JVisualVM plug-in is available and includes new functionality. The
  functionality includes: reporting node state, displaying near cache statistics,
  displaying partition statistics, displaying JCache statistics, displaying elastic data
  statistics, managing cache persistence, and managing federated caching. See
  "Monitor a Coherence Cluster Using the Coherence-JVisualVM Plug-in."
- Federation reports, which provide management information when using federated caching. See Analyzing Report Contents.
- Persistence reports, which provide management information when using cache persistence. See Analyzing Report Contents.
- FederationManagerMBean MBean, TopologyMBean MBean, DestinationMBean MBean, and OriginMBean MBean, which expose management attributes and operations for federated caching. See Oracle Coherence MBeans Reference.
- PersistenceCoordinatorMBean MBean, which exposes management attributes and operations for cache persistence. See "PersistenceCoordinatorMBean."
- SimpleStrategyMBean MBean, which exposes management attributes and operations when using a simple partition assignment strategy. See "SimpleStrategyMBean."

# Other Significant Changes in This Document for 12c (12.2.1)

For 12*c* (12.2.1), this guide has been updated in several ways. Following are the sections that have been added or changed.

- Added a section for registering custom MBeans when using managed Coherence servers. See "Registering Custom MBeans in Managed Coherence Servers."
- Revised the ServiceMBean MBean reference to include persistence attributes. See "ServiceMBean."
- Revised the ReporterMBean MBean reference to include the ability to pass report file and report group XML as a string when using operations.
- Revised the MBean Reference appendix to include all new and updated attributes and operations. See Oracle Coherence MBeans Reference.

# **Introduction to Oracle Coherence** Management

This chapter provides an introduction to Oracle Coherence management. Management is implemented using Java Management Extensions (JMX). JMX is a Java standard for managing and monitoring Java applications and services. See the following documentation for details on JMX:

http://docs.oracle.com/javase/7/docs/technotes/guides/jmx/ index.html

This chapter includes the following sections:

Conceptual Overview of Oracle Coherence Management

Management Reporting in Oracle Coherence

Overview of Management Configuration

Managing Oracle Coherence with Oracle WebLogic Server

Managing Oracle Coherence with Oracle Enterprise Manager

# 1.1 Conceptual Overview of Oracle Coherence Management

Oracle Coherence provides a JMX framework to manage clusters. The framework relies on one or more cluster members that are configured to host an MBean server. The MBean servers are responsible for managing the managed objects of all the other cluster members. The framework allows access to management information from any cluster member and is fault tolerant should a JMX member fail. The management framework is disabled by default. It must be explicitly enabled by configuring at least one cluster member to host an MBean server. See Using JMX to Manage Oracle Coherence, for more information about enabling JMX management.

Figure 1-1 shows a conceptual view of cluster members and their managed objects being managed through a remote MBean server located on a single cluster member.

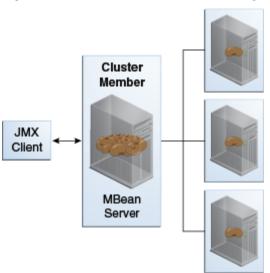

Figure 1-1 Oracle Coherence JMX Management

#### **Oracle Coherence MBeans**

Oracle Coherence managed objects are registered to an MBean server using the com.tangosol.net.management.Registry interface. The interface is specific to managing clustered resources and is an abstraction of the basic JMX registration APIs. Though the interface is closely related to the JMX infrastructure, it is independent from javax.management.\* classes. The interface enables remote management support for cluster members that are not collocated with any JMX services and allows Oracle Coherence MBeans to be registered in an MBean server that is either collocated with or remote to the managed object.

Oracle Coherence MBeans Reference, provides a list of all MBeans and describes each of the attributes and operations that are exposed for the managed resources. Some managed resources have only a single instance for each cluster member. However, some managed resources (such as the CacheMBean MBean) have multiple MBean instances for each cluster member. In addition, an MBean is registered only if at least one managed resource is operational. For the CacheMBean MBean, a cache must be started before the MBean is registered.

#### **Custom MBeans**

Custom MBeans can be managed and monitored within the management framework. Custom MBeans are any dynamic or standard MBeans that are specific to an application. The MBeans are registered either declaratively in an XML file or programmatically using the Registration interface. Registering custom MBeans allows application MBeans to be managed or monitored from any JVM, member, or end-point within the cluster. See Registering Custom MBeans, for more information about registering custom MBeans.

#### **MBean Consoles**

Any MBean-capable console can interact with Oracle Coherence MBeans. The Java VisualVM console and the Java Monitoring & Management Console (JConsole) that are distributed with the JDK are common choices. Support is also provided for the JMX HTML Adapter Web Application that is included as part of the JMX reference implementation. See "Accessing Oracle Coherence MBeans" for more information about using these consoles to interact with MBeans.

### Java VisualVM Coherence Plugin

The Coherence-JVisualVM plug-in aggregates Coherence MBean data and shows a concise operational view of a Coherence cluster within the Java VisualVM console. Management information is presented over time, which allows real-time analysis and troubleshooting. See "Using the Coherence-JVisualVM Plug-In" for more information about using the Coherence-JVisuakVM plug-in.

# 1.2 Management Reporting in Oracle Coherence

Oracle Coherence provides management reports that display management information over time. The reports consist of text files that are constructed from data that is obtained from Oracle Coherence MBeans. The reports update automatically at a configured time interval and provide a historical context that is not possible simply by monitoring the MBeans. The reports identify trends that are valuable for troubleshooting and planning.

Figure 1-2 shows a conceptual view of management reports that are generated on a single cluster member based on the management information of all cluster members.

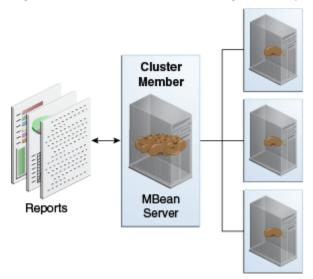

Figure 1-2 Oracle Coherence Management Reports

Many predefined reports are provided. The reports can be customized, or new reports can be created as required. Reporting functionality is disabled by default and must be explicitly enabled. In addition, only a subset of the reports are initially configured to be generated. See Using Oracle Coherence Reporting, for details on enabling reporting. Also, see Analyzing Report Contents, for detailed information about the predefined reports.

# 1.3 Overview of Management Configuration

Management is configured using several configuration files. See Developing Applications with Oracle Coherence for detailed information about configuration. The files include:

Operational override file - The tangosol-coherence-override.xml file is used to override the default operational settings that are contained in the operational deployment descriptor (tangosol-coherence.xml) that is located in the Coherence JAR file. The descriptor specifies the operational and run-time

settings for a cluster and includes management services. The management settings are defined within the <management-config> node. See *Developing Applications* with Oracle Coherence for a reference of all management settings.

- MBean configuration override File The custom-mbeans.xml file is the default MBean configuration override file. It declaratively defines custom MBeans. Custom MBeans can also be defined within the operational override file. However, the MBean configuration override file is typically used instead.
- Report configuration files A report configuration file defines a report and results in the creation of a report file that displays management information for a particular set of metrics. Report configuration files must be referenced in a report group configuration file to be used at run time. The default report configuration files are located in the /reports directory of the coherence.jar library file and are referenced by the default report group configuration file. Custom report configuration files can be created as required. See Report File Configuration Elements, for details about the report file configuration elements.
- Report group configuration file A report group configuration file lists the name
  and location of report definition files and the output directory where reports are
  written. The name and location of this file is defined in the operational deployment
  descriptor. By default, the report-group.xml file is used and is located in the /
  reports directory of the coherence.jar library file. Additional report group
  configuration files are provided. In addition, custom report group files can be
  created as required. See Report Group Configuration Elements, for details about
  the report group configuration elements.
- Management invocation service file The management-config.xml file configures the management invocation service instance that is used by the Oracle Coherence JMX management framework. The file is located in the root of the coherence.jar library file and can be overridden by placing another management-config.xml file in the classpath before the coherence.jar library file. This configuration file is not defined by an XSD. The file must have a <config> root element and supports the same subelements that are available for an <invocation-scheme> element. The management configuration file settings are not typically modified.

# 1.4 Managing Oracle Coherence with Oracle WebLogic Server

Oracle WebLogic Server includes an Oracle Coherence integration which standardizes how Oracle Coherence is managed within an Oracle WebLogic Server domain. The integration makes Oracle Coherence a subsystem of Oracle WebLogic Server and allows Oracle Coherence environments to be managed using Oracle WebLogic Server tools. The key management tasks include:

- Setup and configure Oracle Coherence clusters
- Add and remove Oracle Coherence cluster members
- Configure Oracle Coherence cluster member properties
- Start and stop Oracle Coherence cluster members
- Deploy Oracle Coherence applications as Grid ARchive (GAR) modules
- Start and stop Oracle Coherence applications
- Secure Oracle Coherence resources

For details about using Oracle Coherence with WebLogic server, see Administering Oracle Coherence.

# 1.5 Managing Oracle Coherence with Oracle Enterprise Manager

Oracle Enterprise Manager Cloud Control includes the Management Pack for Oracle Coherence, which is used to manage and monitor Oracle Coherence clusters. The management pack helps administrators actively monitor the performance of their clusters and reduces the time needed to identify and diagnose performance problems within their application environments. The key benefits include the ability to:

- Manage complexity by modeling the entire cluster as a single target
- Provide real-time and historical performance monitoring for caches and nodes for faster diagnostics and resolution times
- Monitor caches in the context of applications to analyze dependency
- Provide proactive monitoring using thresholds and alerts
- Reduce risk using automated provisioning and lifecycle management
- Change run-time configuration to quickly tune cache performance

Oracle Enterprise Manager Cloud Control, which includes the Management Pack for Oracle Coherence, can be downloaded from Oracle Technology Network (OTN):

http://www.oracle.com/technetwork/oem/grid-control/downloads/ index.html?ssSourceSiteId=ocomen

For detailed instructions about configuring and using the management pack, see Oracle Enterprise Manager Getting Started Guide for Oracle Coherence in the Oracle Enterprise Manager Documentation Library.

# **Using JMX to Manage Oracle Coherence**

This chapter provides instructions configuring JMX management on cluster members and describes how to access Oracle Coherence MBeans using tools such as Java VisualVM and JConsole.

This chapter includes the following sections:

Configuring JMX Management

Accessing Oracle Coherence MBeans

Using the Coherence-JVisualVM Plug-In

# 2.1 Configuring JMX Management

JMX management is configured within the <management-config> element in a tangosol-coherence-override.xml file or by setting management system properties at startup. See Developing Applications with Oracle Coherence for further description of the <management-config> element.

This section includes the following topics:

Using Dynamic Management Mode

Explicitly Enabling Remote JMX Management on a Cluster Member

Enabling Local JMX Management on a Cluster Member

Enabling JMX Management When Using the Startup Scripts

Stopping a Cluster Member from Being Managed Remotely

Disabling JMX Management

Filtering MBeans

Configuring Management Refresh

Using an Existing MBean Server

## 2.1.1 Using Dynamic Management Mode

Coherence is configured to start in dynamic management mode. Dynamic management mode automatically selects the senior cluster member as the JMX cluster member. The JMX cluster member hosts an MBean server that is responsible for aggregating management information from all cluster members. If the JMX cluster member is not operational, then the next most senior cluster member is automatically selected as the JMX cluster member.

All cluster members can potentially be selected as the JMX cluster member. To specify that a cluster member should be excluded from being selected as the JMX member, set the <managed-nodes> element to none. For example:

```
<?xml version='1.0'?>
<coherence xmlns:xsi="http://www.w3.org/2001/XMLSchema-instance"
   xmlns="http://xmlns.oracle.com/coherence/coherence-operational-config"
   xsi:schemaLocation="http://xmlns.oracle.com/coherence/
   coherence-operational-config coherence-operational-config.xsd">
        <management-config>
        <managed-nodes system-property="coherence.management">none
        </managed-nodes>
        </management-config>
</coherence>
```

The default value if no value is specified is dynamic and indicates that a cluster member can become the JMX cluster member.

The coherence.management system property also excludes a cluster member from being selected as the JMX cluster member. For example:

-Dcoherence.management=none

### 2.1.2 Explicitly Enabling Remote JMX Management on a Cluster Member

One or more cluster members can be explicitly configured to host an MBean server that is responsible for the managed objects of all cluster members. Accessing the MBean servers on these cluster members shows management information for all cluster members. The use of dedicated JMX cluster members is a common practice because it avoids loading JMX software into every single cluster member while still providing fault tolerance if a single JMX member fails.

#### Note:

By default, Coherence is configured to use dynamic management mode and a JMX cluster member is automatically selected. For details, see "Using Dynamic Management Mode."

In smaller clusters, a common practice is to have dedicated JMX JVMs on two existing cluster members to ensure fault tolerance. In very large clusters, it is often practical to have two computers that are dedicate solely for JMX; however, this is not always necessary.

To enable remote JMX management on a cluster member, set the <managed-nodes> element to all or remote-only. For example:

```
<?xml version='1.0'?>
<coherence xmlns:xsi="http://www.w3.org/2001/XMLSchema-instance"
   xmlns="http://xmlns.oracle.com/coherence/coherence-operational-config"
   xsi:schemaLocation="http://xmlns.oracle.com/coherence/
   coherence-operational-config coherence-operational-config.xsd">
        <management-config>
        <managed-nodes system-property="coherence.management">all
        </managed-nodes>
        </management-config>
</coherence>
```

The remote-only setting starts an MBean server that manages only remote MBeans. The all setting starts an MBean server that manages remote MBeans and local (within the same JVM) MBeans.

The coherence . management system property also enables remote JMX management. For example:

-Dcoherence.management=all

#### Note:

Cluster members that are not configured as the JMX cluster member must explicitly be disabled from being dynamically selected as the JMX cluster member. For more information, see "Disabling JMX Management".

## 2.1.3 Enabling Local JMX Management on a Cluster Member

Local JMX management constrains an MBean server to manage only the MBeans that are local (within the same JVM) to the cluster member. Accessing the MBean server on the cluster member shows only local management information. However, the member's MBeans can still be managed by a cluster member that has been enabled for remote JMX management. Local JMX management is typically used for extend clients or transient cluster clients.

To enable local JMX management on a cluster member, set the <managed-nodes> element to local-only. For example:

```
<?xml version='1.0'?>
<coherence xmlns:xsi="http://www.w3.org/2001/XMLSchema-instance"</pre>
   xmlns="http://xmlns.oracle.com/coherence/coherence-operational-config"
  xsi:schemaLocation="http://xmlns.oracle.com/coherence/
   coherence-operational-config coherence-operational-config.xsd">
   <management-config>
      <managed-nodes system-property="coherence.management">local-only
      </managed-nodes>
   </management-config>
</coherence>
```

The coherence.management system property also enables local JMX management. For example:

-Dcoherence.management=local-only

# 2.1.4 Enabling JMX Management When Using the Startup Scripts

As a convenience, the COHERENCE HOME/bin/cache-server and COHERENCE\_HOME/bin/coherence startup scripts include a - jmx argument that enables JMX management on a cluster member. For example:

```
cache-server -imx
```

The argument automatically sets the management system properties, which can be changed as required within the script. The default settings are the following:

```
-Dcoherence.management=all
-Dcoherence.management.remote=true
```

## 2.1.5 Stopping a Cluster Member from Being Managed Remotely

By default, all cluster members allow their MBeans to be managed by a remote MBean server. To restrict remote management of a member's MBeans, set the <allow-remote-management> element to false. For example:

The coherence.management.remote system property also disables remote management. For example:

-Dcoherence.management.remote=false

## 2.1.6 Disabling JMX Management

To disable JMX management on a cluster member, set the <managed-nodes> element to none. For example:

```
<?xml version='1.0'?>
<coherence xmlns:xsi="http://www.w3.org/2001/XMLSchema-instance"
   xmlns="http://xmlns.oracle.com/coherence/coherence-operational-config"
   xsi:schemaLocation="http://xmlns.oracle.com/coherence/
   coherence-operational-config coherence-operational-config.xsd">
        <management-config>
        <managed-nodes system-property="coherence.management">none
        </managed-nodes>
        </management-config>
</coherence>
```

Disabling JMX management on a member does not stop the member from being remotely managed. You must also set the <allow-remote-management> to false. The following example disables JMX management and stops the member from being remotely managed:

## 2.1.7 Filtering MBeans

The Oracle Coherence management framework provides the ability to filter MBeans before they are registered in the MBean server. An out-of-the-box MBean filter is provided, and custom filters can be created as required. The included MBean filter (com.tagosol.net.management.ObjectNameExcludeFilter) excludes MBeans from being registered based on their JMX object name using standard regex patterns. For example, the pattern .\*type=Service, name=Management, .\* excludes MBeans with type=Service and name=Management. As configured out of the box, the filter excludes some platform MBeans from being registered in the management framework. MBean filters are defined using the <mbean-filter> element.

The following example shows the out-of-the-box configuration:

```
<mbean-filter>
  <class-name>com.tangosol.net.management.ObjectNameExcludeFilter</class-name>
  <init-params>
     <init-param>
         <param-type>string</param-type>
         <param-value system-property="coherence.management.exclude">
              .*type=Service,name=Management,.*
              .*type=Platform,Domain=java.lang,subType=ClassLoading,.*
              .*type=Platform,Domain=java.lang,subType=Compilation,.*
              .*type=Platform,Domain=java.lang,subType=MemoryManager,.*
              .*type=Platform,Domain=java.lang,subType=Threading,.*
         </param-value>
     </init-param>
  </init-params>
</mbean-filter>
```

To enable the management service or platform MBeans, remove the corresponding object names from the list of names in the ram-value> element. To exclude an MBean from being registered, add the MBean object name to the list.

The coherence . management . exclude system property also filters MBeans. For example:

```
-Dcoherence.management.exclude=.*type=Service,name=Management,.*
```

# 2.1.8 Configuring Management Refresh

The <refresh-expiry>, <refresh-policy>, and <refresh-timeout> elements control the latency of management information. The following example configures each of these settings, which are described in detail after the example:

```
<?xml version='1.0'?>
<coherence xmlns:xsi="http://www.w3.org/2001/XMLSchema-instance"</pre>
   xmlns="http://xmlns.oracle.com/coherence/coherence-operational-config"
   xsi:schemaLocation="http://xmlns.oracle.com/coherence/
   coherence-operational-config coherence-operational-config.xsd">
   <management-confiq>
      <refresh-policy
         system-property="coherence.management.refresh.policy">
         refresh-ahead</refresh-policy>
      <refresh-expiry
         system-property="coherence.management.refresh.expiry">1s
```

```
</refresh-expiry>
    <refresh-timeout
        system-property="coherence.management.refresh.timeout">300ms
        </refresh-timeout>
        </management-config>
</coherence>
```

This section includes the following topics:

Setting the Management Refresh Expiry

Setting the Management Refresh Policy

Setting the Management Refresh Timeout

### 2.1.8.1 Setting the Management Refresh Expiry

The <refresh-expiry> element specifies the minimum time interval between the remote retrieval of management information from remote members. The value of this element must be in the following format:

```
(\d)+((.)(\d)+)?[MS|ms|S|s|M|m|H|h|D|d]?
```

The first non-digits (from left to right) indicate the unit of time duration:

- MS or ms (milliseconds)
- S or s (seconds)
- M or m (minutes)
- H or h (hours)
- D or d (days)

A unit of milliseconds is assumed if the value does not contain a unit. The default value is 1s.

The coherence.management.refresh.expiry system property also sets the expiry. For example:

-Dcoherence.management.refresh.expiry=2s

### 2.1.8.2 Setting the Management Refresh Policy

The <refresh-policy> element specifies how to refresh remote management information. Each policy uses a different refresh algorithm that improves latency for a given MBean usage pattern. Table 2-1 describes each policy.

Table 2-1 Refresh Policies

| Setting                 | Description                                                                                                    |
|-------------------------|----------------------------------------------------------------------------------------------------|
| refresh-ahead (default) | Refreshes MBeans before they are requested based on prior usage patterns after the expiry delay has passed. This setting can reduce latency of the management information with a minor increase in network consumption. This setting is best when MBeans are accessed in a repetitive or programmatic pattern. |

Table 2-1 (Cont.) Refresh Policies

| Setting         | Description                                                                                                    |
|-----------------|----------------------------------------------------------------------------------------------------|
| refresh-behind  | Refreshes each MBean after the data is accessed. This method ensures optimal response time. However, the information returned is offset by the last refresh time.                                     |
| refresh-expired | Refreshes each MBean from the remote member when the MBean is accessed and the expiry delay has passed from the last refresh. This setting is best used when MBeans are accessed in a random pattern. |

The coherence.management.refresh.policy system property also sets the policy. For example:

### 2.1.8.3 Setting the Management Refresh Timeout

The <refresh-timeout> element specifies the duration which the management member waits for a response from a remote member when refreshing MBean information. This value must be less than the <refresh-expiry> value. The value of this element must be in the following format:

 $(\d)+((.)(\d)+)?[MS|ms|S|s|M|m|H|h|D|d]?$ 

The first non-digits (from left to right) indicate the unit of time duration:

- MS or ms (milliseconds)
- S or s (seconds)
- M or m (minutes)
- H or h (hours)
- D or d (days)

A unit of milliseconds is assumed if the value does not contain a unit. The default value is 250ms.

The coherence.management.refresh.timeout system property also sets the timeout. For example:

-Dcoherence.management.refresh.timeout=300ms

# 2.1.9 Using an Existing MBean Server

The Oracle Coherence management framework allows the use of an existing MBean server to expose Oracle Coherence MBeans. The MBean server must be located in the same IVM process as the cluster member, and the cluster member must have IMX management enabled.

To use an existing MBean server, enter the MBean server's domain name using the <default-domain-name> element. MBean registration fails if an MBean server with the provided domain name is not found. The following example specifies an existing MBean server with the MyDomainName domain name:

<sup>-</sup>Dcoherence.management.refresh.policy=refresh-expired

```
<?xml version='1.0'?>
<coherence xmlns:xsi="http://www.w3.org/2001/XMLSchema-instance"
   xmlns="http://xmlns.oracle.com/coherence/coherence-operational-config"
   xsi:schemaLocation="http://xmlns.oracle.com/coherence/
   coherence-operational-config coherence-operational-config.xsd">
        <management-config>
        <managed-nodes system-property="coherence.management">all
        </managed-nodes>
        <default-domain-name>MyDomainName</default-domain-name>
        </management-config>
</coherence>
```

Implement the com.tangosol.net.management.MBeanServerFinder interface to customize how the Oracle Coherence management framework locates an MBean server. Add the fully qualified name of the implementation class within the <server-factory> element using the <class-name> element and include any initialization parameters using the <init-params> element. Use the <default-domain-name> element to specify an existing MBean server domain name to use when instantiating the class.

The following example specifies the MyMBeanServerFinder implementation class and passes the MyDomainName domain name to the implementation class.

```
<?xml version='1.0'?>
<coherence xmlns:xsi="http://www.w3.org/2001/XMLSchema-instance"</pre>
  xmlns="http://xmlns.oracle.com/coherence/coherence-operational-config"
  xsi:schemaLocation="http://xmlns.oracle.com/coherence/
  coherence-operational-config coherence-operational-config.xsd">
  <management-config>
      <managed-nodes system-property="coherence.management">all
      </managed-nodes>
      <default-domain-name>MyDomainName</default-domain-name>
      <server-factory>
         <class-name
            system-property="coherence.management.serverfactory">
              package.MyMBeanServerFinder</class-name>
         <init-params>
            <init-param>
               <param-type>int</param-type>
               <param-value>0</param-value>
            </init-param>
         </init-params>
    </server-factory>
   </management-config>
</coherence>
```

The coherence  $\tt.management.serverfactory$  system property also specifies the implementation class. For example:

-Dcoherence.management.serverfactory=package.MyMBeanServerFinder

# 2.2 Accessing Oracle Coherence MBeans

JMX management must be enabled on a cluster member before you can access Oracle Coherence MBeans; see "Configuring JMX Management". The examples in this section use the – jmx argument of the Oracle Coherence startup script to enable JMX management.

This section includes the following topics:

Accessing MBeans Locally Using Java VisualVM

Accessing MBeans Locally Using the JConsole Utility

Allowing Remote Access to Oracle Coherence MBeans

Accessing MBeans Using the HTML Adapter Application

Setting Up the Oracle Coherence MBean Connector

## 2.2.1 Accessing MBeans Locally Using Java VisualVM

Java VisualVM is a management utility that is included with the JDK (JDK\_HOME\bin \jvisualvm) and provides the ability to view and interact with MBeans. MBean functionality is provided as a plug-in to Java VisualVM. The plug-in must be installed from the Java VisualVM Plugins Center. From the tool, use the Tools -> Plugins option to install the VisualVM-MBeans plug-in.

To locally access Coherence MBeans using the Java VisualVM utility:

1. Start a cache server using the COHERENCE\_HOME\bin\cache-server script and specify the – jmx argument to enable management on the member. For example:

```
COHERENCE_HOME\bin\cache-server -jmx
```

- 2. Start JDK\_HOME\bin\jvisualvm. The Java VisualVM window displays.
- 3. From the Applications tree, click to expand Local and double-click the cluster member's process. The process information appears in a process tab on the right side of the window.
- **4.** From the selected process tab, click the **MBeans** tab and expand the Coherence node to access the MBeans.

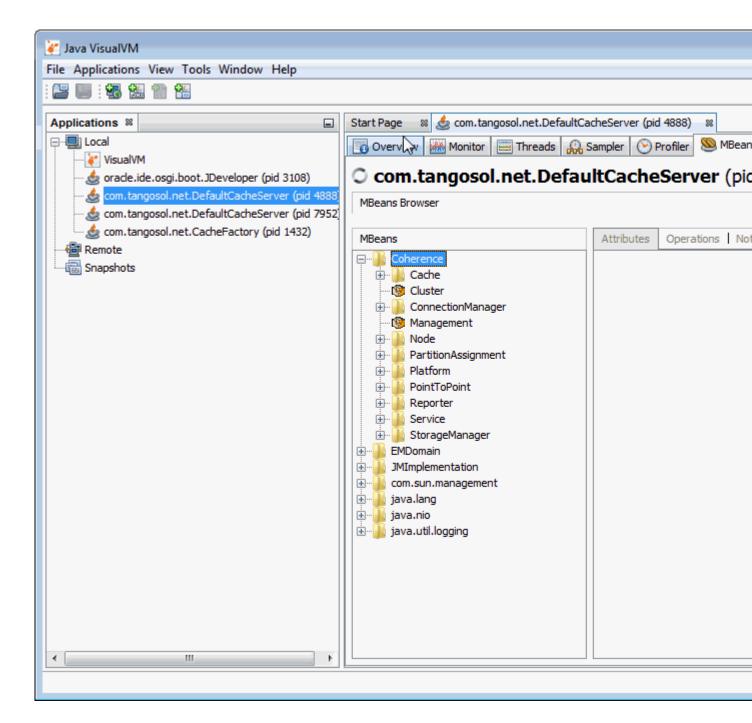

# 2.2.2 Accessing MBeans Locally Using the JConsole Utility

JConsole is a management utility that is included with the JDK (JDK\_HOME\bin \jconsole) and provides the ability to view and interact with MBeans.

To locally access MBeans using the JConsole utility:

**1.** Start a cache server using the *COHERENCE\_HOME*\bin\cache-server script and specify the -jmx argument to enable management on the member. For example:

COHERENCE\_HOME\bin\cache-server -jmx

- **2.** Start JDK\_HOME\bin\jconsole. The Java Monitoring & Management Console window appears and the JConsole: New Connection dialog box is displayed.
- **3.** From the JConsole: New Connection dialog box, select the **Local Process**: option and then select the cluster member's process. For example:

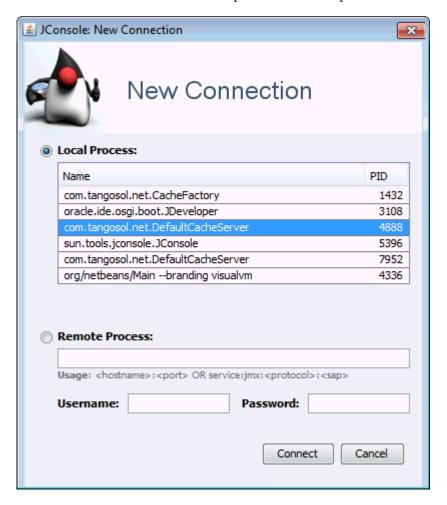

- 4. Click Connect.
- 5. From the Java Monitoring & Management Console window, select the MBeans tab and expand the Coherence node to access the MBeans.

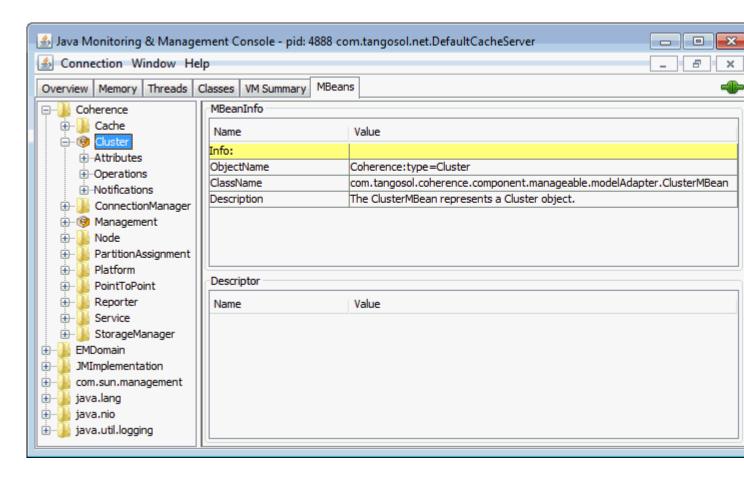

## 2.2.3 Allowing Remote Access to Oracle Coherence MBeans

Remote JMX management allows JMX clients that are located on remote computers to access Oracle Coherence MBeans. System properties configure remote access and are often set when starting a JVM that hosts an MBean server: that is, the system properties are set when starting cluster members that host an MBean server for the cluster. The following instructions provide only the minimum configuration that is required. See the JMX documentation for complete details on configuring JMX management:

http://download.oracle.com/javase/7/docs/technotes/guides/
management/agent.html

To allow remote access to Oracle Coherence MBeans without security enabled, set the following system properties when you start a cluster member. For ease of use, set the system properties in the Oracle Coherence startup scripts so that they are automatically set when you use the -jmx argument.

```
-Dcom.sun.management.jmxremote.port=port
-Dcom.sun.management.jmxremote.authenticate=false
-Dcom.sun.management.jmxremote.ssl=false
```

Set the com.sun.management.jmxremote.port value to any available port on the cluster member. Specify the host and port in the JMX client (for example, JConsole) when you connect to the remote MBean server.

In some cases (such as virtualized environments or when using network address translation), the host name of the computer is incorrectly identified or the default value (127.0.0.1) is returned in the RMI stubs that are sent to the JMX client. As a

result, the JMX client fails to connect to the MBean server. To ensure that the correct IP address is included in the RMI stubs, explicitly set the IP address of the host by using the java.rmi.server.hostname system property. For example:

```
-Djava.rmi.server.hostname=IP_Address
```

See the RMI documentation for complete details on RMI properties:

http://download.oracle.com/javase/7/docs/technotes/guides/rmi/ javarmiproperties.html

## 2.2.4 Accessing MBeans Using the HTML Adapter Application

The HTML Adapter Web Application allows remote access to Oracle Coherence MBeans on cache clients and uses the HTML adapter (HtmlAdaptorServer) that is shipped as part of the JMX reference implementation. The adapter requires both the jmxri.jar and jmxtools.jar libraries to be in the classpath. The JMX reference implementation is available from the following page:

http://www.oracle.com/technetwork/java/javase/tech/downloadjsp-141676.html

To access MBeans using the HTML adapter:

1. Edit the COHERENCE\_HOME\bin\coherence script to include the jmxri.jar and jmxtools. jar in the classpath. For example, on Windows:

```
-cp "jmxri-1.2.1.jar;jmxtools-1.2.1.jar;%coherence_home%\lib\coherence.jar"
```

**2.** Start a cache factory instance using the script, and specify the – jmx argument to enable management on the member. For example:

```
COHERENCE_HOME\bin\coherence -jmx
```

- **3.** After the cache factory instance starts, enter jmx 8082 at the command prompt. This starts an HTTP adapter at port 8082 on the cluster member.
- 4. Using a Web browser, access the adapter by using the host name and port 8082 for the address as shown in the following screen:

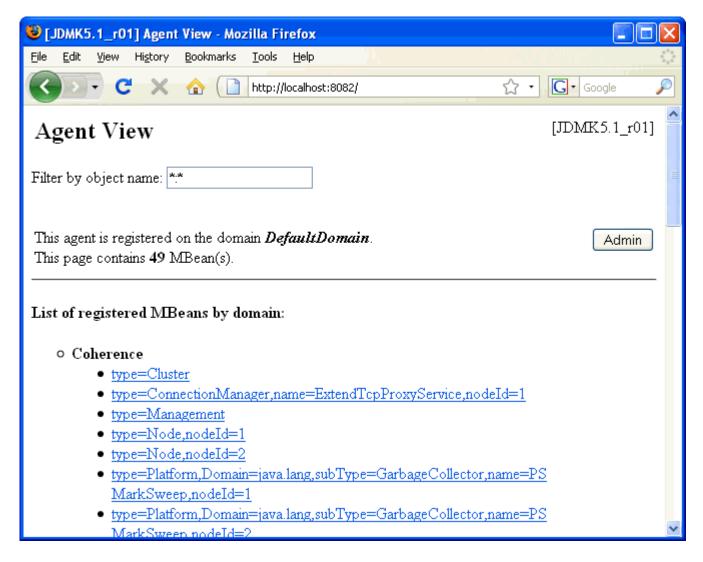

# 2.2.5 Setting Up the Oracle Coherence MBean Connector

Oracle Coherence ships with a program to start a cluster member as a dedicated MBean server host. This program provides remote access to Oracle Coherence MBeans by using the JMX Remote API using RMI or the HTTP server provided by the JMX reference implementation. Configure the RMI and HTTP ports setting, if required, to allow access through a firewall. The server is started using the following command:

```
java -Dcoherence.management=all
    -Dcom.sun.management.jmxremote.ssl=false
    -Dcom.sun.management.jmxremote.authenticate=false
    -cp coherence.jar;jmxri.jar;jmxtools.jar
    com.tangosol.net.management.MBeanConnector [-http -rmi]
```

To allow access by using JMX RMI, include the -rmi argument. To allow access by using HTTP and a Web browser, include the -http argument. Both arguments may be included; however, at least one must be present for the member to start.

Table 2-2 describes optional properties for JMX RMI configuration.

Table 2-2 Optional Properties That Can Be Used for JMX RMI Configuration

| Property                                             | Description                                                                                                    |  |
|------------------------------------------------------|----------------------------------------------------------------------------------------------------|--|
| tangosol.coherence.management.rem ote.host           | The host to which the JMX server binds. The default value is localhost. On Linux, the value may have to be changed to the host name or IP address. |  |
| tangosol.coherence.management.rem ote.registryport   | The port used for the JMX RMI registry. The default value is 9000.                                                                                 |  |
| tangosol.coherence.management.rem ote.connectionport | The port used for the JMX RMI connection. The default value is 3000.                                                                               |  |

Table 2-3 describes optional properties available for HTTP configuration.

Table 2-3 Optional Properties That Can Be Used for Http Configuration

| Property                                       | Description                                                       |
|------------------------------------------------|-------------------------------------------------------------------|
| tangosol.coherence.management.rem ote.httpport | The port used for the HTTP connection. The default value is 8888. |

To connect to the MBean server using JConsole with the default settings, use the following command:

jconsole service:jmx:rmi://localhost:3000/jndi/rmi://localhost:9000/server

To connect to the MBean server using HTTP with the default settings, use the following URL:

http://localhost:8888

#### Note:

See the JMX Agent documentation to set up secure access using authentication and Secure Socket Layer (SSL):

http://download.oracle.com/javase/7/docs/technotes/guides/ management/agent.html

# 2.3 Using the Coherence-JVisualVM Plug-In

The Coherence-JVisualVM plug-in allows a Coherence cluster to be monitored using the Java VisualVM management utility that is included with the JDK (JDK\_HOME\bin \jvisualvm). The plug-in aggregates Coherence MBean data and shows a concise operational view of a single Coherence cluster. Some management information is presented over time, which allows real-time analysis and troubleshooting.

#### Note:

The Coherence-JVisualVM plug-in is a design-time tool that is intended to monitor a single Coherence clusters during development and testing. Enterprise-level management products, such as Oracle Enterprise Manager, should be used for monitoring, managing, and alerting in production environments.

This section includes the following topics:

Install the Coherence-JVisualVM Plug-In

Monitor a Coherence Cluster Using the Coherence-JVisualVM Plug-in

Overview of Coherence-JVisualVM Plug-in Tabs

Monitoring Managed Coherence Servers with the Coherence-JVisualVM Plug-in

Changing the Coherence-JVisualVM Plug-in Refresh Interval

## 2.3.1 Install the Coherence-JVisualVM Plug-In

The Coherence-JVisualVM plug-in file (coherence-jvisualvm.nbm) is included in the <code>COHERENCE\_HOME\plugins\jvisualvm</code> directory. Use the Java VisualVM Plugins tool to install the plug-in. The Coherence-JVisualVM plug-in is supported on JDK 1.7 update 40 and above.

To install the Coherence-JVisualVM plug-in:

- 1. Run the JDK\_HOME\bin\jvisualvm file. The Java VisualVM window displays.
- **2.** From the Tools menu, select **Plugins**. The Plugins screen displays.
- **3.** Select the Downloaded Tab and click **Add Plugins...** Use the Add Plugins dialog box to find the *COHERENCE\_HOME*\plugins\jvisualvm\coherence-jvisualvm.nbm file.
- **4.** Click **Open**. The Coherence-JVisualVM plug-in is imported into the tool and displays on the list of downloaded plugins.
- **5.** From the list of plugins, select **Coherence-JVisualVM** and click **Install**. The Plugin Installer displays. Follow the online instructions to install the plugin.
- **6.** Select the Installed tab to verify that the plug-in is installed and activated.
- **7.** Click **Close** to exit the Plugins screen.

# 2.3.2 Monitor a Coherence Cluster Using the Coherence-JVisualVM Plug-in

A Coherence cluster is monitored in the Java VisualVM tool by connecting to a Coherence cluster member JVM process and using the Oracle Coherence tab. Coherence JMX management must be enabled on a cluster member before you can access management data; see "Configuring JMX Management".

To monitor a Coherence cluster using the Coherence-JVisualVM plug-in:

- 1. Start a Coherence cluster.
- **2.** From the Java VisualVM Applications tree, click to expand **Local** and double-click a Coherence cluster member process that hosts an MBean server (JMX management-enabled member). The process information appears in a process tab on the right side of the Java VisualVM window.
- **3.** From the selected process tab, click **Oracle Coherence** to monitor the Coherence cluster using the Coherence-JVisualVM plug-in as shown below.

#### Note:

Enlarge the Java VisualVM window to at least 1280x800 in order to view all data.

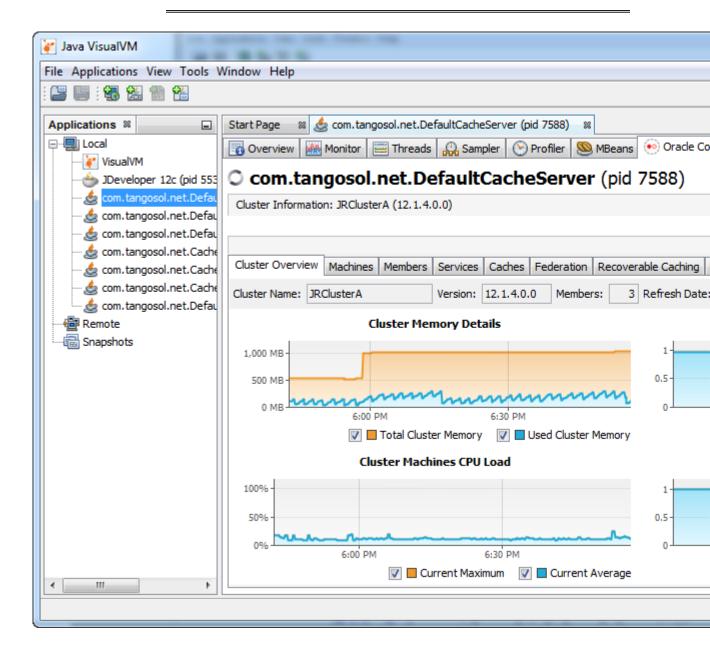

# 2.3.3 Overview of Coherence-JVisualVM Plug-in Tabs

Table 2-4 provides a high-level description of the tabs that are available with the Coherence JVisualVM Plug-in.

Table 2-4 Coherence-JVisualVM Plug-In Tab Descriptions

| Tab              | Description                                                                                                    |
|------------------|----------------------------------------------------------------------------------------------------|
| Cluster Overview | Displays high-level information about the cluster including the cluster name, version, member count, and high availability status. Summary graphs are aggregated from the other tabs and show the total cluster memory available and used, load averages for cluster machines, and packet publisher and receiver success rates.                                                                                                    |
|                  | Use the Cluster Overview tab to get a quick snapshot of how the cluster is operating and to identify potential performance and high availability issues.                                                                                                    |
| Machines         | Displays a list of the physical servers that are in the cluster and includes a memory profile for each server. A summary graph shows the average load on these servers.                                                                                                    |
|                  | Use the Machine tab to monitor the load on each server and to identify any servers that are in danger of using all of their available memory.                                                                                                    |
| Members          | Displays a list of all cluster members, their address and role in the cluster, and includes both publisher and receiver success rates, heap memory usage, and send queue sizes. A summary graph shows the total cluster memory available and used. Right-click a member row and select <b>Show details</b> to view a complete list of statistics or select <b>Report node state</b> to get a full thread dump for the node.                                                                                                    |
|                  | Use the Members tab to monitor cluster membership and to identify and diagnose potential memory issues for both a member and the cluster as a whole.                                                                                                    |
| Services         | Displays information about cluster services including service partition counts and statusHA values. Select a service to see detailed thread information for each node of the service as well as graphs of that information after the next data refresh. Right-click a service to view service partition statistics.                                                                                                    |
|                  | Raw data for service thread performance is included to the left of the graph. Right-click a node row and select <b>Show details</b> to view a complete list of statistics.                                                                                                    |
|                  | Use the Services tab to monitor services in the cluster and to identify potential performance issues with service threads.                                                                                                    |
| Caches           | Displays information about cluster caches including size and memory usage. To get the correct information to be displayed for memory usage, the backing map scheme for a cache must be configured to use the binary unit-calculator, which is the default unit calculator if no unit-calculator is defined. Select a cache to see detailed information on the next data refresh. If a near cache is selected, then additional statistics are available for the front cache. Right-click a node row and select <b>Show details</b> to view a complete list of either cache size and access statistics or cache storage statistics depending on which tab is active, respectively.          |
|                  | Use the Caches tab to get a detailed view of cache statistics and to identify potential performance issues with cache queries.                                                                                                    |
| Federation       | Displays information about federated services in the context of the current participant cluster of the federated service. Each participant cluster to which the current participant cluster is connected is listed. Select a cluster participant to view performance statistics related to the members of the current cluster participant. Both outbound and inbound statistics are provided depending on whether the current participant is configured to send, receive, or send and receive data. Select a specific cluster member to see its bandwidth utilization and its replication statistics.  Use the Federation tab to monitor federated participants and to identify potential |
|                  | performance issues among federated participants.                                                                                                    |
|                  | The Federation tab supports performing federation operations. Right-click a cluster participant to view a list of operations that can be selected.                                                                                                    |

Table 2-4 (Cont.) Coherence-JVisualVM Plug-In Tab Descriptions

| Tab           | Description                                                                                                    |
|---------------|----------------------------------------------------------------------------------------------------|
| Persistence   | Displays information about cache persistence including available and used storage, latency introduced by persistence operations, and the number of cache snapshots. Performance statistics are only applicable for active persistence mode.                   |
|               | Use the Persistence tab to get a detailed view of active persistence and to identify potential issues with performance and space consumption.                                                                                                    |
|               | The Persistence tab supports performing persistence operations. Right-click a service to view a list of operations that can be selected.                                                                                                    |
| Elastic Data  | Displays information about RAM and flash journal memory usage. Select each progress bar to view details for RAM and flash journal, respectively. Journal statistics include internal usage of elastic data that is required by the federated caching feature. |
|               | Use the Elastic Data tab to monitor elastic data memory usage and to identify when memory may potentially be exhausted                                                                                                    |
| Proxy Servers | Displays information about proxy servers in the cluster including the number of connections across each proxy server and total messages that were sent and received. A summary graph shows the total number of proxy server connections.                      |
|               | Use the Proxy Servers tab to monitor Coherence*Extend clients that are connecting to a proxy and to identify potential performance issues on the proxy.                                                                                                    |
|               | <b>Note:</b> This tab is only available if a proxy server is configured in the cluster. Also, you may need to reconnect to a Coherence JVM process if a proxy server was started after other Coherence JVM processes.                                         |
| Coherence*Web | Displays information about HTTP session storage in the cluster including the number of applications deployed, the number of HTTP sessions being stored, as well as other information regarding session reaping.                                               |
|               | Use the Coherence*Web tab to monitor HTTP session storage and to identify potential performance issues with session storage.                                                                                                    |
|               | <b>Note:</b> This tab is only available if a Coherence cluster is being used for HTTP session storage.                                                                                                    |
| JCache        | Displays configuration information and performance statistic information for JCache caches.                                                                                                    |
|               | Use the JCache tab to troubleshoot configuration and performance issues.                                                                                                    |
|               | <b>Note:</b> This tab is only available if a Coherence cluster is being used store JCache caches.                                                                                                    |

# 2.3.4 Monitoring Managed Coherence Servers with the Coherence-JVisualVM Plug-in

The Coherence-JVisualVM plug-in can be used to monitor Coherence clusters that are managed in a WebLogic Server domain. One managed Coherence server must be configured as the management proxy and all managed Coherence servers must be restarted. The WebLogic Server domain runtime MBean server collects JMX information from the management proxy. For details about configuring a management proxy, see Administering Clusters for Oracle WebLogic Server.

#### Note:

When connecting to a WebLogic Server multitenant domain, the Coherence-JVisualVM plugin only display when connected as the WebLogic domain

administrator. You cannot connect to a multitenant domain as the partition administrator. As the WebLogic Server domain administration, you can access all domain partitions. Ensure that you choose the correct partition when performing any service, cache, or persistence operations.

To connect to the domain runtime MBean server using Java VisualVM:

- 1. Source your WebLogic Server environment by executing the wlserver\server\bin\setWLSEnv script.
- **2.** Start Java VisualVM and include the following WebLogic Server libraries in the classpath. In addition, include the following options to ensure that MBean checking is disabled.

```
jvisualvm --cp WLS_HOME\server\lib\wljmxclient.jar;
WLS_HOME\server\lib\weblogic.jar -J-Djmx.remote.protocol.provider.pkgs=
weblogic.management.remote
-J-Dcom.oracle.coherence.jvisualvm.disable.mbean.check=true
```

- **3.** From the Java VisualVM Applications tree, right-click **Local** and select **Add JMX Connection**. The Add JMX Connection dialog box displays.
- **4.** Enter the following connection URL and replace *hostname* and *port* with your WebLogic Server host name and port:

- **5.** Click **Use security credentials** and enter the WebLogic Server username and password.
- 6. Click OK.
- **7.** Double-click the new connection.
- **8.** From the selected process tab, click the **Oracle Coherence** tab to monitor the Coherence cluster.

# 2.3.5 Changing the Coherence-JVisualVM Plug-in Refresh Interval

The Coherence-JVisualVM plug-in is set to refresh data from the Coherence MBean server by default every 30 seconds. Data on the details section of most tabs (Services tab, Caches tab, Federation tab, and so on) is immediately cleared when a different cache is selected and is refreshed on the next refresh cycle.

To change the refresh setting, use the following system property when starting Java VisualVM:

```
jvisualvm -J-Dcom.oracle.coherence.jvisualvm.refreshtime=10
```

If refreshing management data is adversely affecting performance (especially on large clusters), then consider leaving the default value for the plug-in refresh interval and changing the default Coherence management refresh expiry time of 1 second to a higher value. The value can be specified within an operational override file or by using a system property. For details on changing the refresh expiry time, see "Configuring Management Refresh".

# **Registering Custom MBeans**

This chapter provides instructions for registering custom MBeans to the Oracle Coherence management framework to integrate management of both custom MBeans and Oracle Coherence MBeans.

This chapter includes the following sections:

Overview of Registering Custom MBeans

Registering Custom MBeans Declaratively

Registering Custom MBeans Programmatically

Registering Custom MBeans in Managed Coherence Servers

# 3.1 Overview of Registering Custom MBeans

Oracle Coherence provides the ability to manage and monitor custom MBeans within the management framework. Custom MBeans are MBeans that are specific to an application (including MBeans for the Java platform). Custom MBeans are registered to an Oracle Coherence MBean server either declaratively in an XML file or programmatically.

The ability to integrate custom MBeans with Oracle Coherence MBeans allows administrators to update and view system and application information for all members in a cluster from a single location.

#### Note:

A dead lock might occur when constructors of global custom MBeans access Coherence distributed services. Constructors of global custom mbeans are not allowed to access Coherence Distributed services.

# 3.2 Registering Custom MBeans Declaratively

Custom MBeans are declaratively registered within an MBean configuration override file named custom-mbeans.xml. At run time, the first instance of custom-mbeans.xml that is found in the classpath is used. See *Developing Applications with Oracle Coherence* for detailed information about MBean configuration. To register MBeans, use either an MBean's class name, an MBean factory, or run a query to locate MBeans.

Note:

Custom MBeans must be found at run time. Make sure to place the MBeans (or the library that contains the MBeans) in the classpath of a cluster member, including the JMX management-enabled member.

This section includes the following topics:

Creating an MBean Configuration File

Registering MBeans Using a Class Name

Registering MBeans from an MBean Factory

Registering MBeans Using a Query

Specifying a Different MBean Configuration Override File

Restricting MBeans to the Local MBean Server

#### 3.2.1 Creating an MBean Configuration File

The custom-mbeans.xml file overrides the <mbeans> element of the operational deployment descriptor. Therefore, the root element must be the <mbeans> element. See the *Developing Applications with Oracle Coherence* for a complete reference of the <mbeans> element.

To create the MBean configuration override file:

- 1. Create a text file and save it as custom-mbeans.xml.
- **2.** Edit the file and create an empty <mbeans> node as follows:

```
<mbeans> </mbeans>
```

- **3.** Save and close the file.
- **4.** Ensure that the location of the custom MBean configuration override file is in the classpath at run time and precedes the coherence. jar library.

The following example demonstrates starting a cache server that uses a custom-mbeans.xml file that is located in COHERENCE\_HOME.

```
java -cp COHERENCE_HOME:COHERENCE_HOME\lib\coherence.jar
com.tangosol.net.DefaultCacheServer
```

### 3.2.2 Registering MBeans Using a Class Name

The <mbean-class> element registers and instantiates an MBean using the MBean's fully qualified class name. The following example registers an MBean named com. MyMBean and gives the MBean an object name type=application.

The preceding configuration registers the MBean and allows remote management. Therefore, the MBean's name automatically includes the cluster member's node ID and domain namespace as part of the object name. For example:

```
Coherence:type=application,nodeId=<nodeId>
```

See "Registering Custom MBeans Programmatically" for changing the default registration behavior.

### 3.2.3 Registering MBeans from an MBean Factory

The <mbean-factory> and <mbean-accessor> elements register and instantiate an MBean from a factory class. The following example registers the Java platform's MemoryMXBean MBean using the getMemoryMXBean accessor method from the java.lang.management.ManagementFactory class and gives the MBean an object name type=java, SubSystem=Memory.

```
<mbeans>
   <mbean id="2">
     <mbean-factory>java.lang.management.ManagementFactory</mbean-factory>
     <mbean-accessor>getMemoryMXBean</mbean-accessor>
     <mbean-name>type=java,SubSystem=Memory</mbean-name>
     <enabled>true</enabled>
   </mbean>
</mbeans>
```

The preceding configuration registers the MBean and allows remote management. Therefore, the MBean's name automatically includes the cluster member's node ID and domain namespace as part of the object name. For example:

```
Coherence:type=java,SubSystem=Memory,nodeId=<nodeId>
```

See "Registering Custom MBeans Programmatically" for changing the default registration behavior.

### 3.2.4 Registering MBeans Using a Query

The <mbean-query> element queries an MBean server when registering and instantiating MBeans. The member's default MBean server is queried by default, but an MBean server can also be specified. The following example executes the java.lang: \* query on the member's default MBean server to find MBeans to register.

```
<mbeans>
   <mbean id="3">
     <mbean-query>java.lang:*</mbean-query>
      <mbean-name>type=Platform</mbean-name>
     <enabled>true</enabled>
  </mbean>
<mbeans>
```

To specify an MBean server other than the member's default MBean server, enter the name of a domain for the MBean server using the <mbean-server-domain> element. For example:

```
<mbeans>
   <mbean id="3">
     <mbean-query>java.lang:*</mbean-query>
     <mbean-server-domain>MyDomain/mbean-server-domain>
     <mbean-name>type=Platform</mbean-name>
```

```
<enabled>true</enabled>
</mbean>
</mbeans>
```

### 3.2.5 Specifying a Different MBean Configuration Override File

The coherence.mbeans system property specifies an MBean configuration override file instead of the default custom-mbeans.xml override file. For example:

```
-Dcoherence.mbeans=my-mbeans.xml
```

Ensure that the classpath includes the location of the file, or enter the full (or relative) path to the file in addition to the file name. The system property also supports the use of a URL when you specify the location of an MBean configuration override file.

#### 3.2.6 Restricting MBeans to the Local MBean Server

Custom MBeans are visible to any cluster member that enables JMX management. To register MBeans to only the local MBean server and restrict the MBeans from being visible to remote cluster members, set the <local-only> element to true. For example:

## 3.3 Registering Custom MBeans Programmatically

The com.tangosol.net.management.Registry interface registers custom MBeans programmatically. The following example registers a standard MBean using the register method. See *Java API Reference for Oracle Coherence* for complete details of the Registry interface.

```
Registry registry = CacheFactory.ensureCluster().getManagement();
Custom bean = new Custom();
String sName = registry.ensureGlobalName("type=Custom");
registry.register(sName, bean);
```

The preceding configuration registers the MBean and allows remote management. Therefore, the MBean's name automatically includes the cluster member's node ID and domain namespace as part of the object name. For example:

```
Coherence:type=custom,nodeId=<nodeId>
```

#### **Using a Custom Domain Namespace**

The default namespace behavior ensures unique object names on the centralized MBean server when multiple clusters run within the same JVM. That is, a different domain namespace is automatically assigned (Coherence@1:, and so on) to ensure that MBeans across clusters do not use the same object name. When using a custom domain namespace, applications must ensure unique object names.

To use a custom domain namespace, explicitly add the namespace to the definition. For example:

```
Registry registry = CacheFactory.ensureCluster().getManagement();
Custom bean = new Custom();
String sName = registry.ensureGlobalName("Monitor:type=Custom");
registry.register(sName, bean);
```

To perform JMX operations on the custom MBeans, use the object name as returned by Registry.ensureGlobalName() API.

#### **Using Static MBean Names**

The ensureGlobalName method adds the <code>,nodeId=...</code> portion to the end of the MBean's ObjectName to ensure unique names on the centralized MBean server. If an application requires static MBean names, use an MBean query to add MBeans from a local MBean server to the management framework. For example, create MBeans on the managed member with static names and then the <code>,nodeId=...</code> portion is added to the name of the MBean during MBean aggregation on the managing member.

To use static MBean names:

1. Register the MBeans on the local MBean server of the managed member using the registerMBean or createMBean method before joining the cluster. See the MBeanServer interface reference for information about using these methods:

```
http://docs.oracle.com/javase/7/docs/api/javax/management/MBeanServer.html
```

- 2. Use the MBeanHelper.findMBeanServer() method to obtain the same MBean server that Oracle Coherence is using.
- **3.** Configure the custom-mbeans.xml file to query the MBean server for the MBeans. See "Registering MBeans Using a Query".

#### Note:

Refer to the Oracle documentation to ensure that an environment is set up properly to access the local MBean server.

http://download.oracle.com/javase/7/docs/technotes/guides/management/agent.html

### 3.4 Registering Custom MBeans in Managed Coherence Servers

Custom MBeans registration in WLS managed Coherence servers is very similar to the standalone coherence. There are several options for registering custom MBeans:

- custom-mbeans.xml file: When coherence starts, it looks for the custom-mbeans.xml file in the classpath and uses this as a configuration override file. This file and any associated classes can be added to the classpath by putting them in a JAR file that is located in the domain directory within the /lib subdirectory.
- Specifying a different MBean Configuration File: Users can specify a different MBean override file other than the default custom-mbeans.xml file by specifying the tangosol.coherence.mbeans system property when starting a managed Coherence server.

<sup>-</sup>Dtangosol.coherence.mbeans=my-mbeans.xml

Classes that are associated with the custom MBean must be added to the classpath.

The CoherenceClusterSystemResources MBean: Users can define custom MBeans in an operational override file and specify that file in the CustomClusterConfigurationFileName attribute of the CoherenceClusterSystemResources MBean. The specified configuration file is loaded on startup.

For detailed information about defining custom MBeans, see "Registering Custom MBeans Declaratively."

# **Using Oracle Coherence Reporting**

This chapter provides an overview of Oracle Coherence reporting and describes how to enable and configure reporting in a cluster.

This chapter includes the following sections:

Overview of Oracle Coherence Reporting

**Enabling Oracle Coherence Reporting on a Cluster Member** 

Switching the Default Report Group Configuration File

Overriding the Report Group Output Directory

Changing the Report Timestamp Format

Administering Oracle Coherence Reporting Using the Reporter MBean

Running Oracle Coherence Reporting in a Distributed Configuration

## 4.1 Overview of Oracle Coherence Reporting

Oracle Coherence reports show key management information over time. The reports often identify trends that are valuable for troubleshooting and planning. Reporting is disabled by default and must be explicitly enabled in an operational override file or by using system properties.

#### **Viewing Reports**

The default reporting behavior creates ten reports each hour and refreshes them every minute. The reports are saved to the directory from which the cluster member starts. Each file includes a prefix with a report timestamp in a YYYYMMDDHH format. The format allows for easy location and purging of unwanted information. Table 4-1 summarizes the reports. See Analyzing Report Contents, for complete report details.

Table 4-1 Default Oracle Coherence Reports

| File Name                    | Description                                                                                                    |
|------------------------------|----------------------------------------------------------------------------------------------------|
| YYYYMMDDHH-cache-usage.txt   | Contains cache utilization (put, get, and so on) statistics for each cache. The cache report is created only if a cache exists in the cluster. |
| YYYYMMDDHH-Management.txt    | Contains information about the Oracle Coherence management framework                                                                           |
| YYYYMMDDHH-memory-status.txt | Contains memory and garbage collection information about each member                                                                           |

Table 4-1 (Cont.) Default Oracle Coherence Reports

| File Name                            | Description                                                                            |
|--------------------------------------|----------------------------------------------------------------------------------------|
| YYYYMMDDHH-network-health-detail.txt | Contains the publisher success rates and receiver success rates for each member        |
| YYYYMMDDHH-network-health.txt        | Contains the publisher success rates and receiver success rates for the entire cluster |
| YYYYMMDDHH-nodes.txt                 | Contains a list of members of the cluster                                              |
| YYYYMMDDHH-report-proxy.txt          | Contains utilization information about each proxy server in the cluster                |
| YYYYMMDDHH-service.txt               | Contains request and task information for each service                                 |
| YYYYMMDDHH-flashjournal.txt          | Contains usage and performance information for flash-based storage                     |
| YYYYMMDDHH-ramjournal.txt            | Contains usage information for RAM-based storage                                       |

#### **Understanding Reporting Configuration**

A report configuration file defines a single report. For example, the report-node.xml configuration file creates the YYYYMMDDHH-nodes.txt report. The report configuration files use Oracle Coherence MBeans to gather the data that is used in the report. The coherence.jar/reports directory includes the predefined report configuration files. See Report File Configuration Elements, for details about the report file configuration elements.

Report group configuration files control which reports to generate, how often to refresh the reports, the directory in which to save the reports, and any parameters for a report. The coherence.jar/reports directory includes three predefined report group configuration files: report-group.xml, report-web.xml, and report-all.xml. See Report Group Configuration Elements, for details about the report group configuration elements.

#### **Customizing Reports**

You can customize reporting configuration files or create new configuration files as required. A report can include data from any MBeans (including custom MBeans). See Creating Custom Reports, for detailed instructions.

### 4.2 Enabling Oracle Coherence Reporting on a Cluster Member

Reporting is disabled by default and must be explicitly enabled. Ensure that JMX management is enabled on the cluster member before you enable reporting. See "Configuring JMX Management" for details on enabling JMX management on a cluster member. The default reporting configuration creates a set of reports each hour and refreshes the reports every minute. The reports are saved in the directory where the cluster member starts.

Note:

Decide on a plan for archiving reports before you enable reporting.

To enable reporting, edit the operational override file and within the <reporter> element, add an <autostart> element that is set to true. For example:

```
<?xml version='1.0'?>
<coherence xmlns:xsi="http://www.w3.org/2001/XMLSchema-instance"</pre>
  xmlns="http://xmlns.oracle.com/coherence/coherence-operational-config"
  xsi:schemaLocation="http://xmlns.oracle.com/coherence/
  coherence-operational-config coherence-operational-config.xsd">
   <management-config>
      <reporter>
         <autostart
           system-property="coherence.management.report.autostart">true
         </autostart>
      </reporter>
   </management-config>
</coherence>
```

The coherence management report autostart system property also enables reporting. For example:

-Dcoherence.management.report.autostart=true

### 4.3 Switching the Default Report Group Configuration File

Report group configuration files define which reports are generated. Three predefined report group configuration files are included in the coherence.jar/reports directory:

- report-group.xml Configures a set of core reports to generate. This is the report group configuration file for default configuration.
- report-web-group.xml Configures a set of Oracle Coherence\*Web reports. For reports specific to Oracle Coherence\*Web, see Administering HTTP Session Management with Oracle Coherence\*Web.
- report-all.xml Configures all the predefined reports to generate

To change the report group configuration file, edit the operational override file and within the <reporter> element, add a <configuration> element that is set to a report group configuration file. For example:

```
<?xml version='1.0'?>
<coherence xmlns:xsi="http://www.w3.org/2001/XMLSchema-instance"</pre>
   xmlns="http://xmlns.oracle.com/coherence/coherence-operational-config"
  xsi:schemaLocation="http://xmlns.oracle.com/coherence/
   coherence-operational-config coherence-operational-config.xsd">
   <management-config>
      <reporter>
         <configuration</pre>
            system-property="coherence.management.report.configuration">
            reports/report-all.xml</configuration>
      </reporter>
   </management-config>
</coherence>
```

The coherence.management.report.configuration system property also switches the default report group configuration file. For example:

-Dcoherence.management.report.configuration=reports/report-all.xml

## 4.4 Overriding the Report Group Output Directory

The predefined report groups are configured by default to save reports to the directory from which the cluster member starts. The output directory can be overridden using the coherence.reporter.output.directory system property. For example:

```
-Dcoherence.reporter.output.directory=/mydirectory
```

The path can be absolute or relative to the directory where the cluster member starts ( . / ). The user name that the member is executing must have read/write access to the path.

## 4.5 Changing the Report Timestamp Format

Report timestamps display the local time zone and a default time and date format (EEE MMM dd HH:mm:ss zzz yyyy). Change the time zone and time and date format as required. Enter the time zone using either a zone ID (for example, US/Eastern) or a custom ID (for example, GMT-05:00). The time and date format follow the patterns defined by the java.text.SimpleDateFormat class.

To change the report timestamp format, edit the operational override file and within the <reporter> element, add the <timezone> and <timeformat> elements that are set to the time zone and time and date format, respectively. For example:

```
<?xml version='1.0'?>
<coherence xmlns:xsi="http://www.w3.org/2001/XMLSchema-instance"</pre>
  xmlns="http://xmlns.oracle.com/coherence/coherence-operational-config"
  xsi:schemaLocation="http://xmlns.oracle.com/coherence/
  coherence-operational-config coherence-operational-config.xsd">
  <management-config>
     <reporter>
        <timezone
            system-property="coherence.management.report.timezone">
            US/Eastern
         </timezone>
         <timeformat
            system-property="coherence.management.report.timeformat">
            MMM dd, yyyy hh:mm:ss a
        </timeformat>
      </reporter>
  </management-config>
</coherence>
```

The coherence.management.report.timezone and the coherence.management.report.timeformat system properties also change the report timestamp format. For example:

```
-Dcoherence.management.report.timezone=US/Eastern
-Dcoherence.management.report.timeformat=MMM dd, yyyy hh:mm:ss a
```

## 4.6 Administering Oracle Coherence Reporting Using the Reporter MBean

The ReporterMBean MBean administers Oracle Coherence reporting. The MBean contains attributes and operations to view JMX statistics and administer reporting in real time. See "Accessing Oracle Coherence MBeans" for instructions on how to access Oracle Coherence MBeans.

#### Note:

Changes that are made with the ReporterMBean MBean are not persistent. Settings revert to their original values when the cluster member restarts.

Figure 4-1 shows the ReporterMBean MBean's attributes and operations within IConsole.

Figure 4-1 ReporterMBean MBean in JConsole

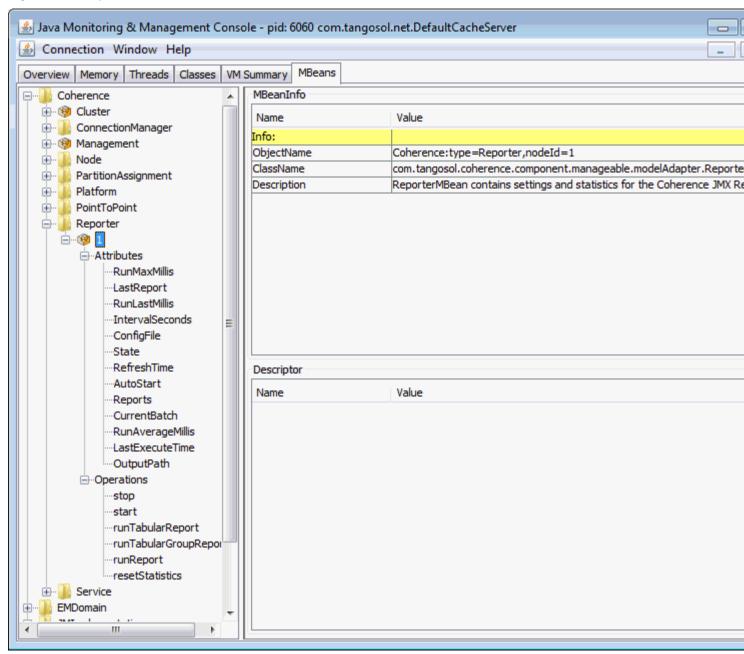

The ReporterMBean MBean performs the following tasks. See "ReporterMBean" for a complete reference of the ReporterMBean MBean's attributes and operations.

- Starting reporting Use the start operation to start reporting if it is currently stopped.
- Stopping reporting Use the stop operation to stop reporting. Reporting restarts when the cluster member restarts if the cluster member is configured to automatically start reporting.
- Running on-demand reports Use the runReport operation to run either a single report or a report group one time. Specify the full or relative path of a report configuration file or a report group configuration file that is located on the

classpath. Ensure that reporting is enabled before you run the report. For example, enter reports/report-memory-summary.xml to run the memory summary report that is located in the coherence.jar file.

• Running on-demand tabular reports – Use the runTabularReport operation to run either a single report or a report group one time. The results are returned in a table format and display in a separate window. Ensure that reporting is enabled before you run the report.

Specify the full or relative path of a report configuration file or a report group configuration file that is located on the classpath. For example, enter reports/report-memory-summary.xml to run the memory summary report that is located in the coherence.jar file.

The runTabularReport operation also supports entering the XML syntax of a report or report group configuration file. Entering the XML syntax allows you to run a reports that are not on the classpath, which saves the steps of having to deploy the report or report group to all cache servers and performing a rolling restart. If you enter the XML of a report group, the individual reports must still be found on the classpath.

- Running on-demand tabular group reports Use the runTabularGroupReport
  operation to run a report group one time and pass in the reports' XML syntax. The
  results are returned in a table format and display in a separate window. Ensure
  that reporting is enabled before you run the report.
- Changing the output path Use the OutputPath attribute to change the location where reports are saved.
- Changing the refresh interval Use the IntervalSeconds attribute to change how often the report data is refreshed.
- Changing the report configuration file Use the ConfigFile attribute to change which report group configuration file to use.
- Changing the batch number Use the CurrentBatch attribute to change the current batch number. The next refresh of the reports increments from the new batch number.

## 4.7 Running Oracle Coherence Reporting in a Distributed Configuration

A distributed configuration is for situations where cluster stability has been observed. In this configuration, the distributed reporters run independently and the execution times do not align. Therefore, cluster-level analysis is extremely difficult, but member-level analysis during periods when members may be leaving or joining the cluster is still available.

When running reporting in distributed mode, each member logs local JMX statistics while allowing for centralized management of the reporters. To enable distributed configuration:

Start the managing member using the following system properties:

```
-Dcoherence.management.report.autostart=false
```

Start the cluster member to be managed using the following system properties:

<sup>-</sup>Dcoherence.management.report.distributed=true

<sup>-</sup>Dcoherence.management=all

- -Dcoherence.management.report.autostart=true
- -Dcoherence.management.report.distributed=true
- -Dcoherence.management=local-only
- -Dcoherence.management.remote=true

# **Creating Custom Reports**

This chapter provides instructions for creating custom report definition files and creating custom report group configuration files.

This chapter includes the following sections:

**Overview of Creating Custom Reports** 

**Constructing Report Configuration Files** 

Creating Custom Report Group Configuration Files

Configuring Custom Reports to Generate

### **5.1 Overview of Creating Custom Reports**

Custom reports can use any MBeans that are registered in the Oracle Coherence MBean server domain (including custom MBeans). The use of different MBeans allows different management data to be combined in meaningful ways that are specific to a cluster implementation. Create custom reports during testing to correlate data and monitor trends when troubleshooting and planning for production.

Extract the predefined reporting configuration files from the coherence.jar/reports directory before creating custom reports. Use the files as a starting point when you create custom reports.

#### **Report Configuration Files**

Oracle Coherence reporting utilizes two types of configuration files: a report configuration file and a report group configuration file.

- Report configuration file A report configuration file constructs a report at run
  time. The file includes the name of the report, the MBean data to extract, and the
  organization of the data. Each report has a corresponding report configuration file.
  Report configuration files are XML documents that are defined by the
  coherence-report-config.xsd schema file, which is packaged in the root
  directory of the coherence.jar library.
- Report group configuration file A report group configuration file configures which reports to generate at run time. The file includes the name and location of each report configuration file, the output directory where to save the reports, and how often to refresh the reports. Report group configuration files are XML documents that are defined by the coherence-report-group-config.xsd schema file, which is packaged in the root directory of the coherence.jar library.

## **5.2 Constructing Report Configuration Files**

The topics in this section detail how to construct report configuration files based on the coherence-report-config.xsd file. See Report File Configuration Elements, for details about the report file configuration elements.

This section includes the following topics:

Specifying General Report Characteristics

Querying MBeans in Reports

Specifying Data Columns

Using Filters in Reports

Using Functions in Reports

Using Aggregates in Reports

Constructing Delta Functions

### 5.2.1 Specifying General Report Characteristics

Table 5-1 describes the elements that configure general report characteristics.

Table 5-1 General Report Elements

| Element                       | Option<br>al/<br>Requir<br>ed | Description                                                                                                    |
|-------------------------------|-------------------------------|----------------------------------------------------------------------------------------------------|
| <file-name></file-name>       | Requir<br>ed                  | The file name to create or update when the report is saved                                                                                                    |
| <delim></delim>               | Option<br>al                  | The column delimiter for the report. Valid values are {tab}, {space} or a printable character. The default value is {tab}. If the value is a string longer than one character, only the first character in the string is used. |
| <hide-headers></hide-headers> | Option<br>al                  | A Boolean element to determine whether to hide headers in<br>the report. If true, the column headers and the report<br>description are not displayed. The default value is false.                                              |

This section includes the following topics:

file-name Macros

file-name Macro Examples

#### 5.2.1.1 file-name Macros

Table 5-2 describes the macros predefined for use with the file-name element. These macros add a member name, a batch number, or a date to the file name.

Table 5-2 Macros for file-name Element

| Macro | Description                                                                                                    |
|-------|----------------------------------------------------------------------------------------------------|
| batch | Adds a sequence number to the file name of the report                                                                                                    |
| date  | Adds the date (in the YYYYMMDDHH format) to the file name of the report. Use a date when the report is kept for a short time and then discarded.                   |
| node  | Adds the member ID to the file name. The node setting is helpful when many members are executing the same report and the output files are integrated for analysis. |

#### 5.2.1.2 file-name Macro Examples

The following example creates a file named 200901012\_network\_status.txt on January 1, 2009, during hour 12. The file name changes with the system time on the member executing the report.

```
<file-name>{date}_network_status.txt</file-name>
```

The following example creates a file named <code>00012\_network\_status.txt</code> when the report is executed on member 12. Due to the volatile nature of the node ID, only use this macro during short-term analysis.

```
<file-name>{node}_network_status.txt</file-name>
```

The following example creates a file named 000000021\_network\_status.txt on the 21st execution of the report. Due to the volatile nature of the batch, only use this macro during short-term analysis.

```
<file-name>{batch}_network_status.txt</file-name>
```

### 5.2.2 Querying MBeans in Reports

A query is the foundation of a report's information. The query pattern is a JMX ObjectName query string. The string can return one or more MBeans that are used to construct the report's data. Queries can be defined for the whole report or within specific columns in a report. A wild card (\*) is often used to match multiple MBeans. Example 5-1 returns all registered Service MBeans. For details on the <query> element, see "query".

#### Example 5-1 Simple MBean Query String

```
<query>
    <query>
    <pattern>Coherence:type=Service,*</pattern>
</query>
```

Queries can use a filter definition and can also use column and filter references. For details on using filters, see "Using Filters in Reports". Example 5-2 demonstrates how to reference a filter in a query and illustrates how to list all the node IDs and role names in the cluster where RoleName equals CoherenceServer.

#### Example 5-2 Including a List of the Cluster's Node IDs and Role Names in a Report

```
<filters>
  <filter id="equalsRef">
    <type>equals</type>
  <params>
    <column-ref>RoleRef</column-ref>
```

```
<column-ref>StringRef</column-ref>
     </params>
   </filter>
</filters>
<query>
   <pattern>Coherence:type=Node,*</pattern>
   <filter-ref>equalsRef</filter-ref>
</query>
<row>
  <column id = "NodeRef">
   <type>key</type>
   <name>nodeId</name>
    <header>Node Id</header>
  </column>
  <column id = "RoleRef">
    <name>RoleName</name>
    <header>Role</header>
  </column>
  <column id = "StringRef">
    <type>constant</type>
    <name>ConstString</name>
    <hidden>true</hidden>
    <data-type>string</data-type>
    <value>CoherenceServer</value>
  </column>
</row>
```

### 5.2.3 Specifying Data Columns

Data columns can use JMX attributes, ObjectName key part, JMX composite attributes, JMX joined attributes, report macros, and report constants.

This section includes the following topics:

How to Include an Attribute

How to Include Part of the Key

How to Include Information from Composite Attributes

How to Include Information from Multiple MBeans

Including Multiple MBean Information Example

How to Use Report Macros

How to Include Constant Values

#### 5.2.3.1 How to Include an Attribute

To include data that is returned from a query-pattern, the report must have a column with an attribute source. This is the most common way to include data in a report.

Example 5-3 illustrates how to include the RoleName attribute from the query pattern Coherence:type=Node,\*.

#### Example 5-3 Including an Attribute Obtained from a Query Pattern

```
<column id = "RoleName">
  <type>attribute</type>
  <name>RoleName</name>
  <header>Role Name</header>
</column>
```

#### 5.2.3.2 How to Include Part of the Key

A value that is present in an ObjectName key can be obtained from the ObjectName that is returned from the query-pattern. This value can subsequently be included in the report.

Example 5-4 illustrates how to include the nodeId key part from the query pattern Coherence:type=Node, \*.

#### Example 5-4 Including Part of an ObjectName Key in a Report

```
<column id ="NodeId">
  <type>key</type>
  <name>nodeId</name>
  <header>Node Id</header>
</column>
```

#### 5.2.3.3 How to Include Information from Composite Attributes

Use JMX composite values to include part of a composite data attribute (such as a Map attribute) in a report.

Example 5-5 illustrates how to include the startTime of the LastGCInfo attribute from the GarbageCollector MBean.

#### Example 5-5 Including Information from a Composite Attribute in a Report

#### 5.2.3.4 How to Include Information from Multiple MBeans

Use a JMX join attribute when a report requires information from multiple MBeans. The major consideration when creating a join is to determine the primary query, the join query, and the foreign key. The primary query is the query that returns the appropriate number of rows for the report. The join query pattern must reference a single MBean and cannot contain a wildcard (\*). The foreign key is determined by what attributes from the primary query are required to complete the join query string.

The reporter feature that enables joins between MBeans is a column substitution macro. The column substitution allows the resulting value from a column to be included as part of a string. A column substitution macro is a column ID attribute surrounded by braces ({ }). The reporter does not check for cyclical references and fails during execution if a cycle is configured.

#### 5.2.3.5 Including Multiple MBean Information Example

A report can use information from multiple MBeans. This requires a join between the MBeans.

#### Note:

The major limitation of join attributes is that the result of the join must have only one value.

For example, if a report requires the TotalGets from the Cache MBean (Coherence:type=cache,\*) and RoleName from the Node MBean (Coherence:type=Node,\*), then use a join attribute.

Because more MBeans come from the Cache MBean than other MBeans, Coherence:type=Cache, \* is the primary query and RoleName is the join attribute. The foreign key for this join is the nodeId key part from the Cache MBean, and it must be included in the report. Example 5-6 shows the configuration for this scenario.

#### Example 5-6 Including Information from Multiple MBeans in a Report

#### 5.2.3.6 How to Use Report Macros

A report includes three report macros:

- Report Time (report-time) The time and date for the report. This information is useful for time series analysis.
- Report Batch/Count (report-count) A long identifier to correlate information from different reports executed at the same time.
- Reporting Member (report-node) A member identifier to integrate information from the same report executed on different members or to exclude the executing member information from the report.

Example 5-7 illustrates how to include the execution time into the report.

#### Example 5-7 Including Execution Time in a Report

```
<column id ="ReportTime">
    <type>global</type>
    <name>{report-time}</name>
    <header>Report Time</header>
</column>
```

#### Example 5-8 illustrates how to include the Report Batch/Count.

#### Example 5-8 Including the Report Batch/Count in a Report

```
<column id="ReportBatch">
  <type>global</type>
  <name>{report-count}</name>
  <header>batch</header>
</column>
```

Example 5-9 illustrates how to include the execution member.

#### Example 5-9 Including the Execution Member

```
<column id="ReportNode">
    <type>global</type>
    <name>{report-node}</name>
    <header>ExecNode</header>
    <hidden>false</hidden>
</column>
```

#### 5.2.3.7 How to Include Constant Values

Static values or report parameters can use report constants. These constants are either double or string values. Often, filters use constant values to limit the results to a particular data set or in calculations.

Example 5-10 illustrates how to include a constant double of 1.0 in a report.

#### Example 5-10 Including a Constant Numeric Value in a Report

```
<column id ="One">
  <type>constant</type>
  <header>Constant1</header>
  <hidden>false</hidden>
  <data-type>double</data-type>
  <value>1.0</value>
</column>
```

Example 5-11 illustrates how to include the constant string dist-Employee in a report.

#### Example 5-11 Including a Constant String in a Report

```
<column id ="EmployeeCacheName">
  <type>constant</type>
  <header>Employee Cache Name</header>
  <hidden>false</hidden>
  <data-type>string</data-type>
  <value>dist-Employee</value>
</column>
```

### 5.2.4 Using Filters in Reports

Filters limit the data in reports. Filters are either comparison filters or composite filters. Comparison filters evaluate the results of two columns. Comparison filters are equals, greater, and less.

Composite filters evaluate the Boolean results from one or two filters. Composite filter types are and, or, and not. Each composite filter evaluates the filter parameters first to last and applies standard Boolean logic. Composite filter evaluation uses standard short-circuit logic. The use of cyclic references creates a run-time error.

Example 5-12 illustrates how to define an equals filter where RoleRef and StringRef are defined columns.

#### Example 5-12 Using an Equals Filter for a Report

```
<filters>
  <filter id="equals">
    <type>equals</type>
     <params>
       <column-ref>RoleRef</column-ref>
        <column-ref>StringRef</column-ref>
     </params>
  </filter>
</filters>
```

Example 5-13 illustrates how to define a filter in which the value of PacketsResent is greater than the value of PacketsSent (assuming that PacketsResent and PacketsSent are valid column references).

#### Example 5-13 Defining a "Greater Than" Filter for a Report

```
<filters>
  <filter id="greaterRef">
    <type>greater</type>
     <params>
        <column-ref>PacketsResent</column-ref>
        <column-ref>PacketsSent</column-ref>
     </params>
  </filter>
</filters>
```

Example 5-14 illustrates how to define a filter in which the value of PacketsResent is less than the value of PacketsSent (assuming that PacketsResent and PacketsSent are valid column references).

#### Example 5-14 Defining a "Less Than" Filter for a Report

```
<filters>
  <filter id="greaterRef">
    <type>less</type>
     <params>
       <column-ref>PacketsResent</column-ref>
        <column-ref>PacketsSent</column-ref>
     </params>
  </filter>
</filters>
```

Example 5-15 illustrates how to define an and filter (assuming that all column-ref values are valid).

#### Example 5-15 Defining an "And" Filter for a Report

```
<filters>
  <filter id="equalsRef">
    <type>equals</type>
    <params>
        <column-ref>RoleRef</column-ref>
        <column-ref>StringRef</column-ref>
    </params>
  </filter>
  <filter id="greaterRef">
    <type>greater</type>
```

```
<params>
        <column-ref>PacketsResent</column-ref>
        <column-ref>PacketsSent</column-ref>
     </params>
   </filter>
   <filter>
     <type>and</type>
     <params>
        <filter-ref>greaterRef</filter-ref>
        <filter-ref>equalsRef</filter-ref>
     </params>
   </filter>
</filters>
```

Example 5-16 illustrates how to define an or filter (assuming that all column-ref values are valid).

#### Example 5-16 Defining an "Or" Filter for a Report

```
<filters>
   <filter id="equalsRef">
    <type>equals</type>
     <params>
        <column-ref>RoleRef</column-ref>
        <column-ref>StringRef</column-ref>
     </params>
   </filter>
   <filter id="greaterRef">
     <type>greater</type>
     <params>
        <column-ref>PacketsResent</column-ref>
        <column-ref>PacketsSent</column-ref>
     </params>
   </filter>
   <filter>
    <type>or</type>
     <params>
       <filter-ref>greaterRef</filter-ref>
        <filter-ref>equalsRef</filter-ref>
     </params>
   </filter>
</filters>
```

Example 5-17 illustrates how to define a not equals filter, where RoleRef and StringRef are defined columns.

#### Example 5-17 Defining a "Not Equals" Filter for a Report

```
<filters>
  <filter id="equals">
    <type>equals</type>
     <params>
        <column-ref>RoleRef</column-ref>
        <column-ref>StringRef</column-ref>
     </params>
   </filter>
   <filter id = "Not">
     <type>not</type>
```

### 5.2.5 Using Functions in Reports

Reporter functions allow mathematical calculations to be performed on data elements within the same row of the report. The supported functions are Add, Subtract, Multiply, and Divide. Function columns can include (as parameters) other function columns.

This section includes the following topic:

**Function Examples** 

#### 5.2.5.1 Function Examples

Example 5-18 illustrates how to add two column values (Attribute1 and Attribute2) and place the results into a third column (Addition).

#### Example 5-18 Adding Column Values and Including Results in a Different Column

```
<column id="AttributeID1">
 <name>Attribute1</name>
</column>
<column id="AttributeID2">
 <name>Attribute2
</column>
<column id="Addition">
 <type>function</type>
 <name>Add2Columns
 <header>Adding Columns/header>
 <function-name>add</function-name>
 <params>
   <column-ref>AttributeID1</column-ref>
   <column-ref>AttributeID2</column-ref>
 </params>
</column>
```

Example 5-19 illustrates how to subtract one column value (Attribute2) from another column value (Attribute1) and place the results into a third column (Subtraction).

# Example 5-19 Subtracting Column Values and Including Results in a Different Column

```
<column id="AttributeID1">
    <name>AttributeI</name>
</column>

<column id="AttributeID2">
    <name>AttributeID2">
    <name>Attribute2</name>
</column>

<column id="Subtraction">
    <type>function</type>
    <name>Subtract2Columns</name>
    <header>Difference</header>
```

Example 5-20 illustrates how to multiply two column values (Attribute1 and Attribute2) and place the results into a third column (Multiplication).

# Example 5-20 Multiplying Column Values and Including Results in a Different Column

```
<column id="AttributeID1">
  <name>Attribute1</name>
</column>
<column id="AttributeID2">
 <name>Attribute2
</column>
<column id="Multiplication">
  <type>function</type>
  <name>Multiply2Columns</name>
  <header>Multiply Columns</header>
  <function-name>multiply</function-name>
  <params>
    <column-ref>AttributeID1</column-ref>
    <column-ref>AttributeID2</column-ref>
  </params>
</column>
```

Example 5-21 illustrates how to divide one column value (Attribute1) by another (Attribute2) and place the results into a third column (Division). The result of all division is a Double data type.

#### Example 5-21 Dividing Column Values and Including Results in a Different Column

## 5.2.6 Using Aggregates in Reports

Reporter aggregates combine multiple rows into a single value or row. Table 5-3 describes the available aggregate types.

Table 5-3 Reporter Aggregate Types

| Туре | Description                                            |
|------|--------------------------------------------------------|
| avg  | Calculate the mean value for all values in the column. |
| max  | Return the maximum value for all values in the column. |
| min  | Return the minimum value for all values in the column. |
| sum  | Add all the values from a column.                      |

Example 5-22 illustrates how to sum the values in the size column.

#### Example 5-22 Adding the Values in a Column

Example 5-23 illustrates how to average the values in the size column.

#### Example 5-23 Calculating the Average of Values in a Column

Example 5-24 illustrates how to find the maximum value in the size column.

#### Example 5-24 Finding the Maximum Value in a Column

Example 5-25 illustrates how to find the minimum value in the size column.

#### Example 5-25 Finding the Minimum Value in a Column

### 5.2.7 Constructing Delta Functions

Many numeric attributes in a report are cumulative. These values are reset only when the resetStatistics operation is executed on the MBean. To determine the state of the system without resetting the statistics, the reporter uses a delta function. The

delta function subtracts the prior value of a column from the current value of a column and returns the difference.

A map on the reporter client stores the prior values for a report. This map is keyed by the delta key. By default, the delta key is the MBean name for the attribute. However, when a one-to-one relationship does not exist between the MBean and the rows in the report, or the MBean name is subject to change between executions of the report, the delta key is calculated using the columns provided in the params> section.

#### Note:

Delta functions are only correct when the report is running as part of a report batch.

This section includes the following topic:

**Delta Function Examples** 

#### 5.2.7.1 Delta Function Examples

Example 5-26 illustrates how to include a delta calculation of an attribute. (Assume that PacketsSent is a defined column.)

#### Example 5-26 Delta Calculation for an Attribute

```
<column id="DeltaPacketsSent">
  <type>function</type>
  <name>PacketsSent</name>
  <header>Delta Sent</header>
  <column-ref>PacketsSent</column-ref>
  <function-name>delta</function-name>
</column>
```

Example 5-27 illustrates how to include a delta calculation of an attribute with an alternate delta key. (Assume that PacketsSent, NodeID, and TimeStamp are defined columns.)

#### Example 5-27 Delta Calculation for an Attribute with an Alternate Delta Key

```
<column id="DeltaPacketsSent">
  <type>function</type>
  <name>PacketsSent</name>
  <header>Delta Sent</header>
  <column-ref>PacketsSent</column-ref>
  <function-name>delta</function-name>
  <params>
        <column-ref>NodeID</column-ref>
        </params>
  </column-ref>TimeStamp</column-ref>
  </params>
</column>
```

## 5.3 Creating Custom Report Group Configuration Files

The topics in this section detail how to create report group configuration files based on the coherence-report-group-config.xsd file. This configuration file is used at run time to determine what reports to generate, how often to refresh the reports, and where to save the reports. The report group configuration file also configures report parameters if required. See Report Group Configuration Elements, for details about the report group configuration elements.

This section includes the following topics:

```
Specifying the Report Refresh Frequency
Specifying the Output Directory for Reports
Specifying the Report List
```

### 5.3.1 Specifying the Report Refresh Frequency

The <frequency> element specifies how often to refresh reports. Selecting an appropriate frequency is important: if the frequency is too short, the report contains too much data and consumes significant disk space; if the frequency is too long, the report does not contain enough information. Enter the value in either seconds (s) or minutes (m). For example:

```
<?xml version="1.0"?>
<report-group xmlns:xsi="http://www.w3.org/2001/XMLSchema-instance"
    xmlns="http://xmlns.oracle.com/coherence/coherence-report-group-config"
    xsi:schemaLocation="http://xmlns.oracle.com/coherence/
    coherence-report-group-config coherence-report-group-config.xsd">
        <frequency>5m</frequency>
```

### 5.3.2 Specifying the Output Directory for Reports

The <output-directory> element specifies the directory path to which reports are saved. The directory path is prepended to the output file name that is defined in the report configuration file. See "Specifying General Report Characteristics". The user name that the member is executing must have read/write access to this path. The path can be absolute or relative to the directory where the cluster member starts (./). The following example saves the reports to the /output directory.

The <output-directory> element supports the use of a system-property attribute. The system-property attribute value is used at runtime to override the configured output directory. If a system property is not used to override the output directory, then the default output directory (./) is used. Any user-defined name can be used as the attribute value. The following example shows the default system property definition used by the predefined report group files:

```
<?xml version="1.0"?>
<report-group xmlns:xsi="http://www.w3.org/2001/XMLSchema-instance"
   xmlns="http://xmlns.oracle.com/coherence/coherence-report-group-config"
   xsi:schemaLocation="http://xmlns.oracle.com/coherence/
   coherence-report-group-config coherence-report-group-config.xsd">
        <frequency>lm</frequency>
        <output-directory system-property=</pre>
```

```
"coherence.reporter.output.directory">./</output-directory>
```

At runtime, specify the system property and include a path for the value. For example:

-Dcoherence.reporter.output.directory=/mydirectory

### 5.3.3 Specifying the Report List

The <report-list> element specifies the name and location of any number of report configuration files. The path can be either a file or a URL. To enter a report configuration file, add a <location> element within a <report-config> element . For example:

```
<?xml version="1.0"?>
<report-group xmlns:xsi="http://www.w3.org/2001/XMLSchema-instance"</pre>
  xmlns="http://xmlns.oracle.com/coherence/coherence-report-group-config"
  xsi:schemaLocation="http://xmlns.oracle.com/coherence/
  coherence-report-group-config coherence-report-group-config.xsd">
  <frequency>5m</frequency>
   <output-directory>/output</output-directory>
   <report-list>
     <report-config>
         <location>/config/myReport.xml</location>
      </report-config>
      <report-config>
         <location>config/aSecondReport.xml</location>
      </report-config>
   </report-list>
</report-group>
```

## 5.4 Configuring Custom Reports to Generate

To configure custom reports to generate, reporting must be enabled and the reporter must be configured to use a custom report group configuration file. See "Enabling Oracle Coherence Reporting on a Cluster Member" for details on enabling reporting.

To configure the reporter to use a custom report group configuration file, edit the operational override file and within the <reporter> element, add a <configuration> element that is set to the location of a custom report group configuration file. The following example enables reporting and sets a custom report group configuration file:

The coherence.management.report.autostart and coherence.management.report.configuration system properties also enable reporting and configure a report group configuration file. For example:

- -Dcoherence.management.report.autostart=true
- $\verb|-Dcoherence.management.report.configuration=my-report-group.xml|\\$

# **Analyzing Report Contents**

This chapter describes predefined reports that are included with Oracle Coherence. Developers and system administrators use the reports to monitor and analyze operational statistics and troubleshoot potential problems. See Administering HTTP Session Management with Oracle Coherence\*Web for reports specific to Oracle Coherence\*Web.

This chapter includes the following sections:

Understanding the Cache Size Report

Understanding the Cache Usage Report

Understanding the Federation Destination Report

Understanding the Federation Origin Report

Understanding the Federation Status Report

Understanding the Flash Journal Report

Understanding the JCache Configuration Report

Understanding the JCache Statistics Report

Understanding the Management Report

Understanding the Memory Status Report

Understanding the Network Health Detail Report

Understanding the Network Health Report

Understanding the Node List Report

Understanding the Persistence Detail Report

Understanding the Persistence Report

Understanding the Proxy Report

Understanding the Ram Journal Report

Understanding the Service Report

### 6.1 Understanding the Cache Size Report

The cache size report indicates the size of a cache based on the number and size of the objects in the cache. The size does not include backup copies, indexes, or overhead. The size is reported for caches that set the <unit-calculator> subelement of <local-scheme> to BINARY. The name of the cache size report is timestampcache-size.txt where the timestamp is in YYYYMMDDHH format. For example, a file named 2009013101-cache-size.txt represents a cache size report for January 31, 2009 at 1:00 a.m. Table 6-1 describes the contents of a cache size report.

Table 6-1 Contents of the Cache Size Report

| Column          | Data<br>Type | Description                                                                                                    |
|-----------------|--------------|----------------------------------------------------------------------------------------------------|
| Batch Counter   | Long         | A sequential counter to help integrate information between related files. This value resets when the reporter restarts and is not consistent across members. However, it is helpful when trying to integrate files. |
| Service         | Strin<br>g   | The name of the cache service                                                                                                    |
| Cache Name      | Strin<br>g   | The name of the cache                                                                                                    |
| CacheSize       | Doubl<br>e   | The number of objects in the cache                                                                                                    |
| MemoryBytes     | Doubl<br>e   | The number of bytes consumed by the objects in the cache                                                                                                    |
| MemoryMB        | Doubl<br>e   | The number of Megabytes (MB) consumed by the objects in the cache                                                                                                    |
| Avg Object Size | Doubl<br>e   | The average amount of memory consumed by each object                                                                                                    |

### 6.2 Understanding the Cache Usage Report

The cache usage report provides information about cache usage (gets, puts, evictions, and so on). The name of the cache usage report is <code>timestamp-cache-usage.txt</code> where the timestamp is in YYYYMMDDHH format. For example, a file named <code>2010013113-cache-usage.txt</code> represents a cache usage report for January 31, 2010 at 1:00 p.m. Table 6-2 describes the contents of the cache usage report.

Table 6-2 Contents of the Cache Usage Report

| Column        | Data<br>Type | Description                                                                                                    |
|---------------|--------------|----------------------------------------------------------------------------------------------------|
| Batch Counter | Long         | A sequential counter to help integrate information between related files. This value resets when the reporter restarts, and is not consistent across members. However, it is helpful when trying to integrate files. |
| Report Time   | Date         | A timestamp for each report refresh                                                                                                    |
| Service       | Strin<br>g   | The name of the cache service                                                                                                    |
| Cache Name    | Strin<br>g   | The name of the cache                                                                                                    |

Table 6-2 (Cont.) Contents of the Cache Usage Report

| Column              | Data<br>Type | Description                                                                                                    |
|---------------------|--------------|----------------------------------------------------------------------------------------------------|
| Tier                | Strin<br>g   | Whether the cache resides in the front tier (local cache) or back tier (remote cache). The value is either front or back.            |
| Total Puts          | Doubl<br>e   | The total number of puts for the cache across the cluster since the last report refresh                                              |
| Total Puts Millis   | Doubl<br>e   | The total number of milliseconds spent per put ( ) invocation across the cluster since the last report refresh                       |
| Total Gets          | Doubl<br>e   | The total number of gets for the cache across the cluster since the last report refresh                                              |
| Total Gets Millis   | Doubl<br>e   | The total number of milliseconds spent per get ( ) invocation across the cluster since the last report refresh                       |
| Total Hits          | Doubl<br>e   | The total number of visits for the cache across the cluster since the last report refresh                                            |
| Total Hits Millis   | Doubl<br>e   | The total number of milliseconds spent per get() invocation that is a hit across the cluster since the last report refresh           |
| Total Misses        | Doubl<br>e   | The total number of misses for the cache across the cluster since the last report refresh                                            |
| Total Misses Millis | Doubl<br>e   | The total number of milliseconds spent per get() invocation that is a miss across the cluster since the last report refresh          |
| Total Writes        | Doubl<br>e   | The total number of storage writes for the cache across the cluster since the last report refresh                                    |
| Total Write Millis  | Doubl<br>e   | The total number of milliseconds spent in storage write operations across the cluster since the last report refresh                  |
| Total Reads         | Doubl<br>e   | The total number of reads from a cache store for the cache across the cluster since the last report refresh                          |
| Total Read Millis   | Doubl<br>e   | The total number of milliseconds spent on cache store reads for the cache across the cluster since the last time the report executed |
| Total Failures      | Long         | The total number of failures for the cache across the cluster since the last report refresh                                          |
| Total Queue         | Long         | The sum of the queue link sizes across the cluster                                                                                   |
| Evictions           | Long         | The total number of evictions for the cache across the cluster since the last report refresh                                         |

Table 6-2 (Cont.) Contents of the Cache Usage Report

| Column              | Data<br>Type | Description                                                                                                    |
|---------------------|--------------|----------------------------------------------------------------------------------------------------|
| Cache Prunes        | Long         | The total number of prunes for the cache across the cluster since the last report refresh                      |
| Cache Prunes Millis | Long         | The total number of milliseconds spent in the prune operation across the cluster since the last report refresh |

## 6.3 Understanding the Federation Destination Report

The federation destination report indicates out-going replication statistics from the perspective of a federation participant who receives replicated data. The name of the federation destination report is <code>timestamp-federation-destination.txt</code> where the timestamp is in YYYYMMDDHH format. For example, a file named <code>2009013101-federation-destination.txt</code> represents a report for January 31, 2009 at 1:00 a.m. Table 6-3 describes the contents of a federation destination report.

Table 6-3 Contents of the Federation Destination Report

| Column           | Data<br>Type | Description                                                                                                    |
|------------------|--------------|----------------------------------------------------------------------------------------------------|
| Batch Counter    | Long         | A sequential counter to help integrate information between related files. This value resets when the reporter restarts, and is not consistent across members. However, it is helpful when trying to integrate files. |
| Report Time      | Date         | A timestamp for each report refresh                                                                                                    |
| Node ID          | Long         | The member for the federation statistics                                                                                                    |
| Name             | Strin<br>g   | The name of the sender                                                                                                    |
| State            | Strin<br>g   | The state of the participant. One of: INITIAL, IDLE, READY, SENDING, CONNECTING, CONNECT_WAIT, STOPPED, PAUSED, ERROR, YIELDING, BACKLOG_EXCESSIVE, BACKLOG_NORMAL, DISCONNECTED                                     |
| Status           | Integ<br>er  | The status of the participant. Statuses are:  • 0 – Ok  • 1 – Warning  • 2 – Error                                                                                                    |
| CurrentBandwidth | Doubl<br>e   | The current utilized bandwidth in Megabits per second for sending replicate message                                                                                                    |
| TotalBytesSent   | Long         | The total number of bytes that were sent                                                                                                    |
| TotalEntriesSent | Long         | The total number of cache entries that were sent                                                                                                    |

Table 6-3 (Cont.) Contents of the Federation Destination Report

| Column                                      | Data<br>Type | Description                                                                                                    |
|---------------------------------------------|--------------|----------------------------------------------------------------------------------------------------|
| TotalRecordsSent                            | Long         | The total number of journal records that were sent. A journal record can consist of multiple cache entries that are part of the same transaction                |
| TotalMsgSent                                | Long         | The total number of replication messages that were sent. A replication message can contain multiple journal records.                                            |
| TotalMsgUnacked                             | Long         | The total number of un-acknowledged replication messages                                                                                                    |
| RecordBacklogDelayTimePerc entileMillis     | Long         | The 90-percentile value of the time (in milliseconds) the journal records are in the cache waiting to be replicated                                             |
| MsgNetworkRoundTripTimePer<br>centileMillis | Long         | The 90-percentile value of the time (in milliseconds) taken by transmission of replication messages and the corresponding acknowledge messages over the network |
| MsgApplyTimePercentileMill is               | Long         | The 90-percentile value of the time (in milliseconds) it took to apply the replication messages on the destination                                              |
| BytesSent/sec                               | Long         | The bytes sent per second                                                                                                    |
| MsgsSent/sec                                | Long         | The messages sent per second                                                                                                    |
| MaxBandwidth                                | Doubl<br>e   | The maximum bandwidth in megabits per second for sending replicate messages. A value of -1.0 means the maximum bandwidth is not configured.                     |
| ErrorDescription                            | Strin<br>g   | An error description. A value is only returned if the sender is in an ERROR state.                                                                              |
| SendTimeoutMillis                           | Long         | The send timeout that is configured for the participant                                                                                                    |
| GeoIp                                       | Strin<br>g   | The location metadata that is configured for the participant                                                                                                    |

# 6.4 Understanding the Federation Origin Report

The federation origin report indicates in-coming replication statistics from the perspective of a federation participant who sends replicated data. The name of the federation origin report is timestamp-federation-origin.txt where the timestamp is in YYYYMMDDHH format. For example, a file named 2009013101federation-origin.txt represents a report for January 31, 2009 at 1:00 a.m. Table 6-4 describes the contents of a federation origin report.

Table 6-4 Contents of the Federation Origin Report

| Column                                  | Data<br>Type | Description                                                                                                    |
|-----------------------------------------|--------------|----------------------------------------------------------------------------------------------------|
| Batch Counter                           | Long         | A sequential counter to help integrate information between related files. This value resets when the reporter restarts, and is not consistent across members. However, it is helpful when trying to integrate files. |
| Report Time                             | Date         | A timestamp for each report refresh                                                                                                    |
| Node ID                                 | Long         | The member for the federation statistics                                                                                                    |
| TotalBytesReceived                      | Long         | The total number of bytes that were received                                                                                                    |
| TotalRecordsReceived                    | Long         | The total number of journal records that were received. A journal record could consist of multiple cache entries that are part of the same transaction                                                               |
| TotalEntriesReceived                    | Long         | The total number of cache entries that were received                                                                                                    |
| TotalMsgReceived                        | Long         | The total number of replication messages that were received. A replication message could contain multiple journal records                                                                                            |
| TotalMsgUnacked                         | Long         | The total number of un-acknowledged replication messages                                                                                                    |
| MsgApplyTimePercentileMill is           | Long         | The 90-percentile value of the time (in milliseconds) it took to apply the replication messages on the destination.                                                                                                  |
| RecordBacklogDelayTimePerc entileMillis | Long         | The 90-percentile value of the time (in milliseconds) the journal records are in the cache waiting to be replicated                                                                                                  |
| BytesReceived/sec                       | Long         | The bytes received per second                                                                                                    |
| MsgsReceived/sec                        | Long         | The messages received per second                                                                                                    |

# 6.5 Understanding the Federation Status Report

The cache size report indicates the status for a federation participant. The name of the federation status report is <code>timestamp-federation-status.txt</code> where the timestamp is in YYYYMMDDHH format. For example, a file named 2009013101-federation-status.txt represents a cache size report for January 31, 2009 at 1:00 a.m. Table 6-5 describes the contents of a federation status report.

Table 6-5 Contents of the Federation Status Report

| Column  | Data<br>Type | Description                              |
|---------|--------------|------------------------------------------|
| Node ID | Long         | The member for the federation statistics |

Table 6-5 (Cont.) Contents of the Federation Status Report

| Column            | Data<br>Type | Description                                                                                                    |
|-------------------|--------------|----------------------------------------------------------------------------------------------------|
| Name              | Strin<br>g   | The name of the sender                                                                                                    |
| State             | Strin<br>g   | The state of the participant. One of: INITIAL, IDLE, READY, SENDING, CONNECTING, CONNECT_WAIT, STOPPED, PAUSED, ERROR, YIELDING, BACKLOG_EXCESSIVE, BACKLOG_NORMAL, DISCONNECTED |
| Error Description | Strin<br>g   | An error description. A value is only returned if the sender is in an ERROR state.                                                                                               |

# 6.6 Understanding the Flash Journal Report

The flash journal report displays statistics to help determine how well data is being stored to flash memory. The name of the flash journal report is timestampflashjournal.txt where the timestamp is in YYYYMMDDHH format. For example, a file named 2010013113-flashjournal.txt represents a flash journal report for January 31, 2010 at 1:00 p.m. Table 6-6 describes the contents of the flash journal report.

Table 6-6 Contents of the Flash Journal Report

| Column           | Data<br>Type | Description                                                                                                    |
|------------------|--------------|----------------------------------------------------------------------------------------------------|
| Batch Counter    | Long         | A sequential counter to help integrate information between related files. This value resets when the reporter restarts and is not consistent across members. However, it is helpful when trying to integrate files. |
| Report Time      | Date         | A timestamp for each report refresh                                                                                                    |
| Node ID          | Long         | The member for the flash journal statistics                                                                                                    |
| FileCount        | Integ<br>er  | The number of journal files that are currently in use                                                                                                    |
| BinaryStoreCount | Integ<br>er  | The number of active JournalBinaryStore objects that are using this journal                                                                                                    |
| TotalDataSize    | Long         | The amount of data, in bytes, that is currently stored for this journal                                                                                                    |
| TotalFileSize    | Long         | The total size of all journal files for this journal                                                                                                    |
| BacklogCount     | Integ<br>er  | The number of serialized values that have yet to be stored in the journal                                                                                                    |

Table 6-6 (Cont.) Contents of the Flash Journal Report

| Column      | Data<br>Type | Description                                                                                                    |
|-------------|--------------|----------------------------------------------------------------------------------------------------|
| BacklogSize | Integ<br>er  | The maximum size, in bytes, of the backlog. The backlog is the amount of serialized values that have yet to be stored in the journal. Client threads are blocked if this limit is exceeded and remain blocked until the backlog recedes below this limit. |
| PoolSize    | Integ<br>er  | The total size, in bytes, of all available buffers in the pool                                                                                                    |

## 6.7 Understanding the JCache Configuration Report

The JCache configuration report shows what configuration options have been set on a JCache cache. JCache caches are configured programmatically using the JCache API when the cache is created. The name of the report is <code>timestamp-jcache-configuration.txt</code> where the timestamp is in YYYYMMDDHH format. For example, a file named <code>2009013113-jcache-configuration.txt</code> represents a management report for January 31, 2009 at 1:00 p.m. Table 6-7 describes the contents of the JCache configuration report.

Table 6-7 Contents of the JCache Configuration Report

| Column            | Data<br>Type | Description                                                                                                    |
|-------------------|--------------|----------------------------------------------------------------------------------------------------|
| Batch Counter     | Long         | A sequential counter to help integrate information between related files. This value resets when the reporter restarts and is not consistent across members. However, it is helpful when trying to integrate files. |
| ReportTime        | Date         | A timestamp for each report refresh                                                                                                    |
| CacheManager      | Strin<br>g   | The JCache CacheManager instance that created the cache. Coherence cache managers are scoped and uniquely identified by a cache configuration file that defines a JCacheNamespace handler class.                    |
| Cache             | Strin<br>g   | The name of the cache                                                                                                    |
| КеуТуре           | Strin<br>g   | The required key type for the cache.                                                                                                    |
| ValueType         | Strin<br>g   | The required value type for the cache.                                                                                                    |
| ManagementEnabled | Boole<br>an  | Specifies whether management is enabled for the cache                                                                                                    |
| StatisticsEnabled | Boole<br>an  | Specifies whether performance statistics are being collected for the cache                                                                                                    |

Table 6-7 (Cont.) Contents of the JCache Configuration Report

| Column       | Data<br>Type | Description                                                                                                    |
|--------------|--------------|----------------------------------------------------------------------------------------------------|
| ReadThrough  | Boole<br>an  | Specifies whether the cache operates in read-through mode                                                                                                    |
| WriteThrough | Boole<br>an  | Specifies whether the cache operates in write-through mode                                                                                                    |
| StoreByValue | Boole<br>an  | Specifies whether the cache uses store-by-<br>value or store by-reference semantics. A<br>value of true indicates that keys and values<br>are stored by value. A value of false<br>indicates that keys and values are stored by<br>reference. |

# 6.8 Understanding the JCache Statistics Report

The JCache statistic report contains information that is used to evaluate how well a JCache cache is performing. The name of the report is timestamp-jcachestatistics.txt where the timestamp is in YYYYMMDDHH format. For example, a file named 2009013113-jcache-statistics.txt represents a management report for January 31, 2009 at 1:00 p.m. Table 6-8 describes the contents of the JCache statistics report.

Table 6-8 Contents of the JCache Statistics Report

| Column        | Data<br>Type | Description                                                                                                    |
|---------------|--------------|----------------------------------------------------------------------------------------------------|
| Batch Counter | Long         | A sequential counter to help integrate information between related files. This value resets when the reporter restarts and is not consistent across members. However, it is helpful when trying to integrate files. |
| ReportTime    | Date         | A timestamp for each report refresh                                                                                                    |
| CacheManager  | Strin<br>g   | The JCache CacheManager instance that created the cache. Coherence cache managers are scoped and uniquely identified by a cache configuration file that defines a JCacheNamespace handler class.                    |
| Cache         | Strin<br>g   | The name of the cache                                                                                                    |
| CacheGets     | Long         | The total number of get operations. The value is equal to the sum of hits and misses and does not include operations that check for the existence of a key.                                                         |
| CachePuts     | Long         | The total number of put operations including operations that replace and existing entry                                                                                                    |

Table 6-8 (Cont.) Contents of the JCache Statistics Report

| Column              | Data<br>Type | Description                                                                                                    |
|---------------------|--------------|----------------------------------------------------------------------------------------------------|
| CacheRemovals       | Long         | The total number of remove operations. The value does not include evictions initiated by the cache to free up space.                                                                           |
| CacheHits           | Long         | The number of successful get operations                                                                                                    |
| CacheMisses         | Long         | The number of unsuccessful get operations                                                                                                    |
| CacheEvictions      | Long         | The total number of evictions from the cache. An eviction is initiated by the cache to free up space. An eviction is not considered a remove operation.                                        |
|                     |              | <b>Note:</b> This attribute is not implemented by the Coherence JCache provider.                                                                                                    |
| AverageGetTime      | Float        | The average time to perform get operations. For read-through caches, the time does not include the time that is required to load entries because of a cache miss.                              |
| AveragePutTime      | Float        | The average time to perform put operations                                                                                                    |
| AverageRemoveTime   | Float        | The average time to perform remove operations                                                                                                    |
| CacheHitPercentage  | Float        | The percentage of cache requests that return an entry. The percentage is reported as a decimal value and is calculated using the value of cache hits divided by cache get operations.          |
| CacheMissPercentage | Float        | The percentage of cache requests that do not return an entry. The percentage is reported as a decimal value and is calculated using the value of cache misses divided by cache get operations. |

## 6.9 Understanding the Management Report

The management report contains refresh statistics to help determine if the management framework is providing a timely view of management data for all MBeans. The name of the management report is <code>timestamp-management.txt</code> where the timestamp is in YYYYMMDDHH format. For example, a file named 2009013113-Management.txt represents a management report for January 31, 2009 at 1:00 p.m. Table 6-9 describes the contents of the management report.

Table 6-9 Contents of the Management Report

| Column                 | Data<br>Type | Description                                                                                                    |
|------------------------|--------------|----------------------------------------------------------------------------------------------------|
| Batch Counter          | Long         | A sequential counter to help integrate information between related files. This value resets when the reporter restarts and is not consistent across members. However, it is helpful when trying to integrate files. |
| ReportTime             | Date         | A timestamp for each report refresh                                                                                                    |
| RefreshPolicy          | Strin<br>g   | The refresh policy that is currently set. The policy determines how to refresh data for remote models.                                                                                                    |
| RefreshTime            | Date         | The timestamp when this model was last retrieved from a corresponding member. For local servers it is the local time.                                                                                               |
| RefreshExcessCount     | Long         | The number of times that the MBean server predictively refreshed information and the information was not accessed                                                                                                   |
| RefreshCount           | Long         | The total number of snapshots retrieved since the statistics were last reset                                                                                                    |
| RefreshPredictionCount | Long         | The number of times that the MBean server used a predictive algorithm to refresh MBean information                                                                                                    |
| RefreshTimeoutCount    | Long         | The number of times that this management<br>member has timed out while attempting to<br>refresh remote MBean attributes                                                                                             |

## 6.10 Understanding the Memory Status Report

The memory status report contains statistics to help understand memory consumption on each member and across the grid. A memory status report must be run as part of a report group. The memory status report relies on platform MBean information. See "Filtering MBeans". The name of the memory status report is <code>timestamp-memory-status.txt</code> where the timestamp is in YYYYMMDDHH format. For example, a file named <code>2009013115-memory-status.txt</code> represents a memory status report for January 31, 2009 at 3:00 p.m. Table 6-10 describes the contents of the memory status report.

Table 6-10 Contents of the Memory Status Report

| Column        | Data<br>Type | Description                                                                                                    |
|---------------|--------------|----------------------------------------------------------------------------------------------------|
| Batch Counter | Long         | A sequential counter to help integrate information between related files. This value resets when the reporter restarts and is not consistent across members. However, it is helpful when trying to integrate files. |

Table 6-10 (Cont.) Contents of the Memory Status Report

| Column                  | Data<br>Type | Description                                                                                           |
|-------------------------|--------------|----------------------------------------------------------------------------------------------------|
| Report Time             | Date         | A timestamp for each report refresh                                                                   |
| JVM Uptime              | Long         | The amount of time since the last JVM start                                                           |
| Node Id                 | Long         | The member for the memory statistics                                                                  |
| Gc Name                 | Strin<br>g   | The name of the garbage collector                                                                     |
| CollectionCount         | Long         | The number of garbage collections since the last JVM start                                            |
| Delta Collection Count  | Long         | The number of garbage collections since the last report refresh                                       |
| CollectTime             | Long         | The number of milliseconds that the JVM has spent on garbage collection since the start of the JVM    |
| Delta Collect Time      | Long         | The number of milliseconds that the JVM has spent on garbage collection since the last report refresh |
| Last GC Start Time      | Long         | The start time of the last garbage collection                                                         |
| Last GC Duration Millis | Long         | The total amount of time of the last garbage collection                                               |
| Last GC Stop Time       | Long         | The stop time of the last garbage collection                                                          |
| Heap Committed          | Long         | The number of heap bytes committed at the time the report ran                                         |
| Heap Init               | Long         | The number of heap bytes initialized at the time the report ran                                       |
| Heap Max                | Long         | The maximum number of bytes used by the JVM since its start                                           |
| Heap Used               | Long         | The bytes used by the JVM at the time the report ran                                                  |

# 6.11 Understanding the Network Health Detail Report

The network health detail report contains member-level details to help determine the health of network communications. The name of the network health detail report is <code>timestamp-network-health-detail.txt</code> where the timestamp is in YYYYMMDDHH format. For example, a file named 2009013114-network-health-detail.txt represents a network health detail report for January 31, 2009 at 2:00 p.m. Table 6-11 describes the contents of the network health detail report.

Table 6-11 Contents of the Network Health Detail Report

| Column                | Data<br>Type | Description                                                                                                    |
|-----------------------|--------------|----------------------------------------------------------------------------------------------------|
| Batch Counter         | Long         | A sequential counter to help integrate information between related files. This value resets when the reporter restarts and is not consistent across members. However, it is helpful when trying to integrate files.                                                                                                    |
| Report Time           | Date         | A timestamp for each report refresh                                                                                                    |
| RefreshTime           | Date         | The system time when management information was last retrieved from a corresponding node. Local servers display the local time.                                                                                                    |
| Node Id               | Long         | The member for the network statistics.                                                                                                    |
| Tx Success            | Doubl<br>e   | The publisher success rate for the member. If this value is within 2% to 3% of the Min Node Tx Success and more than 10% less than the Grid Tx Success for the batch in the Network Health File (see Table 6-12), the corresponding member may be having difficulty communicating with the cluster. A poor success rate can occur due to a constrained CPU, constrained network bandwidth, or high network latency. |
| Rx Success            | Doubl<br>e   | The receiver success rate for the member. If this value is within 2% to 3% of the Min Node Rx Success and more than 10% less than the Grid Rx Success for the batch in the Network Health File (see Table 6-12), the corresponding member may be having difficulty communicating with the cluster. A poor success rate can occur due to a constrained CPU, constrained network bandwidth, or high network latency.  |
| PacketsSent           | Doubl<br>e   | The total number of network packets sent by the member                                                                                                    |
| Current Packets Sent  | Long         | The number of packets sent by the member since the last report refresh                                                                                                    |
| PacketsResent         | Long         | The total number of network packets re-sent<br>by the member. Packets are re-sent when the<br>receiver of the packet receives an invalid<br>packet or when an acknowledge packet is not<br>sent within the appropriate amount of time.                                                                                                    |
| Current Packet Resent | Long         | The number of network packets re-sent by the member since the last report refresh                                                                                                    |
| PacketsRepeated       | Long         | The total number of packets received multiple times                                                                                                    |

Table 6-11 (Cont.) Contents of the Network Health Detail Report

| Column                   | Data<br>Type | Description                                                                      |
|--------------------------|--------------|----------------------------------------------------------------------------------|
| Current Repeated         | Long         | The number of packets received multiple times since the last report refresh      |
| Packets Received         | Long         | The total number of packets received by the member                               |
| Current Packets Received | Long         | The total number of packets received by the member since the last report refresh |

# **6.12 Understanding the Network Health Report**

The network health report contains the primary aggregates to help determine the health of the network communications. The name of the network health report is <code>timestamp-network-health.txt</code> where the timestamp is in YYYYMMDDHH format. For example, a file named 2009013113-network-health.txt represents a network health report for January 31, 2009 at 1:00 p.m. Table 6-12 describes the contents of the network health report.

Table 6-12 Contents of the Network Health Report

| Column              | Data<br>Type | Description                                                                                                    |
|---------------------|--------------|----------------------------------------------------------------------------------------------------|
| Batch Counter       | Long         | A sequential counter to help integrate information between related files. This value resets when the reporter restarts and is not consistent across members. However, it is helpful when trying to integrate files. |
| Report Time         | Date         | A timestamp for each report refresh                                                                                                    |
| Min Node Rx Success | Doubl<br>e   | The minimum receiver success rate for a member in the cluster. If this value is considerably less (10%) than the Grid Rx Success rate, analyze the network health detail report.                                    |
| Grid Rx Success     | Doubl<br>e   | The receiver success rate for the grid as a whole. If this value is below 90%, analyze the network health detail report.                                                                                            |
| Min Node Tx Success | Doubl<br>e   | The minimum publisher success rate for a member in the cluster. If this value is considerably less (10%) than the Grid Rx Success rate, analyze the network health detail report.                                   |
| Grid TX Success     | Doubl<br>e   | The publisher success rate for the grid as a whole. If this value is below 90%, analyze the network health detail report.                                                                                           |

## 6.13 Understanding the Node List Report

The node list report provides information to help identify a cluster member. Due to the transient nature of the node identifier (nodeId), the reporter logs out a list of members and user-defined member identity information. See the <member-identity> element in the *Developing Applications with Oracle Coherence*. The name of the nodes list report is timestamp-nodes.txt where the timestamp is in YYYYMMDDHH format. For example, a file named 2009013101-nodes.txt represents a node list report for January 31, 2009 at 1:00 a.m. Table 6-13 describes the contents of the node list report.

Table 6-13 Contents of the Node List Report

| Column         | Data<br>Type  | Description                                                                                                    |
|----------------|---------------|----------------------------------------------------------------------------------------------------|
| Batch Counter  | Long          | A sequential counter to help integrate information between related files. This value resets when the reporter restarts and is not consistent across members. However, it is helpful when trying to integrate files.                                                                                                    |
| Report Time    | Date          | A timestamp for each report refresh                                                                                                    |
| RefreshTime    | Date/<br>Time | The time at which the information was refreshed from a remote member. If the time is different than the refresh time on other rows in the batch, the member did not respond in a timely matter. This is often caused by a member performing a garbage collection. Any information regarding a member with an old refresh date is questionable. |
| Node Id        | Strin<br>g    | The numeric member identifier                                                                                                    |
| UnicastAddress | Strin<br>g    | The Unicast address for the member                                                                                                    |
| MemberName     | Strin<br>g    | The member name                                                                                                    |
| ProcessName    | Strin<br>g    | The process name for the member                                                                                                    |
| RoleName       | Strin<br>g    | The role name for the member                                                                                                    |
| MachineName    | Strin<br>g    | The computer name for the member                                                                                                    |
| RackName       | Strin<br>g    | The rack name for the member                                                                                                    |
| SiteName       | Strin<br>g    | The site name for the member                                                                                                    |

# **6.14 Understanding the Persistence Detail Report**

The persistence report provides detailed information about how cache persistence is performing for a particular service and node. The name of the persistence detail report is <code>timestamp-persistence-detail.txt</code> where the timestamp is in YYYYMMDDHH format. For example, a file named 2009013101-persistence-detail.txt represents a persistence detail report for January 31, 2009 at 1:00 a.m. Table 6-14 describes the contents of the persistence detail report.

Table 6-14 Contents of the Persistence Detail Report

| Column                             | Data<br>Type | Description                                                                                                    |
|------------------------------------|--------------|----------------------------------------------------------------------------------------------------|
| Batch Counter                      | Long         | A sequential counter to help integrate information between related files. This value resets when the reporter restarts and is not consistent across members. However, it is helpful when trying to integrate files.                                                                                                    |
| ReportTime                         | Date         | A timestamp for each report refresh                                                                                                    |
| Service                            | Strin<br>g   | The name of the partitioned cache service                                                                                                    |
| PersistenceMode                    | Strin<br>g   | <ul> <li>The current persistence mode for this service:</li> <li>active – all mutating cache operations are persisted using the configured persistence environment.</li> <li>on-demand – a persistence environment has been configured and is available but is not being actively used.</li> <li>n/a – persistence is not configured for this service.</li> </ul> |
| NodeId                             | Long         | The member for the persistence statistics                                                                                                    |
| PersistenceLatencyAverage          | Float        | The average latency (in milliseconds) added to a mutating cache operation by active persistence operations                                                                                                    |
| PersistenceLatencyMax              | Long         | The maximum latency (in milliseconds) added to a mutating cache operation by an active persistence operation.                                                                                                    |
| PersistenceActiveSpaceUsed         | Long         | The amount of space (in bytes) that is used by active persistence                                                                                                    |
| PersistenceActiveSpaceTota 1       | Long         | The total size (in bytes) of the file system for use by active persistence                                                                                                    |
| PersistenceActiveSpaceAvai lable   | Long         | The remaining space (in bytes) available on the file system for active persistence                                                                                                    |
| PersistenceSnapshotSpaceTo tal     | Long         | The total size (in bytes) of the file system to store snapshots                                                                                                    |
| PersistenceSnapshotSpaceAv ailable | Long         | The remaining space (in bytes) available on the file system to store snapshots                                                                                                    |

## 6.15 Understanding the Persistence Report

The persistence report provides information about how cache persistence is performing for a particular service. The name of the persistence report is <code>timestamp-persistence.txt</code> where the timestamp is in YYYYMMDDHH format. For example, a file named <code>2009013101-persistence.txt</code> represents a persistence report for January 31, 2009 at 1:00 a.m. Table 6-15 describes the contents of the persistence report.

Table 6-15 Contents of the Persistence Report

| Column                                | Data<br>Type | Description                                                                                                    |
|---------------------------------------|--------------|----------------------------------------------------------------------------------------------------|
| Batch Counter                         | Long         | A sequential counter to help integrate information between related files. This value resets when the reporter restarts and is not consistent across members. However, it is helpful when trying to integrate files.                                                                                       |
| ReportTime                            | Date         | A timestamp for each report refresh                                                                                                    |
| Service                               | Strin<br>g   | The name of the partitioned cache service                                                                                                    |
| PersistenceMode                       | Strin        | The current persistence mode for this service:                                                                                                    |
|                                       | g            | <ul> <li>active – all mutating cache operations are persisted using the configured persistence environment.</li> <li>on-demand – a persistence environment has been configured and is available but is not being actively used.</li> <li>n/a – persistence is not configured for this service.</li> </ul> |
| PersistenceTotalActiveSpac eUsed      | Long         | The amount of space (in bytes) that is used by active persistence                                                                                                    |
| PersistenceLatencyAverageA crossNodes | Float        | The average latency for all nodes (in milliseconds) added to a mutating cache operation by active persistence operations                                                                                                    |
| PersistenceLatencyMaxAcros<br>sNodes  | Long         | The maximum latency for all nodes (in milliseconds) added to a mutating cache operation by an active persistence operation.                                                                                                    |

### 6.16 Understanding the Proxy Report

The proxy report provides information about proxy servers and the information being transferred to clients. The name of the proxy report is <code>timestamp-network-report-proxy.txt</code> where the timestamp is in YYYYMMDDHH format. For example, a file named <code>2009013101-report-proxy.txt</code> represents a proxy report for January 31, 2009 at 1:00 a.m. Table 6-16 describes the contents of the proxy report.

Table 6-16 Contents of the Proxy Report

| Column                 | Data<br>Type  | Description                                                                                                    |
|------------------------|---------------|----------------------------------------------------------------------------------------------------|
| Batch Counter          | Long          | A sequential counter to help integrate information between related files. This value resets when the reporter restarts and is not consistent across members. However, it is helpful when trying to integrate files. |
| Report Time            | Date          | A timestamp for each report refresh                                                                                                    |
| RefreshTime            | Date/<br>Time | The timestamp when this model was last retrieved from a corresponding member. For local servers it is the local time.                                                                                               |
| Service Name           | Strin<br>g    | The name of the proxy service                                                                                                    |
| HostIp                 | Strin<br>g    | The IP Address and Port of the proxy service                                                                                                    |
| NodeId                 | Strin<br>g    | The numeric member identifier                                                                                                    |
| ConnectionCount        | Long          | The current number of connections to the proxy service                                                                                                    |
| OutgoingByteBacklog    | Long          | The number of bytes queued to be sent by the proxy service                                                                                                    |
| OutgoingMessageBacklog | Long          | The number of messages queued by the proxy service                                                                                                    |
| Bytes Sent             | Long          | The number of bytes sent by the proxy service since the last report refresh                                                                                                    |
| Bytes Received         | Long          | The number of bytes received by the proxy service since the last report refresh                                                                                                    |
| Messages Sent          | Long          | The number of messages sent by the proxy service since the last report refresh                                                                                                    |
| Messages Received      | Long          | The number of messages received by the proxy service since the last report refresh                                                                                                    |

## 6.17 Understanding the Ram Journal Report

The ram journal report displays statistics that are used to determine how well data is being stored to RAM memory. The name of the ram journal report is <code>timestamp-ramjournal.txt</code> where the timestamp is in YYYYMMDDHH format. For example, a file named <code>2010013113-ramjournal.txt</code> represents a ram journal report for January 31, 2010 at 1:00 p.m. Table 6-17 describes the contents of the ram journal report.

Table 6-17 Contents of the Ram Journal Report

| Column           | Data<br>Type | Description                                                                                                    |
|------------------|--------------|----------------------------------------------------------------------------------------------------|
| Batch Counter    | Long         | A sequential counter to help integrate information between related files. This value resets when the reporter restarts and is not consistent across members. However, it is helpful when trying to integrate files. |
| Report Time      | Date         | A timestamp for each report refresh                                                                                                    |
| Node Id          | Long         | The member for the RAM journal statistics                                                                                                    |
| FileCount        | Integ<br>er  | The number of journal files that are currently in use                                                                                                    |
| BinaryStoreCount | Integ<br>er  | The number of active JournalBinaryStore objects that are using this journal                                                                                                    |
| TotalDataSize    | Long         | The amount of data, in bytes, that is currently stored for this journal                                                                                                    |
| TotalFileSize    | Long         | The total size of all journal files for this journal                                                                                                    |

# 6.18 Understanding the Service Report

The service report provides information for monitoring the health and performance of a service. The Request Count and Task Count values help to determine the performance and throughput of the service. The RequestPendingCount and Task Backlog values help to identify capacity issues or blocked processes. The Task Hung Count, Task Timeout Count, Thread Abandoned Count, and Request Timeout Count values represent the number of unsuccessful executions that have occurred in the system. The name of the service report is <code>timestamp-service.txt</code> where the timestamp is in YYYYMMDDHH format. For example, a file named <code>2010013113-service.txt</code> represents a service report for January 31, 2010 at 1:00 p.m. Table 6-18 describes the contents of the service report.

Table 6-18 Contents of the Service Report

| Column        | Data<br>Type | Description                                                                                                    |
|---------------|--------------|----------------------------------------------------------------------------------------------------|
| Batch Counter | Long         | A sequential counter to help integrate information between related files. This value resets when the reporter restarts and is not consistent across members. However, it is helpful when trying to integrate files. |
| Report Time   | Date         | A timestamp for each report refresh                                                                                                    |
| Service       | Strin<br>g   | The service name                                                                                                    |

Table 6-18 (Cont.) Contents of the Service Report

| Column                 | Data<br>Type | Description                                                                   |
|------------------------|--------------|-------------------------------------------------------------------------------|
| Node Id                | Strin<br>g   | The numeric member identifier                                                 |
| RefreshTime            | Date         | The system time when the service information was updated from a remote member |
| Request Count          | Long         | The number of requests since the last report refresh execution                |
| RequestPendingCount    | Long         | The number of pending requests at the time of the report                      |
| RequestPendingDuration | Long         | The duration for the pending requests at the time of the report               |
| Request Timeout Count  | Long         | The number of request timeouts since the last report refresh                  |
| Task Count             | Long         | The number of tasks executed since the last report refresh                    |
| TaskBacklog            | Long         | The task backlog at the time of the report                                    |
| Task Timeout Count     | Long         | The number of task timeouts since the last report refresh                     |
| Task Hung Count        | Long         | The number of tasks that hung since the last report refresh                   |
| Thread Abandoned Count | Long         | The number of threads abandoned since the last report refresh                 |

# **Oracle Coherence MBeans Reference**

This appendix provides a reference of the MBeans for managing and monitoring different parts of Oracle Coherence. The reference provides a detailed description of the attributes and operations of the MBeans.

The Registration interface also includes descriptions of the MBeans. See the Registration interface in the *Java API Reference for Oracle Coherence*. An MBeancapable agent (such as JConsole) also shows MBean information. See Using JMX to Manage Oracle Coherence, for more information about accessing Oracle Coherence MBeans.

This appendix includes the following sections:

Coherence MBean Index

CacheMBean

ClusterMBean

ClusterNodeMBean

ConnectionManagerMBean

ConnectionMBean

DestinationMBean

FederationManagerMBean

FlashJournalRM

ManagementMBean

OriginMBean

PersistenceCoordinatorMBean

Point To Point MB ean

RamJournalRM

ReporterMBean

ServiceMBean

SimpleStrategyMBean

StorageManagerMBean

TopologyMBean

TransactionManagerMBean

## **A.1 Coherence MBean Index**

Table A-1 lists the MBeans for managing and monitoring Oracle Coherence.

Table A-1 Oracle Coherence MBeans

| MBean                       | Description                                                                                                    |
|-----------------------------|----------------------------------------------------------------------------------------------------|
| CacheMBean                  | Represents a cache. A cluster member includes zero or more instances of this managed bean.                                                                                       |
| ClusterMBean                | Represents a cluster. Each cluster member includes a single instance of this managed bean.                                                                                       |
| ClusterNodeMBean            | Represents a cluster member. Each cluster member includes a single instance of this managed bean.                                                                                |
| ConnectionManagerMBean      | Represents an Oracle Coherence*Extend proxy. A cluster member includes zero or more instances of this managed bean.                                                              |
| ConnectionMBean             | Represents a remote client connection through Oracle Coherence*Extend. A cluster member includes zero or more instances of this managed bean.                                    |
| DestinationMBean            | Represents out-going replication statistics for a federation participant who receives replicated data.                                                                           |
| FederationManagerMBean      | Represents a federated cache service that controls replication of data to its participants. Each federated cache service includes an instance of this managed bean.              |
| FlashJournalRM              | Represents a flash journal resource manager. The managed bean is an instance of the JournalMBean interface. Each cluster member includes a single instance of this managed bean. |
| ManagementMBean             | Represents the grid JMX infrastructure. Each cluster member includes a single instance of this managed bean.                                                                     |
| OriginMBean                 | Represents in-coming replication statistics for a federation participant who sends replicated data.                                                                              |
| PersistenceCoordinatorMBean | Represents a persistence coordinator. Each cluster member includes a single instance of this managed bean.                                                                       |
| PointToPointMBean           | Represents the network status between two cluster<br>members. Each cluster member includes a single<br>instance of this managed bean.                                            |

Table A-1 (Cont.) Oracle Coherence MBeans

| MBean                   | Description                                                                                                    |
|-------------------------|----------------------------------------------------------------------------------------------------|
| RamJournalRM            | Represents a RAM journal resource manager. The managed bean is an instance of the Journal MBean interface. Each cluster member includes a single instance of this managed bean. |
| ReporterMBean           | Represents the Oracle Coherence reporter. Each cluster member includes a single instance of this managed bean.                                                                  |
| ServiceMBean            | Represents a clustered service. A cluster member includes zero or more instances of this managed bean.                                                                          |
| SimpleStrategyMBean     | Represents a simple partition assignment strategy.<br>Each partitioned service includes a single instance of<br>this managed bean.                                              |
| StorageManagerMBean     | Represents a storage instance for a storage-enabled distributed cache service. A cluster member includes zero or more instances of this managed bean.                           |
| TopologyMBean           | Represents a federation topology.                                                                                                    |
| TransactionManagerMBean | Represents a transaction manager. A cluster member includes zero or more instances of this managed bean.                                                                        |

### A.2 CacheMBean

The Cachembean MBean represents a cache. A cluster member includes zero or more instances of this managed bean depending on the number of caches that are configured for each data service type (distributed, replicated, and so on). This MBean provides operational and performance statistics for a cache. Some MBean attributes are writable and allow the behavior of a cache to be changed in real time.

The object name of the MBean is:

type=Cache, service=service name, name=cache name, nodeId=cluster node id, tier=tier tag

#### Note:

The CachemBean MBean contains many attributes that are not applicable to transactional caches. A transactional cache returns a -1 value if attributes are invoked that do not apply. See Developing Applications with Oracle Coherence for a list of the supported attributes and transaction-specific descriptions.

#### **Attributes**

Table A-2 describes the attributes for Cachembean.

Table A-2 CacheMBean Attributes

| Attribute         | Туре   | Access         | Description                                                                                                    |
|-------------------|--------|----------------|----------------------------------------------------------------------------------------------------|
| AverageGetMillis  | Double | read-<br>only  | The average number of milliseconds for each get() invocation since the last time statistics were reset. This statistic is only tracked for caches that may incur expensive hits (for example the front of a near cache).                                                                                                    |
| AverageHitMillis  | Double | read-<br>only  | The average number of milliseconds for each get() invocation that is a hit. This statistic is only tracked for caches that may incur expensive hits (for example the front of a near cache).                                                                                                    |
| AverageMissMillis | Double | read-<br>only  | The average number of milliseconds for each get() invocation that is a miss. This statistic is only tracked for caches that may incur expensive hits (for example the front of a near cache).                                                                                                    |
| AveragePutMillis  | Double | read-<br>only  | The average number of milliseconds for each put() invocation since the cache statistics were last reset. This statistic is only tracked for caches that may incur expensive hits (for example the front of a near cache).                                                                                                    |
| BatchFactor       | Double | read/<br>write | The BatchFactor attribute is used to calculate the soft-ripe time for write-behind queue entries. A queue entry is considered to be ripe for a write operation if it has been in the write-behind queue for no less than the QueueDelay interval. The soft-ripe time is the point in time before the actual ripe time after which an entry is included in a batch asynchronous write operation to the cache store (along with all other ripe and soft-ripe entries). This attribute is only applicable if asynchronous writes are enabled (that is, the value of the QueueDelay attribute is greater than zero) and the cache store implements the storeAll() method. The value of the element is expressed as a percentage of the QueueDelay interval. Valid values are doubles in the interval [0.0, 1.0]. |
| CacheHits         | Long   | read-<br>only  | The rough number of cache visits since the statistics were last reset. A cache hit is a read operation invocation (that is, get()) for which an entry exists in this map.                                                                                                    |

Table A-2 (Cont.) CacheMBean Attributes

| Attribute         | Туре        | Access         | Description                                                                                                    |
|-------------------|-------------|----------------|----------------------------------------------------------------------------------------------------|
| CacheHitsMillis   | Long        | read-<br>only  | The total number of milliseconds (since the statistics were last reset) for the get() operations for which an entry existed in this map                                                                     |
| CacheMisses       | Long        | read-<br>only  | The rough number of cache misses since the statistics were last reset                                                                                                    |
| CacheMissesMillis | Long        | read-<br>only  | The total number of milliseconds (since the statistics were last reset) for the get() operations for which no entry existed in this map                                                                     |
| CachePrunes       | Long        | read-<br>only  | The number of prune operations since the statistics were last reset. A prune operation occurs every time the cache reaches its high-water mark as specified by the HighUnits attribute.                     |
| CachePrunesMillis | Long        | read-<br>only  | The total number of milliseconds for the prune operations since the statistics were last reset                                                                                                    |
| CacheStoreType    | String      | read-<br>only  | The cache store type for this cache. Possible values include: NONE, READ-ONLY, WRITE-THROUGH, WRITE-BEHIND.                                                                                                 |
| Description       | String      | read-<br>only  | The cache description                                                                                                    |
| ExpiryDelay       | Intege<br>r | read/<br>write | The time-to-live for cache entries in milliseconds. A value of zero indicates that the automatic expiry is disabled. Changing this attribute does not affect existing entries that are scheduled to expire. |
| HighUnits         | Intege<br>r | read/<br>write | The limit of the cache size measured in units. The cache prunes itself automatically after it reaches its maximum unit level. This is often referred to as the high-water mark of the cache.                |
| HitProbability    | Double      | read-<br>only  | The rough probability (0 $<= p <= 1$ ) that the next invocation is a hit since the last time statistics were reset                                                                                          |
| LowUnits          | Intege<br>r | read/<br>write | The number of units to which the cache shrinks when it prunes. This is often referred to as a low-water mark of the cache                                                                                   |

Table A-2 (Cont.) CacheMBean Attributes

| Attribute             | Туре        | Access         | Description                                                                                                    |
|-----------------------|-------------|----------------|----------------------------------------------------------------------------------------------------|
| QueueDelay            | Intege<br>r | read/<br>write | The number of seconds that an entry added to a write-behind queue sits in the queue before being stored using a cache store. This attribute is only applicable if the cache store type is WRITE-BEHIND.                                                                                                    |
| QueueSize             | Intege<br>r | read-<br>only  | The size of the write-behind queue. This attribute is only applicable if the cache store type is WRITE-BEHIND.                                                                                                    |
| RefreshFactor         | Double      | read/<br>write | This attribute is used to calculate the soft-expiration time for cache entries. Soft-expiration is the point in time before the actual expiration after which any access request for an entry schedules an asynchronous load request for the entry. This attribute is only applicable for a read/write backing map that has an internal local cache with scheduled automatic expiration. The value of this element is expressed as a percentage of the internal local cache expiration interval. Valid values are doubles in the interval [0.0, 1.0]. If the factor is zero, refresh-ahead scheduling is disabled. |
| RefreshTime           | Date        | read-<br>only  | The timestamp when this model was last retrieved from a corresponding member. For local servers, it is the local time.                                                                                                    |
| RequeueThreshold      | Intege<br>r | read/<br>write | The size of the write-behind queue at which additional actions could be taken. If the size is zero, write-behind requeuing is disabled. Otherwise, this value controls the frequency of the corresponding log messages. For example, a value of 100 produces a log message every time the size of the write queue is a multiple of 100.                                                                                                    |
| Size                  | Intege<br>r | read-<br>only  | The number of entries in the cache                                                                                                    |
| StoreAverageBatchSize | Long        | read-<br>only  | The average number of entries stored for each cache store write operation since the statistics were last reset. A call to the store() method is counted as a batch of one; whereas a call to the storeAll() method is counted as a batch of the passed Map size. The value is -1 if the cache store type is NONE.                                                                                                    |

Table A-2 (Cont.) CacheMBean Attributes

| Attribute               | Туре | Access        | Description                                                                                                    |
|-------------------------|------|---------------|----------------------------------------------------------------------------------------------------|
| StoreAverageReadMillis  | Long | read-<br>only | The average time (in milliseconds) spent per read operation since the statistics were last reset. The value is -1 if the cache store type is NONE.                            |
| StoreAverageWriteMillis | Long | read-<br>only | The average time (in milliseconds) spent per write operation since the statistics were last reset. The value is -1 if the cache store type is NONE.                           |
| StoreFailures           | Long | read-<br>only | The total number of cache store failures (load, store, and erase operations) since the statistics were last reset. The value is -1 if the cache store type is NONE.           |
| StoreReadMillis         | Long | read-<br>only | The cumulative time (in milliseconds) spent on load operations since the statistics were last reset. The value is -1 if the cache store type is NONE.                         |
| StoreReads              | Long | read-<br>only | The total number of load operations since the statistics were last reset. The value is -1 if the cache store type is NONE.                                                    |
| StoreWriteMillis        | Long | read-<br>only | The cumulative time (in milliseconds) spent on store and erase operations since the statistics were last reset. The value is -1 if the cache store type is NONE or READ-ONLY. |
| StoreWrites             | Long | read-<br>only | The total number of store and erase operations since the statistics were last reset. The value is -1 if the cache store type is NONE or READ-ONLY.                            |
| TotalGets               | Long | read-<br>only | The total number of get ( ) operations since the statistics were last reset                                                                                                   |
| TotalGetsMillis         | Long | read-<br>only | The total number of milliseconds spent on get() operations since the statistics were last reset                                                                               |
| TotalPuts               | Long | read-<br>only | The total number of put ( ) operations since the statistics were last reset                                                                                                   |
| TotalPutsMillis         | Long | read-<br>only | The total number of milliseconds spent on put() operations since the statistics were last reset                                                                               |

Table A-2 (Cont.) CacheMBean Attributes

| Attribute  | Туре        | Access        | Description                                                                                                    |
|------------|-------------|---------------|----------------------------------------------------------------------------------------------------|
| UnitFactor | Intege<br>r | read-<br>only | The factor by which the Units, LowUnits, and HighUnits properties are adjusted. Using a BINARY unit calculator, for example, the factor of 1048576 could be used to count megabytes instead of bytes. |
| Units      | Intege<br>r | read-<br>only | The size of the cache measured in units. This value must be adjusted by the UnitFactor.                                                                                                    |

The CachemBean MBean includes a resetStatistics operation that resets all cache statistics.

# A.3 ClusterMBean

The ClusterMBean MBean represents a cluster. Each cluster member includes a single instance of this managed bean. This MBean provides operational statistics about the cluster.

The object name of the MBean is:

type=Cluster

### **Attributes**

Table A-3 describes the attributes for ClusterMBean.

Table A-3 ClusterMBean Attributes

| Attribute     | Туре          | Access        | Description                                                                                                    |
|---------------|---------------|---------------|----------------------------------------------------------------------------------------------------|
| ClusterName   | String        | read-<br>only | The name of the cluster                                                                                                    |
| ClusterSize   | Intege<br>r   | read-<br>only | The total number of cluster members                                                                                                    |
| LicenseMode   | String        | read-<br>only | The license mode that this cluster is using. Possible values are Evaluation, Development, or Production.                                        |
| LocalMemberId | Intege<br>r   | read-<br>only | The member ID for the cluster member that is collocated with the reporting MBean server. The value is -1 if the cluster service is not running. |
| MemberIds     | Intege<br>r[] | read-<br>only | An array of all existing cluster member IDs                                                                                                    |

Table A-3 (Cont.) ClusterMBean Attributes

| Attribute             | Туре         | Access        | Description                                                                                                    |
|-----------------------|--------------|---------------|----------------------------------------------------------------------------------------------------|
| Members               | Strin<br>g[] | read-<br>only | An array of all existing cluster members                                                                                                    |
| MembersDeparted       | Strin<br>g[] | read-<br>only | An array of strings containing the member information for recently departed cluster members. Members are removed from this array when the member ID is recycled. This information is since the member has joined the cluster and is reset when the MBean server member leaves and rejoins the cluster. The MembersDepartureCount is the total count of departed members and not the size of this array. |
| MembersDepartureCount | Long         | read-<br>only | The number of times this member has observed another member's departure from the cluster since this management member has joined the cluster or statistics have been reset.                                                                                                    |
| OldestMemberId        | Intege<br>r  | read-<br>only | The senior cluster member ID. The value is -1 if the cluster service is not running.                                                                                                    |
| RefreshTime           | Date         | read-<br>only | The timestamp when this model was last retrieved from a corresponding member. For local servers, it is the local time.                                                                                                    |
| Running               | Boolea<br>n  | read-<br>only | Specifies whether the cluster is running                                                                                                    |
| Version               | String       | read-<br>only | The Oracle Coherence version                                                                                                    |

Table A-4 describes the operations for ClusterMBean.

Table A-4 ClusterMBean Operations

| Operation     | Parameters     | Return<br>Type | Description                                                |
|---------------|----------------|----------------|------------------------------------------------------------|
| ensureRunning | Not applicable | Void           | Ensures that the cluster service is running on this member |

Table A-4 (Cont.) ClusterMBean Operations

| Operation       | Parameters      | Return<br>Type | Description                                                                                                    |
|-----------------|-----------------|----------------|----------------------------------------------------------------------------------------------------|
| logClusterState | String<br>sRole | Void           | Logs the state (full thread dump and outstanding polls) on cluster members that are running with the specified role. The role of a cluster member is defined within the <member-identity> element of an operational override file. See <i>Developing Applications with Oracle Coherence</i> for details on setting up member identity information. If the sRole parameter is not specified (no value in the field), then state is logged on all cluster members.</member-identity> |
| shutdown        | Not applicable  | Void           | Shuts down the cluster service on this member                                                                                                    |

## A.4 ClusterNodeMBean

The ClusterNodeMBean MBean represents a cluster member. Each cluster member includes a single instance of this managed bean. This MBean provides operational and performance statistics for a member of a cluster. Many of the attributes are writable and allow the behavior of the member to be changed in real time.

The object name of the MBean is:

 ${\tt type=Node,nodeId=} cluster\ node\ id$ 

#### **Attributes**

Table A-5 describes the attributes for ClusterNodeMBean.

Table A-5 ClusterNodeMBean Attributes

| Attribute         | Туре        | Access         | Description                                                                                                    |
|-------------------|-------------|----------------|----------------------------------------------------------------------------------------------------|
| BufferPublishSize | Intege<br>r | read/<br>write | The buffer size of the unicast datagram socket that is used by the publisher, measured in the number of packets. Changing this value at run time is an inherently unsafe operation that pauses all network communications and may result in the termination of all cluster services. |
| BufferReceiveSize | Intege<br>r | read/<br>write | The buffer size of the unicast datagram socket that is used by the receiver, measured in the number of packets. Changing this value at run time is an inherently unsafe operation that pauses all network communications and may result in the termination of all cluster services.  |

Table A-5 (Cont.) ClusterNodeMBean Attributes

| Attribute          | Туре        | Access         | Description                                                                                                    |
|--------------------|-------------|----------------|----------------------------------------------------------------------------------------------------|
| CpuCount           | Intege<br>r | read-<br>only  | Number of CPU cores for the computer that this member is running on                                                                                                    |
| FlowControlEnabled | Boolea<br>n | read-<br>only  | Indicates whether FlowControl is enabled. To enable flow control, see the <flow-control> element in <i>Developing Applications with Oracle Coherence</i>.</flow-control>                                                                                                    |
| Id                 | Intege<br>r | read-<br>only  | The short member ID that uniquely identifies the member now and does not change for the life of this member                                                                                                    |
| LoggingDestination | String      | read-<br>only  | The output device used by the logging system. Valid values are stdout, stderr, jdk, log4j, or a file name.                                                                                                    |
| LoggingFormat      | String      | read/<br>write | Specifies how messages are formatted before being passed to the log destination                                                                                                    |
| LoggingLevel       | Intege<br>r | read/<br>write | Specifies which logged messages are output to the log destination. Valid values are nonnegative integers. A value of -1 disables all logger output.                                                                                                    |
| LoggingLimit       | Intege<br>r | read/<br>write | The maximum number of characters that the logger daemon processes from the message queue before discarding all remaining messages in the queue. Valid values are positive integers in the range 0 to Integer.MAX_VALUE (2147483647). A value of zero implies Integer.MAX_VALUE. |
| MachineId          | Intege<br>r | read-<br>only  | The computer ID of this member                                                                                                    |
| MachineName        | String      | read-<br>only  | A unique name for the computer. The name should be the same for all members that are on the same computer and different for members that are on different computers.                                                                                                    |
| MemberName         | String      | read-<br>only  | A unique name for a member. The name must be unique for every member.                                                                                                    |
| MemoryAvailableMB  | Intege<br>r | read-<br>only  | The total amount of memory (in MB) that is available in the JVM for new objects                                                                                                    |
| MemoryMaxMB        | Intege<br>r | read-<br>only  | The maximum amount of memory (in MB) that the JVM attempts to use                                                                                                    |
| MulticastAddress   | String      | read-<br>only  | The multicast socket IP address that is used by this member for group communication                                                                                                    |

Table A-5 (Cont.) ClusterNodeMBean Attributes

| Attribute                | Туре        | Access         | Description                                                                                                    |
|--------------------------|-------------|----------------|----------------------------------------------------------------------------------------------------|
| MulticastEnabled         | Boolea<br>n | read-<br>only  | Specifies whether this member uses multicast for group communication. If false, this member uses the addresses listed in the WellKnownAddresses attribute to join the cluster and point-to-point unicast to communicate with other members of the cluster. |
| MulticastPort            | Intege<br>r | read-<br>only  | The multicast socket port that is used by this member for group communication                                                                                                    |
| MulticastThreshold       | Intege<br>r | read/<br>write | The percentage (0 to 100) of the servers in<br>the cluster that a packet is sent to, above<br>which the packet is sent using multicast<br>and below which it is sent using unicast                                                                         |
| MulticastTTL             | Intege<br>r | read-<br>only  | The time-to-live for multicast packets that were sent out on this member's multicast socket                                                                                                    |
| NackEnabled              | Boolea<br>n | read-<br>only  | Indicates whether the early packet loss detection protocol is enabled                                                                                                    |
| NackSent                 | Long        | read-<br>only  | The total number of NACK packets that were sent since the member statistics were last reset                                                                                                    |
| PacketDeliveryEfficiency | Float       | read-<br>only  | The efficiency of packet loss detection and retransmission. A low efficiency indicates a high rate of unnecessary packet retransmissions.                                                                                                    |
| PacketsBundled           | Long        | read-<br>only  | The total number of packets that were bundled before transmission. The total number of network transmissions equals<br>PacketsSent - PacketsBundled.                                                                                                    |
| PacketsReceived          | Long        | read-<br>only  | The number of packets that were received since the member statistics were last reset                                                                                                    |
| PacketsRepeated          | Long        | read-<br>only  | The number of duplicate packets that were received since the member statistics were last reset                                                                                                    |
| PacketsResent            | Long        | read-<br>only  | The number of packets that were re-sent since the member statistics were last reset. A packet is re-sent when there is no ACK received within a timeout period.                                                                                            |

Table A-5 (Cont.) ClusterNodeMBean Attributes

| Attribute                  | Туре        | Access        | Description                                                                                                    |
|----------------------------|-------------|---------------|----------------------------------------------------------------------------------------------------|
| PacketsResentEarly         | Long        | read-<br>only | The total number of packets that were resent too soon. A packet is re-sent too soon when there is a NACK indicating that the packet has not been received.                                                                                                    |
| PacketsResentExcess        | Long        | read-<br>only | The total number of packet retransmissions that were later proven unnecessary                                                                                                    |
| PacketsSent                | Long        | read-<br>only | The number of packets that were sent since the member statistics were last reset                                                                                                    |
| Priority                   | Intege<br>r | read-<br>only | The priority, or weight, of the member. This value is used to determine tie-breakers                                                                                                    |
| ProcessName                | String      | read-<br>only | A name that should be the same for members that are in the same process (JVM) and different for members that are in different processes. If not explicitly provided, the name is calculated internally as the Name attribute of the system RuntimeMXBean, which normally represents the process identifier (PID).                                                                                                    |
| ProductEdition             | String      | read-<br>only | The product edition this member is running. Possible values are Standard Edition, Enterprise Edition, and Grid Edition.                                                                                                    |
| PublisherPacketUtilization | Float       | read-<br>only | The publisher packet utilization for this cluster member since the member socket was last reopened. This value is a ratio of the number of bytes sent to the number that would have been sent had all packets been full. A low utilization indicates that data is not being sent in large enough chunks to make efficient use of the network.                                                                          |
| PublisherSuccessRate       | Float       | read-<br>only | The publisher success rate for this cluster member since the member statistics were last reset. The publisher success rate is a ratio of the number of packets successfully delivered in a first attempt to the total number of sent packets. A failure count is incremented when there is no ACK received within a timeout period. It could be caused by either very high network latency or a high packet drop rate. |
| QuorumStatus               | String      | read-<br>only | The current state of the cluster quorum                                                                                                    |

Table A-5 (Cont.) ClusterNodeMBean Attributes

| Attribute                 | Туре        | Access         | Description                                                                                                    |
|---------------------------|-------------|----------------|----------------------------------------------------------------------------------------------------|
| RackName                  | String      | read-<br>only  | A name for the rack on which the member is located. This name should be the same for members that are on the same physical rack (or frame or cage) and different for members that are on different physical racks                                                                                                    |
| ReceiverPacketUtilization | Float       | read-<br>only  | The receiver packet utilization for this cluster member since the socket was last reopened. This value is a ratio of the number of bytes that were received to the number that would have been received had all packets been full. A low utilization indicates that data is not being sent in large enough chunks to make efficient use of the network.                                                                                           |
| ReceiverSuccessRate       | Float       | read-<br>only  | The receiver success rate for this cluster member since the member statistics were last reset. The receiver success rate is a ratio of the number of packets that were successfully acknowledged in a first attempt to the total number of received packets. A failure count increments when a redelivery of a previously received packet is detected. Very high inbound network latency or lost ACK packets can cause a low success rate.        |
| RefreshTime               | Date        | read-<br>only  | The timestamp when this model was last retrieved from a corresponding member. For local servers, it is the local time.                                                                                                    |
| ResendDelay               | Intege<br>r | read/<br>write | The minimum number of milliseconds that a packet remains queued in the publisher's resend queue before it is re-sent to any recipients if the packet has not been acknowledged. Setting this value too low can overflow the network with unnecessary repetitions. Setting the value too high can increase the overall latency by delaying the re-sending of dropped packets. Change of this value may require a change in the SendAckDelay value. |
| RoleName                  | String      | read-<br>only  | A name that indicates the role of a cluster<br>member to the application. Use a name that<br>is meaningful to the application.                                                                                                    |

Table A-5 (Cont.) ClusterNodeMBean Attributes

| Attribute       | Туре        | Access         | Description                                                                                                    |
|-----------------|-------------|----------------|----------------------------------------------------------------------------------------------------|
| SendAckDelay    | Intege<br>r | read/<br>write | The minimum number of milliseconds between the queuing and sending of an ACK packet. This value should not be more then half of the ResendDelay value.                                                                                                    |
| SendQueueSize   | Intege<br>r | read-<br>only  | The number of packets that are currently scheduled for delivery. This number includes both packets that are to be sent immediately and packets that have been sent and are awaiting for an acknowledgment. Packets that do not receive an acknowledgment within the ResendDelay interval are automatically re-sent.                              |
| SiteName        | String      | read-<br>only  | A name for the site where the member is located. The name should be the same for members that are on the same physical site (for example, data center), and different for members that are on different physical sites                                                                                                    |
| SocketCount     | Intege<br>r | read-<br>only  | The number of CPU sockets for the computer that this member is running on                                                                                                    |
| Statistics      | String      | read-<br>only  | The statistics for this cluster member in a human readable format                                                                                                    |
| TcpRingFailures | Long        | read-<br>only  | The number of TcpRing disconnects that were recovered since the member statistics were last reset. A recoverable disconnect is an abnormal event that is registered when the TcpRing peer drops the TCP connection, but recovers after no more than the maximum configured number of attempts. A value of -1 indicates that TcpRing is disabled. |
| Timestamp       | Date        | read-<br>only  | The date/time value (in cluster time) that this member joined the cluster                                                                                                    |
| TrafficJamCount | Intege<br>r | read/<br>write | The maximum total number of packets in<br>the send and resend queues that forces the<br>publisher to pause client threads. A value of<br>zero means no limit.                                                                                                    |
| TrafficJamDelay | Intege<br>r | read/<br>write | The number of milliseconds to pause client<br>threads when a traffic jam condition has<br>been reached. Anything less than one (for<br>example, zero) is treated as one millisecond.                                                                                                    |

Table A-5 (Cont.) ClusterNodeMBean Attributes

| Attribute          | Туре         | Access        | Description                                                                                                    |
|--------------------|--------------|---------------|----------------------------------------------------------------------------------------------------|
| UnicastAddress     | String       | read-<br>only | The datagram socket IP address that is used by this member for point-to-point communication                                                                                                    |
| UnicastPort        | Intege<br>r  | read-<br>only | The datagram socket port that is used by this member for point-to-point communication                                                                                                    |
| WeakestChannel     | Intege<br>r  | read-<br>only | The ID of the cluster member to which this member is having the most difficulty communicating, or -1 if none is found. A channel is considered to be weak if either the point-to-point publisher or receiver success rates are below 1.0. |
| WellKnownAddresses | Strin<br>g[] | read-<br>only | An array of well-known socket addresses that this member uses to join the cluster                                                                                                    |

Table A-6 describes the operations for ClusterNodeMBean.

Table A-6 ClusterNodeMBean Operations

| Operation       | Parameters           | Return<br>Type | Description                                                                                                    |
|-----------------|----------------------|----------------|----------------------------------------------------------------------------------------------------|
| ensureService   | String<br>sCacheName | void           | Ensure that a cache service for the specified cache runs at the cluster member represented by this MBean. This method uses the configurable cache factory to find out which cache service to start if necessary. |
| resetStatistics | Not applicable       | void           | Reset the cluster member statistics                                                                                                    |
| logNodeSate     | Not applicable       | void           | Logs a full thread dump and outstanding polls for the services on this cluster member                                                                                                    |
| shutdown        | Not applicable       | void           | Stop all the clustered services running at this member (controlled shutdown). The management of this member is not available until the member restarts (manually or programmatically).                           |

## A.5 ConnectionManagerMBean

The ConnectionManagerMBean MBean represents an Oracle Coherence\*Extend proxy. A cluster member includes zero or more instances of this managed bean depending on the number of configured proxies. The MBean contains statistics for throughput and connection information for proxy hosts.

### The object name of the MBean is:

type=ConnectionManager,name=service name,nodeId=cluster node id

### **Attributes**

 ${\bf Table} \ A\hbox{--}7 \ describes \ the \ attributes \ for \ {\tt ConnectionManagerMBean}.$ 

Table A-7 ConnectionManagerMBean Attributes

| Attribute                      | Туре        | Access        | Description                                                                                                    |
|--------------------------------|-------------|---------------|----------------------------------------------------------------------------------------------------|
| ConnectionCount                | Intege<br>r | read-<br>only | The number of client connections                                                                                       |
| HostIP                         | String      | read-<br>only | The IP address and port of the proxy host                                                                              |
| IncomingBufferPoolCapacity     | Long        | read-<br>only | The pool capacity (in bytes) of the incoming buffer                                                                    |
| IncomingBufferPoolSize         | Intege<br>r | read-<br>only | The number of buffers in the incoming pool                                                                             |
| OutgoingBufferPoolCapacity     | Long        | read-<br>only | The pool capacity (in bytes) of the outgoing buffer                                                                    |
| OutgoingBufferPoolSize         | Intege<br>r | read-<br>only | The number of buffers in the outgoing pool                                                                             |
| OutgoingByteBacklog            | Long        | read-<br>only | The backlog (in bytes) of the outgoing queue                                                                           |
| OutgoingMessageBacklog         | Long        | read-<br>only | The backlog of the outgoing message queue                                                                              |
| RefreshTime                    | Date        | read-<br>only | The timestamp when this model was last retrieved from a corresponding member. For local servers, it is the local time. |
| TotalBytesReceived             | Long        | read-<br>only | The total number of bytes that were received by the proxy host since the statistics were last reset                    |
| TotalBytesSent                 | Long        | read-<br>only | The total number of bytes that were sent by<br>the proxy host since the statistics were last<br>reset                  |
| TotalMessagesReceived          | Long        | read-<br>only | The total number of messages that were received by the proxy host since the statistics were last reset                 |
| TotalMessagesSent              | Long        | read-<br>only | The total number of messages that were sent by the proxy host since the statistics were last reset                     |
| UnauthorizedConnectionAttempts | Long        | read-<br>only | The number of connection attempts from unauthorized hosts.                                                             |

The ConnectionManagerMBean MBean has no operations.

### A.6 ConnectionMBean

The ConnectionMBean MBean represents a remote client connection through Oracle Coherence\*Extend. A cluster member includes zero or more instances of this managed bean depending on the number of active remote connections to the cluster. The MBean contains performance and usage statistics for the connection.

The object name of the MBean is:

 ${\tt type=Connection, name=} service \ name \ , {\tt nodeId=} cluster \ node \ id, {\tt UUID=} connection \ id$ 

#### **Attributes**

Table A-8 describes the attributes for ConnectionMBean.

Table A-8 ConnectionMBean Attributes

| Attribute              | Туре        | Access        | Description                                                                                                    |
|------------------------|-------------|---------------|----------------------------------------------------------------------------------------------------|
| ConnectionTimeMillis   | Long        | read-<br>only | The time duration (in milliseconds) that the client has been connected                                                                                                    |
| Member                 | String      | read-<br>only | The member identity information for the client. The value can be customized using the <member-identity> element in the client operational override file. See Developing Applications with Oracle Coherence for details on setting up member identity information.</member-identity> |
| OutgoingByteBacklog    | Long        | read-<br>only | The backlog (in bytes) of the outgoing queue                                                                                                    |
| OutgoingMessageBacklog | Intege<br>r | read-<br>only | The backlog of the outgoing message queue                                                                                                    |
| RefreshTime            | Date        | read-<br>only | The timestamp when this model was last retrieved from a corresponding member. For local servers, it is the local time.                                                                                                    |
| RemoteAddress          | String      | read-<br>only | The IP address of the corresponding client                                                                                                    |
| RemotePort             | Intege<br>r | read-<br>only | The port of the corresponding client                                                                                                    |
| Timestamp              | Date        | read-<br>only | The date/time value (in local time) that the corresponding client connected to the proxy                                                                                                    |
| TotalBytesReceived     | Long        | read-<br>only | The total number of bytes that were received since the last time the statistics were reset                                                                                                    |

Table A-8 (Cont.) ConnectionMBean Attributes

| Attribute             | Туре   | Access        | Description                                                                                   |
|-----------------------|--------|---------------|-----------------------------------------------------------------------------------------------|
| TotalBytesSent        | Long   | read-<br>only | The total number of bytes that were sent since the last time the statistics were reset        |
| TotalMessagesReceived | Long   | read-<br>only | The total number of messages that were received since the last time the statistics were reset |
| TotalMessagesSent     | Long   | read-<br>only | The total number of messages that were sent since the last time the statistics were reset     |
| UUID                  | String | read-<br>only | The unique identifier for this connection                                                     |

Table A-9 describes the operations for ConnectionMBean.

Table A-9 ConnectionMBean Operations

| Operation       | Parameters     | Return<br>Type | Description                         |
|-----------------|----------------|----------------|-------------------------------------|
| closeConnection | Not applicable | void           | Close the corresponding connection. |
| resetStatistics | Not applicable | void           | Reset the connection statistics.    |

## A.7 DestinationMBean

The DestinationMBean MBean represents a federation participant who receives replicated data. One or more managed beans is registered depending on the number of federation participants that can receive data. The MBean provides performance statistics for the participant.

The object name of the MBean is:

 $\label{thm:coherence:type=Federation,service=federated,subType=Destination,name=participant \ name, nodeId=cluster \ node \ id$ 

#### **Attributes**

Table A-10 describes the attributes for DestinationMBean.

Table A-10 DestinationMBean Attributes

| Attribute                 | Туре | Access        | Description                          |
|---------------------------|------|---------------|--------------------------------------|
| BytesSentSecs             | Long | read-<br>only | The bytes sent per second            |
| ConnectRetryTimeoutMillis | Long | read-<br>only | The configured connect retry timeout |

Table A-10 (Cont.) DestinationMBean Attributes

| Attribute                                | Туре   | Access        | Description                                                                                                    |
|------------------------------------------|--------|---------------|----------------------------------------------------------------------------------------------------|
| CurrentBandwidth                         | Double | read-<br>only | The current utilized bandwidth in Megabits per second for sending replicate message                                                                                              |
| ErrorDescription                         | String | read-<br>only | An error description. A value is only returned if the sender is in an ERROR state.                                                                                               |
| EstimatedReplicateAllRemainingTi me      | Long   | read-<br>only | The estimated remaining time (in milliseconds) in completing the replicateAll request                                                                                            |
| GeoIp                                    | String | read-<br>only | The location metadata that is configured for the participant                                                                                                    |
| MaxBandwidth                             | Double | read-<br>only | The maximum bandwidth in megabits per second for sending replicate messages. A value of $-1.0$ means the maximum bandwidth is not configured.                                    |
| MsgApplyTimePercentileMillis             | Long   | read-<br>only | The 90-percentile value of the time (in milliseconds) it took to apply the replication messages on the destination                                                               |
| MsgNetworkRoundTripTimePercentil eMillis | Long   | read-<br>only | The 90-percentile value of the time (in milliseconds) taken by transmission of replication messages and the corresponding acknowledge messages over the network                  |
| MsgsSentSecs                             | Long   | read-<br>only | The messages sent per second                                                                                                    |
| Name                                     | String | read-<br>only | The name of the sender                                                                                                    |
| RecordBacklogDelayTimePercentile Millis  | Long   | read-<br>only | The 90-percentile value of the time (in milliseconds) the journal records are in the cache waiting to be replicated                                                              |
| ReplicateAllPercentComplete              | Long   | read-<br>only | The percent of work completed for a replicateAll request                                                                                                    |
| ReplicateAllTotalTime                    | Long   | read-<br>only | The total time (in milliseconds) the replicateAll request took                                                                                                    |
| SendTimeoutMillis                        | Long   | read-<br>only | The send timeout that is configured for the participant                                                                                                    |
| State                                    | String | read-<br>only | The state of the participant. One of: INITIAL, IDLE, READY, SENDING, CONNECTING, CONNECT_WAIT, STOPPED, PAUSED, ERROR, YIELDING, BACKLOG_EXCESSIVE, BACKLOG_NORMAL, DISCONNECTED |

Table A-10 (Cont.) DestinationMBean Attributes

| Attribute           | Туре        | Access        | Description                                                                                                    |
|---------------------|-------------|---------------|----------------------------------------------------------------------------------------------------|
| Status              | Intege<br>r | read-<br>only | The status of the participant. Statuses are:  • 0 – Ok  • 1 – Warning  • 2 – Error                                                               |
| TotalBytesSent      | Long        | read-<br>only | The total number of bytes that were sent                                                                                                    |
| TotalEntriesSent    | Long        | read-<br>only | The total number of cache entries that were sent                                                                                                 |
| TotalErrorResponses | Long        | read-<br>only | The total number of responses with error. Check the log for details of the errors.                                                               |
| TotalMsgSent        | Long        | read-<br>only | The total number of replication messages that were sent. A replication message can contain multiple journal records.                             |
| TotalMsgUnacked     | Long        | read-<br>only | The total number of un-acknowledged replication messages                                                                                         |
| TotalRecordsSent    | Long        | read-<br>only | The total number of journal records that were sent. A journal record can consist of multiple cache entries that are part of the same transaction |

The DestinationMBean MBean includes a resetStatistics operation that resets destination statistics.

# A.8 FederationManagerMBean

The FederationManagerMBean MBean represents a FederatedCache service instance and provides operations that control replication of data to service participants. One or more managed beans is registered depending on the number of service instances.

The object name of the MBean is:

Coherence:type=Federation,service=service name,responsibility=Coordinator

### **Attributes**

Table A-11 describes the attributes for FederationManagerMBean.

Table A-11 FederationManagerMBean Attributes

| Attribute     | Туре        | Access        | Description                                               |
|---------------|-------------|---------------|-----------------------------------------------------------|
| CoordinatorId | Intege<br>r | read-<br>only | The member identifier for the federation coordinator node |

Table A-11 (Cont.) FederationManagerMBean Attributes

| Attribute            | Туре   | Access        | Description                                        |
|----------------------|--------|---------------|----------------------------------------------------|
| LocalParticipantName | String | read-<br>only | The name of the local participant for this cluster |

Table A-12 describes the operations for FederationManagerMBean.

Table A-12 FederationManagerMBean Operations

| Operation                           | Parameters     | Return<br>Type | Description                                                                                                    |
|-------------------------------------|----------------|----------------|----------------------------------------------------------------------------------------------------|
| start                               | String pl      | void           | Start replicating data to the entered participant. A value of null starts replication to all participants. The connection is established lazily only when there is data to be replicated. |
| stop                                | String p1      | void           | Stop replicating data to the entered participant. A value of null stops replication to all participants.                                                                                  |
| pause                               | String pl      | void           | Pause replicating data to the entered participant. A value of null pauses replication to all participants.                                                                                |
| reportState                         | String p1      | Map            | Return a Map that indicates the state of the entered participant. The key in the map represents the state and the value represents the percent of service members that are in that state. |
| replicateAll                        | String pl      | void           | Asynchronously replicate all caches to the entered participant                                                                                                    |
| retrievePendingOutgoingMessa<br>ges | Not applicable | Intege<br>r    | Number of pending outgoing replication messages                                                                                                    |
| retrievePendingIncomingMessa<br>ges | Not applicable | Intege<br>r    | Number of incoming replication messages currently being processed                                                                                                    |

# A.9 FlashJournalRM

The JournalMBean MBean provides an interface for the flash journal resource manager (FlashJournalRM). The resource manager stores data to flash memory. Each cluster member includes a single instance of this managed bean, which provides operational statistics.

The object name of the MBean is:

type=Journal,name=FlashJournalRM,nodeId=cluster node id

#### **Attributes**

Table A-13 describes the attributes for Journal MBean that pertain to the flash journal resource manager.

Table A-13 JournalMBean Attributes for FlashJournalRM

| Attribute                  | Туре        | Access        | Description                                                                                                    |
|----------------------------|-------------|---------------|----------------------------------------------------------------------------------------------------|
| BacklogCount               | Intege<br>r | read-<br>only | The number of serialized values that have yet to be stored in the journal                                                                                                    |
| BacklogSize                | Intege<br>r | read-<br>only | The amount of data that has been enqueued for the journal to write to disk, but which has not yet been written to disk. The maximum amount of memory used by the backlog is at least twice the configured amount, because the data enqueued is held in binary form and rendered to the writebehind buffers. |
| BinaryStoreCount           | Intege<br>r | read-<br>only | The number of active JournalBinaryStore objects that are using this journal                                                                                                    |
| BufferSize                 | Intege<br>r | read-<br>only | The size of the buffers that are used to write data to a journal file                                                                                                    |
| CollectorLoadFactor        | Double      | read-<br>only | The threshold after which files are eligible for garbage collection. The larger the value, the more aggressively files are collected.                                                                                                    |
| CurrentCollectorLoadFactor | Double      | read-<br>only | The current load factor threshold at which files are being garbage collected                                                                                                    |
| FileCount                  | Intege<br>r | read-<br>only | The number of journal files that are currently in use                                                                                                    |
| HighFileCount              | Intege<br>r | read-<br>only | The high file count after which compulsory compaction (garbage collection) occurs for the Journal                                                                                                    |
| HighestLoadFactor          | Double      | read-<br>only | The approximate high-water mark of the Journal capacity utilization                                                                                                    |
| MaxBacklogSize             | Intege<br>r | read-<br>only | The maximum size, in bytes, of the backlog. Writes are delayed when the backlog exceeds this level and remain delayed until the backlog recedes below this level.                                                                                                    |
| MaxFileSize                | Long        | read-<br>only | The maximum allowable size of an individual journal file                                                                                                    |
| MaxJournalFilesNumber      | Intege<br>r | read-<br>only | The maximum number of journal files that can be used                                                                                                    |

Table A-13 (Cont.) Journal MBean Attributes for Flash Journal RM

| Attribute            | Туре        | Access        | Description                                                                                                    |
|----------------------|-------------|---------------|----------------------------------------------------------------------------------------------------|
| MaxPoolSize          | Intege<br>r | read-<br>only | The maximum size, in bytes, of the buffer pool                                                                                                    |
| MaxTotalRam          | Long        | read-<br>only | This attribute does not pertain to a flash journal and returns -1.                                                                                                    |
| MaxValueSize         | Intege<br>r | read-<br>only | The maximum allowable size, in bytes, for serialized values                                                                                                    |
| NioRam               | Boolea<br>n | read-<br>only | Whether the RAM journal uses on-heap byte buffers or off-heap NIO buffers (NIO RAM). Valid values are true and false. A true value indicates off-heap NIO buffers. A false value indicates on-heap byte buffers. The default value is false. |
| PoolSize             | Intege<br>r | read-<br>only | The total size, in bytes, of all available buffers in the pool                                                                                                    |
| TotalCompactionCount | Intege<br>r | read-<br>only | The total number of times compaction (garbage collection) has been done for the journal                                                                                                    |
| TotalDataSize        | Long        | read-<br>only | The amount of data, in bytes, that is currently stored for this journal                                                                                                    |
| TotalFileSize        | Long        | read-<br>only | The total size of all journal files for this journal                                                                                                    |

The Journal MBean MBean has no operations.

# A.10 ManagementMBean

The ManagementMBean MBean represents the grid JMX infrastructure. Each cluster member includes a single instance of this managed bean. The MBean contains management settings. Some of the attributes are writable and allow management behavior to be changed in real time.

The object name of the MBean is:

type=Management

#### **Attributes**

Table A-14 describes the attributes for ManagementMBean.

Table A-14 ManagementMBean Attributes

| Attribute               | Туре        | Access         | Description                                                                                                    |
|-------------------------|-------------|----------------|----------------------------------------------------------------------------------------------------|
| ExpiryDelay             | Long        | read/<br>write | The number of milliseconds that the MBean server keeps a remote model snapshot before refreshing                                                                                                    |
| RefreshCount            | Long        | read-<br>only  | The total number of snapshots retrieved since the statistics were last reset                                                                                                    |
| RefreshExcessCount      | Long        | read-<br>only  | The number of times that the MBean server predictively refreshed information and the information was not accessed                                                                                             |
| RefreshOnQuery          | Boolea<br>n | read-<br>only  | Specifies whether the refresh-on-query MBean server is configured. If this is true, then the RefreshPolicy value should be refresh-onquery.                                                                   |
| RefreshPolicy           | String      | read/<br>write | The policy that determines the behavior when refreshing remote models. Valid values are refresh-ahead, refresh-behind, refresh-expired, and refresh-onquery. Invalid values are converted to refresh-expired. |
| RefreshPredictionCount  | Long        | read-<br>only  | The number of times that the MBean server used a predictive (refresh-behind, refresh-ahead, refresh-onquery) algorithm to refresh MBean information                                                           |
| RefreshTime             | Date        | read-<br>only  | The timestamp when this model was last retrieved from a corresponding member. For local servers, it is the local time.                                                                                        |
| RefreshTimeoutCount     | Long        | read-<br>only  | The number of times that this management<br>member has timed out while attempting to<br>refresh remote MBean attributes                                                                                       |
| RemoteNotificationCount | Long        | read-<br>only  | The total number of remote notifications that were received for all MBeans by this member since the last time the statistics were reset                                                                       |

The ManagementMBean MBean includes a resetStatistics operation that resets the RefreshCount, RefreshExcessCount, and RefreshPredictionCount statistics.

# A.11 OriginMBean

The OriginMBean MBean represents a federation participant who sends replicated data. One or more managed beans is registered depending on the number of

federation participants that can send data. The MBean provides performance statistics for the participant.

The object name of the MBean is:

 $\label{thm:coherence:type=Federation,service=federated,subType=Origin,name=participant \ name, nodeId=cluster \ node \ id$ 

#### **Attributes**

Table A-15 describes the attributes for OriginMBean.

Table A-15 OriginMBean Attributes

| Attribute                                  | Туре | Access        | Description                                                                                                    |
|--------------------------------------------|------|---------------|----------------------------------------------------------------------------------------------------|
| BytesReceivedSecs                          | Long | read-<br>only | The bytes received per second                                                                                                    |
| MsgApplyTimePercentileMillis               | Long | read-<br>only | The 90-percentile value of the time (in milliseconds) it took to apply the replication messages on the destination.                                             |
| MsgsReceivedSecs                           | Long | read-<br>only | The messages received per second                                                                                                    |
| RecordBacklogDelayTimePercentile<br>Millis | Long | read-<br>only | The 90-percentile value of the time (in milliseconds) the journal records are in the cache waiting to be replicated                                             |
| TotalBytesReceived                         | Long | read-<br>only | The total number of bytes that were received                                                                                                    |
| TotalEntriesReceived                       | Long | read-<br>only | The total number of cache entries that were received                                                                                                    |
| TotalMsgReceived                           | Long | read-<br>only | The total number of replication messages that were received. A replication message could contain multiple journal records                                       |
| TotalMsgUnacked                            | Long | read-<br>only | The total number of un-acknowledged replication messages                                                                                                    |
| TotalRecordsReceived                       | Long | read-<br>only | The total number of journal records that<br>were received. A journal record could<br>consist of multiple cache entries that are<br>part of the same transaction |

#### **Operations**

The OriginMBean MBean includes a resetStatistics operation that resets destination statistics.

### A.12 PersistenceCoordinatorMBean

The PersistenceCoordinatorMBean provides attributes and operations related to persisting and recovering the contents of distributed cache services. Each service instance includes a single instance of this managed bean.

#### The object name of the MBean is:

type=Persistence,service=service name,responsibility=PersistenceCoordinator

#### **Attributes**

Table A-16 describes the attributes for PersistenceCoordinatorMBean.

Table A-16 PersistenceCoordinatorMBean Attributes

| Attribute        | Туре         | Access        | Description                                                                      |
|------------------|--------------|---------------|----------------------------------------------------------------------------------|
| OperationsStatus | String       | read-<br>only | The status of the current operation issued by the persistence coordinator        |
| ManagerId        | Intege<br>r  | read-<br>only | The member id of the service node that is the persistent persistence coordinator |
| Snapshots        | Strin<br>g[] | read-<br>only | The status of the current operation issued by the persistence coordinator        |
| Idle             | Boolea<br>n  | read-<br>only | Whether or not the persistence coordinator is idle                               |

#### **Operations**

Table A-17 describes the operations for PersistenceCoordinatorMBean.

Table A-17 PersistenceCoordinatorMBean Operations

| Operation                   | Parameters      | Return<br>Type | Description                                                                                     |
|-----------------------------|-----------------|----------------|-------------------------------------------------------------------------------------------------|
| archiveSnapshot             | String<br>sName | void           | Archive the snapshot to a centralized location. This operation is asynchronous.                 |
| createSnapshot              | String<br>sName | void           | Create a snapshot of the service with the specified name. This operation is asynchronous.       |
| listArchivedSnapshots       | Not applicable  | Strin<br>g[]   | Return a list of archived snapshots for the service                                             |
| listArchivedSnapshotsStores | String<br>sName | Strin<br>g[]   | Return a list of stores for the archived snapshot with the specified name                       |
| removeArchivedSnapshot      | String<br>sName | void           | Remove the archived snapshot from a centralized location                                        |
| recoverSnapshot             | String<br>sName | void           | Recover from a snapshot of the service with the specified name. This operation is asynchronous. |
| retrieveArchivedSnapshot    | String<br>sName | void           | Retrieve the archived snapshot from a centralized location. This operation is asynchronous.     |

Table A-17 (Cont.) PersistenceCoordinatorMBean Operations

| Operation      | Parameters      | Return<br>Type | Description                                                                                 |
|----------------|-----------------|----------------|---------------------------------------------------------------------------------------------|
| removeSnapshot | String<br>sName | void           | Remove the snapshot of the service with the specified name. This operation is asynchronous. |

#### **Notifications**

Table A-18 describes the notifications for PersistenceCoordinatorMBean.

Table A-18 PersistenceCoordinatorMBean Notifications

| Notification                     | Description                                            |
|----------------------------------|--------------------------------------------------------|
| CREATE_SNAPSHOT_BEGIN            | Indicates the start of snapshot creation               |
| CREATE_SNAPSHOT_END              | Indicates the end of snapshot creation                 |
| RECOVER_SNAPSHOT_BEGIN           | Indicates the start of recovering to a snapshot        |
| RECOVER_SNAPSHOT_END             | Indicates the end of recovering to a snapshot          |
| REMOVE_SNAPSHOT_BEGIN            | Indicates the start of removing a snapshot             |
| REMOVE_SNAPSHOT_END              | Indicates the end of removing a snapshot               |
| ARCHIVE_SNAPSHOT_BEGIN           | Indicates the start of archiving a snapshot            |
| ARCHIVE_SNAPSHOT_END             | Indicates the end of archiving a snapshot              |
| RETRIEVE_ARCHIVED_SNAPSHOT_BEGIN | Indicates the start of retrieving an archived snapshot |
| RETRIEVE_ARCHIVED_SNAPSHOT_END   | Indicates the end of retrieving an archiving snapshot  |
| REMOVE_ARCHIVED_SNAPSHOT_BEGIN   | Indicates the start of removing an archived snapshot   |
| REMOVE_ARCHIVED_SNAPSHOT_END     | Indicates the end of removing an archived snapshot     |
| RECOVER_BEGIN                    | Indicates the start of recovery                        |
| RECOVER_END                      | Indicates the end of recovery                          |

# A.13 PointToPointMBean

The PointToPointMBean MBean represents the network status between two cluster members. Each cluster member includes a single instance of this managed bean. The MBean provides network statistics from the perspective of the current viewing member to a specified viewed member. To specify the member, enter its ID using the ViewedMemberId attribute.

### The object name of the MBean is:

type=PointToPoint,nodeId=cluster node id

#### **Attributes**

Table A-19 describes the attributes for PointToPointMBean.

Table A-19 PointToPointMBean Attributes

| Attribute          | Туре        | Access        | Description                                                                                                    |
|--------------------|-------------|---------------|----------------------------------------------------------------------------------------------------|
| DeferredPackets    | Intege<br>r | read-<br>only | The number of packets that were addressed to the viewed member that the viewing member is currently deferring to send. The viewing member delays sending these packets until the number of outstanding packets falls below the value of the Threshold attribute. The value of this attribute is only meaningful if the viewing member has FlowControl enabled. See the <flow-control> element in Developing Applications with Oracle Coherence.</flow-control> |
| Deferring          | Boolea<br>n | read-<br>only | Indicates whether the viewing member is currently deferring packets to the viewed member. The value of this attribute is only meaningful if the viewing member has FlowControl enabled. See the <flowcontrol> element in Developing Applications with Oracle Coherence.</flowcontrol>                                                                                                    |
| LastIn             | Long        | read-<br>only | The number of milliseconds that have elapsed since the viewing member last received an acknowledgment from the viewed member                                                                                                    |
| LastOut            | Long        | read-<br>only | The number of milliseconds that have elapsed since the viewing member last sent a packet to the viewed member                                                                                                    |
| LastSlow           | Long        | read-<br>only | The number of milliseconds that have elapsed since the viewing member declared the viewed member as slow, or -1 if the viewed member has never been declared slow                                                                                                    |
| OutstandingPackets | Intege<br>r | read-<br>only | The number of packets that the viewing member has sent to the viewed member that have yet to be acknowledged. The value of this attribute is only meaningful if the viewing member has FlowControl enabled. See the <flow-control> element in Developing Applications with Oracle Coherence.</flow-control>                                                                                                    |

Table A-19 (Cont.) PointToPointMBean Attributes

| Attribute            | Туре         | Access         | Description                                                                                                    |
|----------------------|--------------|----------------|----------------------------------------------------------------------------------------------------|
| PauseRate            | Float        | read-<br>only  | The percentage of time since the last time statistics were reset in which the viewing member considered the viewed member to be unresponsive. Under normal conditions this value should be very close to 0.0.  Values near 1.0 would indicate that the viewed member is nearly inoperable, likely due to extremely long garbage collection. The value of this attribute is only meaningful if the viewing member has FlowControl enabled. See the <flowcontrol> element in Developing Applications with Oracle Coherence.</flowcontrol> |
| Paused               | Boolea<br>n  | read-<br>only  | Indicates whether the viewing member currently considers the viewed member to be unresponsive. The value of this attribute is only meaningful if the viewing member has FlowControl enabled. See the <flow-control> element in Developing Applications with Oracle Coherence.</flow-control>                                                                                                    |
| PublisherSuccessRate | Float        | read-<br>only  | The publisher success rate from the viewing member to the viewed member since the statistics were last reset                                                                                                    |
| ReceiverSuccessRate  | Float        | read-<br>only  | The receiver success rate from the viewing member to the viewed member since the statistics were last reset                                                                                                    |
| RefreshTime          | Date         | read-<br>only  | The timestamp when this model was last retrieved from a corresponding member. For local servers, it is the local time                                                                                                    |
| Threshold            | Intege<br>r  | read-<br>only  | The maximum number of outstanding packets for the viewed member that the viewing member is allowed to accumulate before initiating the deferral algorithm. The value of this attribute is only meaningful if the viewing member has FlowControl enabled. See the <flow-control> element in Developing Applications with Oracle Coherence.</flow-control>                                                                                                    |
| ViewedMemberId       | Intege<br>r  | read/<br>write | The ID of the member being viewed                                                                                                    |
| ViewerStatistics     | Strin<br>g[] | read-<br>only  | A human readable summary of the point-<br>to-point statistics from the viewing member<br>for all other members                                                                                                    |

Table A-20 describes the operations for PointToPointMBean.

Table A-20 PointToPointMBean Operations

| Operation       | Parameters     | Return<br>Type | Description                                                                                                    |
|-----------------|----------------|----------------|----------------------------------------------------------------------------------------------------|
| resetStatistics | Not applicable | void           | Reset the viewing member's point-to-point statistics for all other members.                                                                                                    |
| trackWeakest    | Not applicable | void           | Instruct the Point-to-Point MBean to track<br>the weakest member. A viewed member is<br>considered to be weak if either the<br>corresponding publisher or receiver success<br>rate is below 1.0. |

# A.14 RamJournalRM

The Journal MBean MBean provides an interface for the RAM journal resource manager (RamJournal RM). The resource manager is responsible for storing data to RAM memory. Each cluster member includes a single instance of this managed bean, which provides operational statistics.

The object name of the MBean is:

type=Journal,name=RamJournalRM,nodeId=cluster node id

#### **Attributes**

Table A-21 describes the attributes for Journal MBean that pertain to the RAM journal resource manager.

Table A-21 JournalMBean Attributes for RamJournalRM

| Attribute                  | Туре        | Access        | Description                                                                                                    |
|----------------------------|-------------|---------------|----------------------------------------------------------------------------------------------------|
| BacklogCount               | Intege<br>r | read-<br>only | This attribute does not pertain to a RAM journal and returns -1.                                                                      |
| BacklogSize                | Intege<br>r | read-<br>only | This attribute does not pertain to a RAM journal and returns -1.                                                                      |
| BinaryStoreCount           | Intege<br>r | read-<br>only | The number of active JournalBinaryStore objects that are using this journal                                                           |
| BufferSize                 | Intege<br>r | read-<br>only | This attribute does not pertain to a RAM journal and returns -1.                                                                      |
| CollectorLoadFactor        | Double      | read-<br>only | The threshold after which files are eligible for garbage collection. The larger the value, the more aggressively files are collected. |
| CurrentCollectorLoadFactor | Double      | read-<br>only | The current load factor threshold at which files are being garbage collected                                                          |

Table A-21 (Cont.) Journal MBean Attributes for Ram Journal RM

| Attribute             | Туре        | Access        | Description                                                                                                    |
|-----------------------|-------------|---------------|----------------------------------------------------------------------------------------------------|
| FileCount             | Intege<br>r | read-<br>only | The number of journal files that are currently in use                                                                                                    |
| HighFileCount         | Intege<br>r | read-<br>only | This attribute does not pertain to a RAM journal and returns -1.                                                                                                    |
| HighestLoadFactor     | Double      | read-<br>only | This attribute does not pertain to a RAM journal and returns 0 . 0.                                                                                                    |
| MaxBacklogSize        | Intege<br>r | read-<br>only | This attribute does not pertain to a RAM journal and returns -1.                                                                                                    |
| MaxFileSize           | Long        | read-<br>only | The maximum allowable size of an individual journal file                                                                                                    |
| MaxJournalFilesNumber | Intege<br>r | read-<br>only | The maximum number of journal files that can be used                                                                                                    |
| MaxPoolSize           | Intege<br>r | read-<br>only | The maximum size, in bytes, of the buffer pool                                                                                                    |
| MaxTotalRam           | Long        | read-<br>only | The total amount of RAM used for this journal                                                                                                    |
| MaxValueSize          | Intege<br>r | read-<br>only | The maximum allowable size, in bytes, for serialized values                                                                                                    |
| NioRam                | Boolea<br>n | read-<br>only | Whether the RAM journal uses on-heap byte buffers or off-heap NIO buffers (NIO RAM). Valid values are true and false. A true value indicates off-heap NIO buffers. A false value indicates on-heap byte buffers. The default value is false. |
| PoolSize              | Intege<br>r | read-<br>only | This attribute does not pertain to a RAM journal and returns -1.                                                                                                    |
| TotalCompactionCount  | Intege<br>r | read-<br>only | The total number of times compaction (garbage collection) has been done for the journal                                                                                                    |
| TotalDataSize         | Long        | read-<br>only | The amount of data, in bytes, that is currently stored for this journal                                                                                                    |
| TotalFileSize         | Long        | read-<br>only | The total size of all journal files for this journal                                                                                                    |

The Journal MBean MBean has no operations.

# A.15 ReporterMBean

The ReporterMBean MBean represents the Oracle Coherence Reporter. Each cluster member includes a single instance of this managed bean. The MBean contains settings and statistics for Oracle Coherence reporting. Many of the attributes are writable and change reporting behavior in real time. In addition, the MBean contains operations that start and stop reporting and run reports in real time.

The object name of the MBean is:

type=Reporter

#### **Attributes**

Table A-22 describes the attributes for ReporterMBean.

Table A-22 ReporterMBean Attributes

| Attribute        | Type         | Access         | Description                                                                                     |
|------------------|--------------|----------------|-------------------------------------------------------------------------------------------------|
| AutoStart        | Boolea<br>n  | read-<br>only  | Specifies whether reporting starts automatically with the member                                |
| ConfigFile       | String       | read/<br>write | The report group configuration file to be used for reporting                                    |
| CurrentBatch     | Long         | read/<br>write | The batch identifier for the reporter                                                           |
| IntervalSeconds  | Long         | read/<br>write | The interval between executions in seconds                                                      |
| LastExectionTime | Date         | read-<br>only  | The last time a report batch ran. For local servers, it is the local time.                      |
| LastReport       | String       | read-<br>only  | The last report to execute                                                                      |
| OutputPath       | String       | read/<br>write | The path where report output is located                                                         |
| RefreshTime      | Date         | read-<br>only  | The last time that the reporter statistics were reset. For local servers, it is the local time. |
| Reports          | Strin<br>g[] | read-<br>only  | The list of reports that were created                                                           |
| RunAverageMillis | Double       | read-<br>only  | The average batch run in milliseconds since the statistics were last reset                      |
| RunLastMillis    | Long         | read-<br>only  | The last batch run in milliseconds since the statistics were last reset                         |
| RunMaxMillis     | Long         | read-<br>only  | The maximum batch run in milliseconds since the statistics were last reset                      |

Table A-22 (Cont.) ReporterMBean Attributes

| Attribute | Туре   | Access        | Description                                                                                                    |
|-----------|--------|---------------|----------------------------------------------------------------------------------------------------|
| State     | String | read-<br>only | The reporting state. Valid values are Running (reports are being created), Waiting (the reporter is waiting for the interval to complete), Starting (the reporter is being started), Stopping (the reporter is attempting to stop and waiting for running reports to complete), Stopped (the reporter is stopped) and, Sleeping (the reporter is sleeping). |

 $\label{thm:continuous} \textbf{Table A-23 describes the operations for Reporter \texttt{MBean}}.$ 

Table A-23 ReporterMBean Operations

| Operation             | Parameters                                        | Return<br>Type  | Description                                                                                                    |
|-----------------------|---------------------------------------------------|-----------------|----------------------------------------------------------------------------------------------------|
| resetStatistics       | Not applicable                                    | void            | Reset the reporter statistics.                                                                                                    |
| runReport             | String<br>sReportFile                             | void            | Run a report group or single report one time using the specified report group or report file, respectively (for example (reports/report-group.xml or reports/report-cache-size.xml).                                                                  |
| runTabularReport      | String<br>sReportFile                             | Tabula<br>rData | Run a report group or single report one time using the specified report group or report file, respectively (for example (reports/report-group.xml or reports/report-cache-size.xml). The results are returned in a table format in a separate window. |
|                       |                                                   |                 | You can also directly enter the XML syntax of a report group or report file. If you enter the XML of a report group, the individual reports must be found on the classpath.                                                                           |
| runTabularGroupReport | String<br>sReportName<br>Map<br>mapXmlRepor<br>ts | Tabula<br>rData | Run a report group one time and pass in<br>the individual reports' XML content. The<br>results are returned in a table format in a<br>separate window.                                                                                                |
| start                 | Not applicable                                    | void            | Start reporting                                                                                                    |
| stop                  | Not applicable                                    | void            | Stop reporting                                                                                                    |

### A.16 ServiceMBean

The ServiceMBean MBean represents a clustered service. A cluster member includes zero or more instances of this managed bean depending on the number of clustered services that are started. The MBean contains usage and performance statistics for a service. Some of the attributes are writable and change the behavior of a service in real time. In addition, the MBean contains operations to start and stop a service in real time.

The object name of the MBean is:

type=Service,name=service name,nodeId=cluster node id

#### **Terminology**

The terms *task* and *request* have unique definitions within Oracle Coherence. Understand the terms before setting the task-related and request-related attributes for ServiceMBean.

- Task A task is an invoked object that executes on one or more members. The
  objects include filters, invocation agents (entry processors and aggregators), or
  single-pass agents (Invocable objects).
- Request A request is the round-trip required to complete a task. A request begins the moment a task is sent for execution by a client and includes the following:
  - The time it takes to deliver the request to an executing member (server)
  - The interval between the time the task is received and placed into a service queue until the execution starts
  - The task execution time
  - The time it takes to deliver a result back to the client

#### **Attributes**

Table A-24 describes the attributes for ServiceMBean.

Table A-24 ServiceMBean Attributes

| Attribute                   | Туре        | Access        | Description                                                                                                    |
|-----------------------------|-------------|---------------|----------------------------------------------------------------------------------------------------|
| BackupCount                 | Intege<br>r | read-<br>only | The number of backups for every cache storage                                                                                                    |
| BackupCountAfterWritebehind | Intege<br>r | read-<br>only | The number of members of the partitioned (distributed) cache service that retain backup data, which does not require writebehind. The data is not vulnerable to being lost even if the entire cluster is shut down. |

Table A-24 (Cont.) ServiceMBean Attributes

| Attribute              | Туре         | Access        | Description                                                                                                    |
|------------------------|--------------|---------------|----------------------------------------------------------------------------------------------------|
| EventInterceptorInfo   | Strin<br>g[] | read-<br>only | An array of statistics for live events processed by event interceptors. The statistics include:                                                                                                    |
|                        |              |               | <ul> <li>Interceptors – a list of registered interceptors</li> </ul>                                                                                                    |
|                        |              |               | <ul> <li>ExceptionCount – the number of<br/>exceptions thrown from the interceptors<br/>since the last time the statistics were<br/>reset</li> </ul>                                                                  |
|                        |              |               | <ul> <li>LastException – a stack trace of the<br/>last exception thrown from the<br/>interceptors</li> </ul>                                                                                                    |
| JoinTime               | Date         | read-<br>only | The date and time (in cluster time) that this member joined the service                                                                                                    |
| MemberCount            | Intege       | read-         | The total number of cluster nodes running                                                                                                    |
|                        | r            | only          | this service                                                                                                    |
| MessagesLocal          | Long         | read-<br>only | The total number of messages which were self-addressed messages since the last time the statistics were reset. Such messages are used for servicing process-local requests and do not have an associated network cost |
| MessagesReceived       | Long         | read-<br>only | The total number of messages received by<br>this service since the last time the statistics<br>were reset. This value accounts for<br>messages received by any (local, dedicated<br>or shared) transport              |
| MessagesSent           | Long         | read-<br>only | The number of messages sent by this service since the last time the statistics were reset. This value accounts for messages sent by any (local, dedicated or shared) transport                                        |
| OutgoingTransferCount  | Intege<br>r  | read-<br>only | The number of partitions that are currently being transferred by this service member to other members                                                                                                    |
| OwnedPartitionsBackup  | Intege<br>r  | read-<br>only | The number of partitions that this member backs up (responsible for the backup storage)                                                                                                    |
| OwnedPartitionsPrimary | Intege<br>r  | read-<br>only | The number of partitions that this member owns (responsible for the primary storage)                                                                                                    |
| PartitionsAll          | Intege<br>r  | read-<br>only | The total number of partitions that every cache storage is divided into                                                                                                    |

Table A-24 (Cont.) ServiceMBean Attributes

| Attribute                          | Туре        | Access        | Description                                                                                                    |
|------------------------------------|-------------|---------------|----------------------------------------------------------------------------------------------------|
| PartitionsEndangered               | Intege<br>r | read-<br>only | The total number of partitions that are not currently backed up                                                                                                    |
| PartitionsUnbalanced               | Intege<br>r | read-<br>only | The total number of primary and backup partitions that remain to be transferred until the partition distribution across the storage enabled service members is fully balanced                                                                                                    |
| PartitionsVulnerable               | Intege<br>r | read-<br>only | The total number of partitions that are backed up on the same machine where the primary partition owner resides                                                                                                    |
| PersistenceActiveSpaceAvailable    | Long        | read-<br>only | The remaining space (in bytes) available on the file system for active persistence                                                                                                    |
| PersistenceActiveSpaceTotal        | Long        | read-<br>only | The total size (in bytes) of the file system for use by active persistence                                                                                                    |
| PersistenceActiveSpaceUsed         | Long        | read-<br>only | The amount of space (in bytes) that is used by active persistence                                                                                                    |
| PersistenceEnvironment             | String      | read-<br>only | A description of the configured persistence environment or $n/a$ if one has not been configured.                                                                                                    |
| PersistenceLatencyAverage          | Float       | read-<br>only | The average latency (in milliseconds) added to a mutating cache operation by active persistence operations                                                                                                    |
| PersistenceLatencyMax              | Long        | read-<br>only | The maximum latency (in milliseconds) added to a mutating cache operation by an active persistence operation                                                                                                    |
| PersistenceMode                    | String      | read-<br>only | <ul> <li>The current persistence mode for this service:</li> <li>active – all mutating cache operations are persisted using the configured persistence environment.</li> <li>on-demand – a persistence environment has been configured and is available but is not being actively used.</li> <li>n/a – persistence is not configured for this service.</li> </ul> |
| PersistenceSnapshotArchiver        | String      | read-<br>only | A description of the configured snapshot archiver or n/a if one has not been configured.                                                                                                    |
| PersistenceSnapshotSpaceAvailabl e | Long        | read-<br>only | The remaining space (in bytes) available on the file system to store snapshots                                                                                                    |

Table A-24 (Cont.) ServiceMBean Attributes

| Attribute                     | Туре        | Access         | Description                                                                                                    |
|-------------------------------|-------------|----------------|----------------------------------------------------------------------------------------------------|
| PersistenceSnapshotSpaceTotal | Long        | read-<br>only  | The total size (in bytes) of the file system to store snapshots                                                                                                    |
| QuorumStatus                  | String      | read-<br>only  | The current state of the service quorum                                                                                                    |
| RefreshTime                   | Date        | read-<br>only  | The timestamp when this model was last retrieved from a corresponding member. For local servers, it is the local time.                                                                                    |
| RequestAverageDuration        | Float       | read-<br>only  | The average duration (in milliseconds) of<br>an individual request that was issued by<br>the service since the last time the statistics<br>were reset                                                     |
| RequestMaxDuration            | Long        | read-<br>only  | The maximum duration (in milliseconds) of<br>a request that was issued by the service<br>since the last time the statistics were reset                                                                    |
| RequestPendingCount           | Long        | read-<br>only  | The number of pending requests that were issued by the service                                                                                                    |
| RequestPendingDuration        | Long        | read-<br>only  | The duration (in milliseconds) of the oldest pending request that was issued by the service                                                                                                    |
| RequestTimeoutCount           | Long        | read-<br>only  | The total number of timed-out requests since the last time the statistics were reset                                                                                                    |
| RequestTimeoutMillis          | Long        | read/<br>write | The default timeout value in milliseconds for requests that can be timed-out (for example, implement the com.tangosol.net.PriorityTask interface) but do not explicitly specify the request timeout value |
| RequestTotalCount             | Long        | read-<br>only  | The total number of synchronous requests that were issued by the service since the last time the statistics were reset                                                                                    |
| Running                       | Boolea<br>n | read-<br>only  | Specifies whether the service is running                                                                                                    |
| SeniorMemberId                | Intege<br>r | read-<br>only  | The service senior member ID. The value is -1 if the service is not running.                                                                                                    |
| Statistics                    | String      | read-<br>only  | The statistics for this service in a human readable format                                                                                                    |

Table A-24 (Cont.) ServiceMBean Attributes

| Attribute               | Туре        | Access         | Description                                                                                                    |
|-------------------------|-------------|----------------|----------------------------------------------------------------------------------------------------|
| StatusHA                | String      | read-<br>only  | The High Availability (HA) status for this service. A value of MACHINE-SAFE indicates that all the cluster members running on any given computer could be stopped without data loss. A value of NODE-SAFE indicates that a cluster member could be stopped without data loss. A value of ENDANGERED indicates that abnormal termination of any cluster member that runs this service may cause data loss. A value of N/A indicates that the service has no high availability impact. |
| StorageEnabled          | Boolea<br>n | read-<br>only  | Specifies whether the local storage is enabled for this cluster member                                                                                                    |
| StorageEnabledCount     | Intege<br>r | read-<br>only  | Specifies the total number of cluster members running this service for which local storage is enabled                                                                                                    |
| TaskAverageDuration     | Float       | read-<br>only  | The average duration (in milliseconds) of an individual task execution                                                                                                    |
| TaskBacklog             | Intege<br>r | read-<br>only  | The size of the backlog queue that holds tasks scheduled to be executed by a service thread                                                                                                    |
| TaskCount               | Long        | read-<br>only  | The total number of executed tasks since the last time the statistics were reset                                                                                                    |
| TaskHungCount           | Intege<br>r | read-<br>only  | The total number of currently executing hung tasks                                                                                                    |
| TaskHungDuration        | Long        | read-<br>only  | The longest currently executing hung task duration in milliseconds                                                                                                    |
| TaskHungTaskId          | String      | read-<br>only  | The ID of the longest currently executing hung task                                                                                                    |
| TaskHungThresholdMillis | Long        | read/<br>write | The amount of time in milliseconds that a task can execute before it is considered hung. A posted task that has not yet started is never considered as hung.  This attribute is applied only if a thread pool is started (that is, the ThreadCount value is > 0).                                                                                                    |
| TaskMaxBacklog          | Intege<br>r | read-<br>only  | The maximum size of the backlog queue since the last time the statistics were reset                                                                                                    |

Table A-24 (Cont.) ServiceMBean Attributes

| Attribute                | Туре        | Access         | Description                                                                                                    |
|--------------------------|-------------|----------------|----------------------------------------------------------------------------------------------------|
| TaskTimeoutCount         | Intege<br>r | read-<br>only  | The total number of timed-out tasks since the last time the statistics were reset                                                                                                    |
| TaskTimeoutMillis        | Long        | read/<br>write | The default timeout value in milliseconds for tasks that can be timed-out (for example, implement the com.tangosol.net.PriorityTask interface) but do not explicitly specify the task execution timeout value.                                                                                                  |
|                          |             |                | This attribute is applied only if a thread pool is started (that is, the ThreadCount value is > 0).                                                                                                    |
| ThreadAbandonedCount     | Intege<br>r | read-<br>only  | The number of abandoned threads from the service thread pool. A thread is abandoned and replaced with a new thread if it executes a task for a period longer than the execution timeout and all attempts to interrupt it fail.                                                                                  |
| ThreadAverageActiveCount | Float       | read-<br>only  | The average number of active (not idle) threads in the service thread pool since the last time the statistics were reset                                                                                                    |
| ThreadCount              | Intege<br>r | read/<br>write | The number of threads in the service thread pool. To configure a thread count, set the thread-count-min and thread-count-max elements to the same value.                                                                                                    |
| ThreadCountMax           | Intege<br>r | read/<br>write | The maximum number of daemon threads. Usage of daemon threads varies for different service types. If zero or negative, the service does not use daemon threads and all relevant tasks are performed on the service thread. Furthermore, if negative, tasks are performed on the caller's thread where possible. |
| ThreadCountMin           | Intege<br>r | read/<br>write | The minimum number of daemon threads. Usage of daemon threads varies for different service types. If zero or negative, the service does not use daemon threads and all relevant tasks are performed on the service thread. Furthermore, if negative, tasks are performed on the caller's thread where possible. |
| ThreadCountUpdateTime    | Date        | read-<br>only  | The last time an update was made to the thread count. This attribute is only valid when the ThreadPoolSizingEnabled attribute is true.                                                                                                    |

Table A-24 (Cont.) ServiceMBean Attributes

| Attribute                          | Туре         | Access        | Description                                                                                                    |
|------------------------------------|--------------|---------------|----------------------------------------------------------------------------------------------------|
| ThreadIdleCount                    | Intege<br>r  | read-<br>only | The number of currently idle threads in the service thread pool                                                                                                    |
| ThreadPoolSizingEnabled            | Boolea<br>n  | read-<br>only | Specifies whether dynamic thread pool sizing is enabled for this service. To enable dynamic thread pools, the thread-count-min and thread-count-max elements must be set on the service.                                                                                                    |
| TransportAddress                   | String       | read-<br>only | The service-dedicated transport address. If an address is shown (indicating that a reliable transport has been enabled on the service), then the service instance communicates with other service members using the dedicated transport address rather then using the shared cluster transport.                               |
| TransportBackloggedConnectionLis t | Strin<br>g[] | read-<br>only | A list of backlogged connections on the service-dedicated transport                                                                                                    |
| TransportBackloggedConnections     | Intege<br>r  | read-<br>only | The number of backlogged connections on<br>the service-dedicated transport. Any new<br>requests that require the connection are<br>blocked until the backlog is cleared.                                                                                                    |
| TransportConnections               | Intege<br>r  | read-<br>only | The number of maintained connections on the service-dedicated transport. This count may be lower than the member count if some members have not been configured to use the dedicated transport, or it has been identified that there is no advantage in using the dedicated transport for communication with certain members. |
| TransportReceivedBytes             | Long         | read-<br>only | The number of bytes that were received by<br>the service-dedicated transport since the<br>last time the statistics were reset                                                                                                    |
| TransportReceivedMessages          | Long         | read-<br>only | The number of messages that were received<br>by the service-dedicated transport since the<br>last time the statistics were reset                                                                                                    |
| TransportRetainedBytes             | Long         | read-<br>only | The number of bytes that were retained by<br>the service-dedicated transport and that are<br>awaiting delivery acknowledgment. This<br>memory is allocated outside of the Java<br>garbage collection heap space.                                                                                                    |

Table A-24 (Cont.) ServiceMBean Attributes

| Attribute             | Туре   | Access        | Description                                                                                                    |
|-----------------------|--------|---------------|----------------------------------------------------------------------------------------------------|
| TransportSentBytes    | Long   | read-<br>only | The number of bytes that were sent by the service-dedicated transport since the last time the statistics were reset          |
| TransportSentMessages | Long   | read-<br>only | The number of messages that were sent by<br>the service-dedicated transport since the<br>last time the statistics were reset |
| Туре                  | String | read-<br>only | The type identifier of the service                                                                                           |

Table A-25 describes the operations for ServiceMBean.

Table A-25 ServiceMBean Operations

| Operation       | Parameters     | Return<br>Type | Description                                                                                                    |
|-----------------|----------------|----------------|----------------------------------------------------------------------------------------------------|
| reportOwnership | fVerbose       | String         | Reports the partitions that are owned by the service on this node. The fverbose parameter formats the ownership summary. Valid values are true or false. Setting the parameter to true includes the detailed ownership catalog. |
| resetStatistics | Not applicable | void           | Reset the service statistics                                                                                                    |
| shutdown        | Not applicable | void           | Stop the service. This is a controlled shutdown, and is preferred to the stop operation.                                                                                                    |
| start           | Not applicable | void           | Start the service                                                                                                    |
| stop            | Not applicable | void           | Force the service to stop. Use the shutdown operation for normal service termination.                                                                                                    |

# A.17 SimpleStrategyMBean

The SimpleStrategyMBean MBean represents a simple partition assignment strategy. Each partitioned service registers a single instance of this managed bean. The MBean is attached to a single instance of the PartitionAssignmentStrategy object which exists on the member that is the distribution coordinator for the service. The associated MBean is not be explicitly unregistered, but its name is rebound to a new MBean instance if and when a different service member becomes the distribution coordinator.

The object name of the MBean is:

 ${\tt Coherence:type=PartitionAssignment,service=} service \ name, \\ responsibility={\tt DistributionCoordinator} \\$ 

#### **Attributes**

Table A-26 describes the attributes for SimpleStrategyMBean.

Table A-26 SimpleStrategyMBean Attributes

| Attribute              | Туре        | Access        | Description                                                                                                    |
|------------------------|-------------|---------------|----------------------------------------------------------------------------------------------------|
| AveragePartitionSizeKB | Long        | read-<br>only | The average partition storage size in kilobytes                                                                                                    |
| AverageStorageSizeKB   | Long        | read-<br>only | The average node storage size in kilobytes                                                                                                    |
| BackupCount            | Intege<br>r | read-<br>only | The configured number of partition backups to be maintained by the service                                                                                                    |
| CoordinatorId          | Intege<br>r | read-<br>only | The member identifier of the service node that is the ownership distribution coordinator                                                                                                    |
| FairShareBackup        | Intege<br>r | read-<br>only | The number of backup partitions per<br>storage-enabled service member that this<br>strategy currently attempts to maintain                                                                                                    |
| FairSharePrimary       | Intege<br>r | read-<br>only | The number of primary partitions per<br>storage-enabled service member that this<br>strategy currently attempts to maintain                                                                                                    |
| HAStatus               | String      | read-<br>only | <ul> <li>The high availability status for this service.</li> <li>Valid values are:</li> <li>MACHINE-SAFE – The cluster nodes running on a machine can be stopped at once without any data loss.</li> <li>RACK-SAFE – The cluster nodes running on a rack can be stopped at once without any data loss.</li> <li>SITE-SAFE – The cluster nodes running at a sight can be stopped at once without any data loss.</li> <li>NODE-SAFE – A cluster node can be stopped without any data loss.</li> <li>ENDANGERED – Abnormal termination of a cluster node that runs this service can cause data loss.</li> </ul> |
| HATarget               | String      | read-<br>only | The high availability status that this strategy attempts to achieve. Valid values are the same as the HAStatus attribute.                                                                                                    |
| LastAnalysisTime       | Date        | read-<br>only | The last time a distribution analysis was performed                                                                                                    |
| MaxLoadNodeId          | Intege<br>r | read-<br>only | The node identified with the maximum node storage size                                                                                                    |

Table A-26 (Cont.) SimpleStrategyMBean Attributes

| Attribute                  | Туре        | Access        | Description                                                                                                    |
|----------------------------|-------------|---------------|----------------------------------------------------------------------------------------------------|
| MaxPartitionSizeKB         | Long        | read-<br>only | The maximum partition storage size in kilobytes                                                                          |
| MaxStorageSizeKB           | Long        | read-<br>only | The maximum node storage size in kilobytes                                                                               |
| PartitionCount             | Intege<br>r | read-<br>only | The configured number of partitions for the service                                                                      |
| RemainingDistributionCount | Intege<br>r | read-<br>only | The number of partition transfers that remain to be completed before the service achieves the goals set by this strategy |
| ServiceMachineCount        | Intege<br>r | read-<br>only | The number of machines that host storage-<br>enabled nodes running this service                                          |
| ServiceNodeCount           | Intege<br>r | read-<br>only | The number of storage-enabled nodes running this service                                                                 |
| ServiceRackCount           | Intege<br>r | read-<br>only | The number of racks that host storage-<br>enabled nodes running this service                                             |
| ServiceSiteCount           | Intege<br>r | read-<br>only | The number of sites that host storage-<br>enabled nodes running this service                                             |
| StrategyName               | String      | read-<br>only | The name of the partition assignment strategy that is in use                                                             |

Table A-27 describes the operations for SimpleStrategyMBean.

Table A-27 SimpleStrategyMBean Operations

| Operation                    | Parameters          | Return<br>Type | Description                                                                                                    |
|------------------------------|---------------------|----------------|----------------------------------------------------------------------------------------------------|
| reportScheduledDistributions | Boolean<br>fVerbose | String         | Report partitions that remain to be transferred to achieve the goals set by this strategy. If the fVerbose parameter is set to true, the report includes details for each scheduled transfer. |

# A.18 StorageManagerMBean

The StorageManagerMBean MBean represents a storage instance for a storage-enabled distributed cache service. A storage instance manages all index, listener, and lock information for the portion of the distributed cache managed by the local member. A cluster member includes zero or more instances of this managed bean depending on the number of configured distributed caches. The MBean contains usage statistics for the storage-enabled cache and also includes statistics for queries.

#### The object name of the MBean is:

type=StorageManager,service=service name,cache=cache name,nodeId=cluster node id

#### **Attributes**

Table A-28 describes the attributes for StorageManagerMBean.

Table A-28 StorageManagerMBean Attributes

| Attribute            | Туре         | Access        | Description                                                                                                    |
|----------------------|--------------|---------------|----------------------------------------------------------------------------------------------------|
| EventInterceptorInfo | Strin<br>g[] | read-<br>only | An array of statistics for live events processed by event interceptors. The statistics include:                                                                                                    |
|                      |              |               | <ul> <li>Interceptors – a list of registered interceptors</li> </ul>                                                                                                    |
|                      |              |               | <ul> <li>ExceptionCount – the number of<br/>exceptions thrown from the interceptors<br/>since the last time the statistics were<br/>reset</li> </ul>                                                                                                    |
|                      |              |               | <ul> <li>LastException – a stack trace of the<br/>last exception thrown from the<br/>interceptors</li> </ul>                                                                                                    |
| EventsDispatched     | Long         | read-<br>only | The total number of events that were dispatched by the storage manager since the last time the statistics were reset                                                                                                    |
| EvictionCount        | Long         | read-<br>only | The number of evictions, from the backing map that is managed by this storage manager, that were caused by entry expiry or insert operations that would make the underlying backing map reach its configured size limit. The eviction count is used to audit the cache size in a static system:                                                           |
|                      |              |               | Cache Size = Insert Count -<br>Remove Count - Eviction Count                                                                                                    |
|                      |              |               | Therefore, the eviction count is not reset by the reset statistics method.                                                                                                    |
| IndexInfo            | Strin<br>g[] | read-<br>only | An array of information for each index that is applied to the portion of the partitioned cache managed by the storage manager. Each element is a string value that includes a ValueExtractor description, ordered flag (true to indicate that the contents of the index are ordered; false otherwise), and cardinality (number of unique values indexed). |

Table A-28 (Cont.) StorageManagerMBean Attributes

| Attribute              | Туре        | Access        | Description                                                                                                    |
|------------------------|-------------|---------------|----------------------------------------------------------------------------------------------------|
| InsertCount            | Long        | read-<br>only | The number of inserts into the backing map. In addition to standard inserts that are caused by put and invoke operations or synthetic inserts that are caused by get operations with read-through backing map topology, this counter increments when distribution transfers move resources into the underlying backing map and decrements when distribution transfers move data out. |
|                        |             |               | The insert count is used to audit the cache size in a static system:                                                                                                    |
|                        |             |               | Cache Size = Insert Count -<br>Remove Count - Eviction Count                                                                                                    |
|                        |             |               | Therefore, the insert count is not reset by the reset statistics method.                                                                                                    |
| ListenerFilterCount    | Intege<br>r | read-<br>only | The number of filter-based listeners that is currently registered with the storage manager                                                                                                    |
| ListenerKeyCount       | Intege<br>r | read-<br>only | The number of key-based listeners that is currently registered with the storage manager                                                                                                    |
| ListenerRegistrations  | Long        | read-<br>only | The total number of listener registration requests that were processed by the storage manager since the last time the statistics were reset                                                                                                    |
| LocksGranted           | Intege<br>r | read-<br>only | The number of locks that is currently granted for the portion of the partitioned cache managed by the storage manager.                                                                                                    |
| LocksPending           | Intege<br>r | read-<br>only | The number of pending lock requests for<br>the portion of the partitioned cache<br>managed by the storage manager                                                                                                    |
| MaxQueryDescription    | String      | read-<br>only | A description of the query with the longest duration that exceeds the MaxQueryThresholdMillis attribute since the statistics were last reset                                                                                                    |
| MaxQueryDurationMillis | Long        | read-<br>only | The number of milliseconds of the longest running query since the statistics were last reset                                                                                                    |

Table A-28 (Cont.) StorageManagerMBean Attributes

| Attribute                      | Туре | Access         | Description                                                                                                    |
|--------------------------------|------|----------------|----------------------------------------------------------------------------------------------------|
| MaxQueryThresholdMillis        | Long | read/<br>write | A threshold, in milliseconds, for recording queries. The longest query that executes longer than this threshold is reported by the MaxQueryDescription attribute. The default value is 30 ms. |
| NonOptimizedQueryAverageMillis | Long | read-<br>only  | The average duration, in milliseconds, for<br>non-optimized query execution since the<br>cache statistics were last reset                                                                     |
| NonOptimizedQueryCount         | Long | read-<br>only  | The total number of parallel queries that could not be resolved (or that were partially resolved) using indexes since the statistics were last reset                                          |
| NonOptimizedQueryTotalMillis   | Long | read-<br>only  | The total execution time, in milliseconds, for queries that could not be resolved (or that were partially resolved) using indexes since the statistics were last reset                        |
| OptimizedQueryAverageMillis    | Long | read-<br>only  | The average duration, in milliseconds, per optimized query execution since the statistics were last reset                                                                                     |
| OptimizedQueryCount            | Long | read-<br>only  | The total number of queries that were fully resolved using indexes since the statistics were last reset                                                                                       |
| OptimizedQueryTotalMillis      | Long | read-<br>only  | The total execution time, in milliseconds, for queries that were fully resolved using indexes since the statistics were last reset                                                            |
| RefreshTime                    | Date | read-<br>only  | The timestamp when this model was last retrieved from a corresponding member. For local servers, it is the local time.                                                                        |
| RemoveCount                    | Long | read-<br>only  | The number of removes from the backing map managed by this storage manager caused by operations such as clear, remove, or invoke.                                                             |
|                                |      |                | The remove count is used to audit the cache size in a static system:  Cache Size = Insert Count -                                                                                             |
|                                |      |                | Remove Count - Eviction Count                                                                                                    |
|                                |      |                | Therefore, the remove count is not reset by the reset statistics method.                                                                                                    |

Table A-28 (Cont.) StorageManagerMBean Attributes

| Attribute   | Туре         | Access        | Description                                                                                                    |
|-------------|--------------|---------------|----------------------------------------------------------------------------------------------------|
| TriggerInfo | Strin<br>g[] | read-<br>only | An array of information for each trigger that is applied to the portion of the partitioned cache managed by the storage manager. Each element is a string value that represents a human-readable description of the corresponding MapTrigger implementation. |

The StorageManagerMBean MBean includes a resetStatistics operation that resets storage manager statistics. This operation does not reset the EvictionCount, InsertCount, or RemoveCount attributes.

# A.19 TopologyMBean

The TopologyMBean MBean represents federation participants in the context of a topology. A federation topology defines how data is synchronized among federation participants. An instance of this managed bean is registered for each topology being used by a federated cache service.

The object name of the MBean is:

 ${\tt Coherence:type=Federation,subType=Topology,name=topology\ name\ nodeId=cluster\ node\ id=cluster\ node\ id=cluster\ node\ node\ node\$ 

#### **Attributes**

Table A-29 describes the attributes for TopologyMBean.

Table A-29 TopologyMBean Attributes

| Attribute        | Туре           | Access        | Description                                        |
|------------------|----------------|---------------|----------------------------------------------------|
| CacheNames       | Collec<br>tion | read-<br>only | The names of the caches using this topology        |
| RoleParticipants | Map            | read-<br>only | The map of roles and the participants in that role |
| TopologyType     | String         | read-<br>only | The topology type                                  |

#### **Operations**

The TopologyMBean MBean has no operations.

# A.20 TransactionManagerMBean

The TransactionManagerMBean MBean represents a transaction manager and is specific to the transactional framework. A cluster member includes zero or more instances of this managed bean depending on the number of configured transactional

caches. The MBean provides global transaction manager statics by aggregating service-level statistics from all transaction service instances. Each cluster member has one instance of the transaction manager MBean for each service.

The object name of the MBean is:

type=TransactionManager,service=service name,nodeId=cluster node id

#### Note:

For certain transaction manager attributes, the coordinator member for the transaction maintains the count even though multiple members participate in the transaction. For example, a transaction may include modifications to entries stored on multiple members, but the TotalCommitted attribute only increments on the MBean on the member that coordinated the commit of that transaction.

#### **Attributes**

Table A-30 describes the attributes for TransactionManagerMBean.

Table A-30 TransactionManagerMBean Attributes

| Attribute         | Туре | Access        | Description                                                                                                    |
|-------------------|------|---------------|----------------------------------------------------------------------------------------------------|
| CommitTotalMillis | Long | read-<br>only | The cumulative time (in milliseconds) that was spent during the commit phase since the last time statistics were reset                                                                                                    |
| RefreshTime       | Date | read-<br>only | The timestamp when this model was last retrieved from a corresponding member. For local servers, it is the local time.                                                                                                    |
| TimeoutMillis     | Long | read-<br>only | The transaction timeout value in milliseconds. This value only applies to transactional connections obtained after the value is set. This attribute is currently not supported.                                                                                                    |
| TotalActive       | Long | read-<br>only | The total number of currently active transactions. An active transaction is counted as any transaction that contains at least one modified entry and has yet to be committed or rolled back. The coordinator member for this transaction maintains the count even though multiple members may have participated in the transaction. |
| TotalCommitted    | Long | read-<br>only | The total number of transactions that have been committed by the transaction manager since the last time the statistics were reset. The coordinator member for this transaction maintains the count even though multiple members may have participated in the transaction.                                                          |

Table A-30 (Cont.) TransactionManagerMBean Attributes

| Attribute              | Туре | Access        | Description                                                                                                    |
|------------------------|------|---------------|----------------------------------------------------------------------------------------------------|
| TotalRecovered         | Long | read-<br>only | The total number of transactions that have been recovered by the transaction manager since the last time the statistics were reset. The coordinator member for this transaction maintains the count even though multiple members may have participated in the transaction.   |
| TotalRolledback        | Long | read-<br>only | The total number of transactions that have been rolled back by the transaction manager since the last time the statistics were reset. The coordinator member for this transaction maintains the count even though multiple members may have participated in the transaction. |
| TotalTransactionMillis | Long | read-<br>only | The cumulative time (in milliseconds) that was spent on active transactions                                                                                                    |

The  ${\tt Transaction Manager MBean}$  MBean includes a  ${\tt resetStatistics}$  operation that resets all transaction manager statistics.

# **Report File Configuration Elements**

This appendix provides a detailed reference of the report file deployment descriptor elements and includes a brief overview of the descriptor. See Report Group Configuration Elements, for a detailed reference of the report group deployment descriptor elements.

This appendix includes the following sections:

Report File Deployment Descriptor

Report File Element Reference

## **B.1 Report File Deployment Descriptor**

The report file deployment descriptor specifies a report for displaying management information that is based on MBeans. The coherence. jar/reports directory contains many predefined report files. Modify the reports or create new reports as required. See Analyzing Report Contents, for additional information about the predefined reports.

The report file deployment descriptor schema is defined in the coherence-reportconfig.xsd file, which is located in the root of the coherence. jar library and at the following Web URL:

http://xmlns.oracle.com/coherence/coherence-report-config/1.0/ coherence-report-config.xsd

The <report-config> element is the root element of the deployment descriptor and typically includes the XSD reference, the namespace reference, and the location of the coherence-report-config.xsd file. For example:

```
<?xml version='1.0'?>
```

<report-config xmlns:xsi="http://www.w3.org/2001/XMLSchema-instance"</pre> xmlns="http://xmlns.oracle.com/coherence/coherence-report-config" xsi:schemaLocation="http://xmlns.oracle.com/coherence/coherence-report-config coherence-report-config.xsd">

#### Note:

- The schema that is located in the coherence. jar library is always used at run time even if the xsi:schemaLocation attribute references the Web URL.
- Omit the xsi:schemaLocation attribute to disable schema validation.
- When deploying Oracle Coherence into environments where the default character set is EBCDIC rather than ASCII, ensure that the deployment

descriptor file is in ASCII format and is deployed into its run-time environment in the binary format.

# **B.2 Report File Element Reference**

This section contains the following topics:

Report File Element Index

column

filter

filters

params

query

report

report-config

row

### **B.2.1 Report File Element Index**

Table B-1 lists all nonterminal report file deployment descriptor elements.

Table B-1 Report File Deployment Descriptor Nonterminal Elements

| Element       | Used in        |
|---------------|----------------|
| column        | row            |
| filter        | filters        |
| filters       | report         |
| params        | filter, column |
| query         | report, column |
| report        | report-config  |
| report-config | root element   |
| row           | report-config  |

#### B.2.2 column

Used in: row

#### Description

The column element contains information to generate a report column. The column element supports the use of an id attribute to uniquely identify the column. The ID is used within the column-ref subelement.

#### **Elements**

Table B-2 describes the subelements of the column element.

Table B-2 column Subelements

| Element    | Required      | Description                                                                                                    |
|------------|---------------|----------------------------------------------------------------------------------------------------|
|            | /<br>Optional |                                                                                                    |
| type       | Optional      | Specifies an XmlColumn implementation. The type element defines the type of the column in the report. The following values are valid:              |
|            |               | • attribute – (default) A column that contains the data from an MBean attribute.                                                                   |
|            |               | <ul> <li>key – A column that contains the value from an<br/>MBean key attribute.</li> </ul>                                                        |
|            |               | <ul> <li>method – A column that contains the result of an<br/>MBean method invocation.</li> </ul>                                                  |
|            |               | • function – A column that contains the result of a function or aggregation. See the function-name element in this table.                          |
|            |               | • global - A column that contains a value not related to any specific MBean. Global column names are {report-time}, {report-count}, and {node-id}. |
|            |               | • constant – A column that contains a constant string of numeric value.                                                                            |
|            |               | <ul> <li>property – A column that contains a value of a<br/>Java system property.</li> </ul>                                                       |
| name       | Optional      | Specifies an attribute or method name on the MBean. For composite data types, the name element can contain a slash (/) delimited name sequence.    |
| header     | Optional      | Specifies the column header. The value of the name element is used if this item is omitted.                                                        |
| delim      | Optional      | Specifies a character that separates column or array values. Valid values are {tab}, {space}, or any non-whitespace character.                     |
| query      | Optional      | Specifies information necessary to construct a JMX query to find all MBeans contributing to the report or column.                                  |
| hidden     | Optional      | Specifies whether the column value is hidden in the report. Valid values are true and false.                                                       |
| column-ref | Optional      | Specifies a reference to a column identifier. The reference passes a column value as an argument to a filter or another column.                    |

Table B-2 (Cont.) column Subelements

| Element       | Required | Description                                                                                                    |
|---------------|----------|----------------------------------------------------------------------------------------------------|
|               | Optional |                                                                                                    |
| function-name | Optional | Specifies the name of the calculation to apply to the associated MBean attribute values. This element is only valid when the type element is function. The following values are valid:                                                                                               |
|               |          | <ul> <li>sum – The sum of all retrieved attribute values</li> <li>avg – The average value for all retrieved attribute values</li> </ul>                                                                                                    |
|               |          | • min – The minimum numeric value for all retrieved attribute values                                                                                                    |
|               |          | • max – The maximum numeric value for all retrieved attribute values                                                                                                    |
|               |          | <ul> <li>add – The sum of values for two column references</li> <li>subtract – The difference between values for two column references</li> </ul>                                                                                                    |
|               |          | <ul> <li>multiply – The product of values for two column references</li> </ul>                                                                                                    |
|               |          | • divide – The ratio between values for two column references                                                                                                    |
| params        | Optional | Specifies an argument column or a filter reference                                                                                                    |
| data-type     | Optional | Specifies the data type of a constant column. Valid values are double and string.                                                                                                    |
| value         | Optional | Specifies the value of a constant column                                                                                                    |
| group-by      | Optional | specifies whether the column is included in the group<br>by clause of the query. Valid values are true and<br>false. The default values is false.                                                                                                    |
| subquery      | Optional | Specifies whether the column is included as part of a subquery. Valid values are true and false. The default values is false.                                                                                                    |
| return-neg    | Optional | Specifies if a negative value is returned to the query. Negative values are considered error or not available codes on Oracle Coherence MBeans. By default, these codes return zero to not affect column calculations. Valid values are true and false. The default values is false. |

# B.2.3 filter

Used in: filters

#### **Description**

The filter element defines a filter to use in the report. The filter element supports the use of an id attribute to uniquely identify the filter. Use the ID when referring to a filter with the filter-ref element. Filters can be referenced from within a params element and a query element.

#### **Elements**

Table B-3 describes the subelements of the filter element.

Table B-3 filter Subelements

| Element | Required<br>/<br>Optional | Description                                                                                                    |
|---------|---------------------------|----------------------------------------------------------------------------------------------------|
| type    | Optional                  | Specifies an XmlFilter implementation. The type element defines the type of the filter in the report. The following values are valid:                                                                                                    |
|         |                           | <ul> <li>equals – A filter that compares the result of two or more column references for a value equality.</li> <li>greater – A filter that compares the results of two column references for the greater than condition. If any of the values is resolved to null, the evaluation yields false. (This approach is equivalent to the way the NULL values are handled by SQL.)</li> <li>less – A filter that compares the results of two column references for the less than condition. If any of the values is resolved to null, the evaluation yields false.</li> <li>not – A filter that returns the logical not of a filter reference.</li> <li>and – A filter that returns the logical and of two filter references.</li> <li>or – A filter that returns the logical or of two filter references.</li> </ul> |
| params  | Optional                  | Specifies an argument column or a filter reference                                                                                                    |

#### **B.2.4 filters**

Used in: report

#### Description

The filters element contains any number of filter elements.

#### **Elements**

Table B-4 describes the subelements of the filters element.

Table B-4 filters Subelements

| Element | Required<br>/<br>Optional | Description                           |
|---------|---------------------------|---------------------------------------|
| filter  | Optional                  | Defines a filter to use in the report |

### B.2.5 params

Used in: column, filter, query

#### **Description**

The params element identifies an argument column or a filter reference.

#### **Elements**

Table B-5 describes the subelements of the params element.

Table B-5 params Subelements

| Element    | Required/<br>Optional | Description                                                                                                    |
|------------|-----------------------|----------------------------------------------------------------------------------------------------|
| filter-ref | Required              | Specifies a reference to a filter ID. The reference passes a filter as an argument to a query or another filter.                |
| column-ref | Required              | Specifies a reference to a column identifier. The reference passes a column value as an argument to a filter or another column. |

### B.2.6 query

Used in: column, report

#### Description

The query element contains information necessary to construct a JMX query to find all MBeans contributing to the report or column. Enter queries within a <pattern> element.

#### **Examples**

The following example includes all node MBeans in the report or column:

```
<query>
    <query>
</query>
```

The following example that includes only the Cluster MBean in the report or column:

```
<query>
    <pattern>Coherence:type=Cluster</pattern>
</query>
```

The pattern string allows macro substitutions with run-time values that come from report columns. For example, to provide a cache name in the query pattern, define a reporter.cacheName system property and use the following construct:

```
<report>
   <query>
      <pattern>Coherence:type=Cache,name={CacheName},*</pattern>
   </query>
   <row>
      <column id="CacheName">
         <type>property</type>
         <name>reporter.cacheName</name>
      </column>
   </row>
</report>
```

Sometimes a query pattern is known to result in a list of MBean names that have a well-known key attribute. Use the key attribute to retrieve an attribute from a related (joined) MBean. For example, because the Coherence:type=Service, \* pattern is known to result in MBeans in the Coherence: type=Service, nodeId=NNN format, the following configuration below prints the Member Name attribute from a corresponding NodeMBean along with the ServiceName attribute for the ServiceMBean.

```
<report>
   <query>
      <pattern>Coherence:type=Service,*</pattern>
      <params>
         <column-ref>MemberName</column-ref>
         <column-ref>NodeId</column-ref>
         <column-ref>ServiceName</column-ref>
      </params>
   </query>
   <row>
      <column id="MemberName">
         <type>attribute</type>
         <name>MemberName</name>
         <query>
            <pattern>Coherence:type=Node,nodeId={NodeId}</pattern>
         </query>
      </column>
      <column id="NodeId">
         <type>key</type>
         <name>nodeId</name>
      </column>
      <column id="ServiceName">
         <type>key</type>
         <name>name</name>
      </column>
   </row>
</report>
```

#### **Elements**

Table B-6 describes the subelements of the query element.

Table B-6 query Subelements

| Element    | Required<br>/<br>Optional | Description                                                                                                    |
|------------|---------------------------|----------------------------------------------------------------------------------------------------|
| pattern    | Required                  | Specifies a JMX query or object name to include in the report                                                    |
| filter-ref | Optional                  | Specifies a reference to a filter ID. The reference passes a filter as an argument to a query or another filter. |
| params     | Optional                  | Specifies an argument column or a filter reference                                                               |

### B.2.7 report

Used in: report-config

#### **Description**

The report element contains information necessary to generate a JMX-based report. A report can include any number of report elements; however, a report file typically contains a single report definition.

#### **Elements**

Table B-7 describes the subelements of the report element.

Table B-7 report Subelements

| Element     | Required<br>/<br>Optional | Description                                                                                                    |
|-------------|---------------------------|----------------------------------------------------------------------------------------------------|
| description | Optional                  | Specifies a descriptive heading for the associated report or column.                                                                                                    |
| file-name   | Required                  | Specifies the file name for the generated report. The file name is either absolute or relative to a directory that is specified in the corresponding report group deployment descriptor. If the specified file exists, then the new report lines are appended to the file; otherwise, a new report file is created. |
|             |                           | The file name may contain three macros:                                                                                                    |
|             |                           | • {batch} – This macro is replaced with a counter (a sequential number).                                                                                                    |
|             |                           | <ul> <li>{node} – This macro is replaced with the cluster<br/>member ID. Use this macro to differentiate reports<br/>on different cluster members.</li> </ul>                                                                                                    |
|             |                           | <ul> <li>{date} – This macro is replaced with the current<br/>date (YYYYMMDD).</li> </ul>                                                                                                    |
|             |                           | <b>Note</b> : A process running the reporter requires read, write, and create access to the report output directory.                                                                                                    |

Table B-7 (Cont.) report Subelements

| Element      | Required<br>/<br>Optional | Description                                                                                                    |
|--------------|---------------------------|----------------------------------------------------------------------------------------------------|
| delim        | Optional                  | Specifies a character that separates column or array values. Valid values are {tab}, {space}, or any non-whitespace character. |
| hide-headers | Optional                  | Specifies whether the report includes description and column headers. Valid values are true and false.                         |
| filters      | Optional                  | Specifies a group of filters for the report                                                                                    |
| query        | Required                  | Specifies information necessary to construct a JMX query to find all MBeans contributing to the report or column               |
| row          | Required                  | Specifies information to generate a report row                                                                                 |

### **B.2.8 report-config**

Root Element

#### **Description**

The report-config element is the root element of the report configuration deployment descriptor and contains the report definition.

#### **Elements**

Table B-8 describes the subelements of the report-config element.

Table B-8 report-config Subelements

| Element | Required /<br>Optional | Description                                                        |
|---------|------------------------|--------------------------------------------------------------------|
| report  | required               | Specifies the information necessary to generate a JMX-based report |

#### **B.2.9** row

Used in: report-config

#### **Description**

The row element contains a list of columns to include in the report.

#### **Elements**

Table B-9 describes the subelements of the row element.

#### Table B-9 row Subelements

| Element | Required<br>/<br>Optional | Description                                              |
|---------|---------------------------|----------------------------------------------------------|
| column  | Required                  | Specifies the information that generates a report column |

# **Report Group Configuration Elements**

This appendix provides a detailed reference of the report group deployment descriptor elements and includes a brief overview of the descriptor. See Report File Configuration Elements, for a detailed reference of the report file deployment descriptor elements that create individual report files.

This appendix includes the following sections:

Report Group Configuration Deployment Descriptor

Report Group Element Reference

### C.1 Report Group Configuration Deployment Descriptor

The report group deployment descriptor specifies any number of individual reports to create when reporting is enabled. The coherence. jar/reports directory contains two predefined descriptors. The report-group.xml descriptor is the default descriptor and includes a subset of the predefined reports. The report-all.xml descriptor includes all the predefined reports. Modify the predefined report group deployment descriptors or create new report group deployment descriptors as required. The name and location of which report group deployment descriptor to use at run time is configured in the operational deployment descriptor and is overridden in an operational override file. See Using Oracle Coherence Reporting, for detailed information.

The report group deployment descriptor schema is defined in the coherencereport-group-config.xsd file, which is located in the root of the coherence. jar library and at the following Web URL:

http://xmlns.oracle.com/coherence/coherence-report-groupconfig/1.0/coherence-report-group-config.xsd

The <report-group> element is the root element of the descriptor and typically includes the XSD reference, the namespace reference, and the location of the coherence-report-group-config.xsd file. For example:

```
<?xml version='1.0'?>
<report-group xmlns:xsi="http://www.w3.org/2001/XMLSchema-instance"</pre>
  xmlns="http://xmlns.oracle.com/coherence/coherence-report-group-config"
  xsi:schemaLocation="http://xmlns.oracle.com/coherence/
   coherence-report-group-config coherence-report-group-config.xsd">
```

#### Note:

The schema that is located in the coherence. jar library is always used at run time even if the xsi:schemaLocation attribute references the Web URL.

- Omit the xsi:schemaLocation attribute to disable schema validation.
- When deploying Oracle Coherence into environments where the default character set is EBCDIC rather than ASCII, ensure that the deployment descriptor file is in ASCII format and is deployed into its run-time environment in the binary format.

## **C.2 Report Group Element Reference**

This section contains the following topics:

Report Group Element Index

init-param

init-params

report-config

report-group

report-list

### **C.2.1 Report Group Element Index**

Table C-1 lists all nonterminal report group deployment descriptor elements.

Table C-1 Report Group Deployment Descriptor Nonterminal Elements

| Element       | Used in       |
|---------------|---------------|
| init-param    | init-params   |
| init-params   | report-config |
| report-config | report-group  |
| report-group  | root element  |
| report-list   | report-group  |

### C.2.2 init-param

Used in: init-params

#### Description

The init-param element contains an initialization parameter for a report. The parameter consists of either a parameter name or type and its value.

#### **Elements**

Table C-2 describes the subelements of the init-param element.

Table C-2 init-param Subelements

| Element     | Required<br>/<br>Optional | Description                                                                                                    |
|-------------|---------------------------|----------------------------------------------------------------------------------------------------|
| param-name  | Optional                  | Specifies the name of the initialization parameter.  This element cannot be used with the param-type element.                                                                                                    |
| param-type  | Optional                  | <ul> <li>Specifies the Java type of the initialization parameter. The following types are supported:</li> <li>string - Indicates that the value is a java.lang.String</li> <li>long - Indicates that the value is a java.lang.Long</li> <li>double - Indicates that the value is a java.lang.Double</li> <li>This element cannot be used with the para-name element.</li> </ul> |
| param-value | Required                  | Specifies the value of the initialization parameter. The value is in a format specific to the type of the parameter.                                                                                                    |

### C.2.3 init-params

Used in: report-config

#### **Description**

The init-params element contains a list of initialization parameters.

#### **Elements**

Table C-3 describes the subelements of the init-params element.

Table C-3 init-params Subelements

| Element    | Required<br>/<br>Optional | Description                                        |
|------------|---------------------------|----------------------------------------------------|
| init-param | Optional                  | Specifies an initialization parameter for a report |

### C.2.4 report-config

Used in: report-group

#### **Description**

The report-config contains the configuration file name and the initialization parameters for the report.

#### **Elements**

Table C-4 describes the subelements of the report-config element.

Table C-4 report-config Subelements

| Element     | Required<br>/ | Description                                                                                                    |
|-------------|---------------|----------------------------------------------------------------------------------------------------|
|             | Optional      |                                                                                                    |
| location    | Required      | Specifies a path to a report configuration descriptor that conforms to the coherence-report-config.xsd file. This path is either a file or a URL. |
| init-params | Optional      | Specifies a list of initialization parameters                                                                                                    |

### C.2.5 report-group

Used in: root element

#### **Description**

The report-group element describes the report list, the frequency, the report parameters, and the output directory for the batch.

#### **Elements**

Table C-5 describes the subelements of the report-group element.

Table C-5 report-group Subelements

| Element   | Required<br>/<br>Optional | Description                                                                                                    |
|-----------|---------------------------|----------------------------------------------------------------------------------------------------|
| frequency | Required                  | Specifies how often a report batch refreshes. Enter the value in either seconds seconds (s) or minutes (m). For example, a value of 10s refreshes the reports every 10 seconds; a value of 5m refreshes the reports every 5 minutes. Selecting an appropriate frequency is important: if the frequency is too short, the report contains too much data and consumes significant disk space; if the frequency is too long, the report does not contain enough information. In addition, decide on a process for purging and archiving historical information before you enable reporting. |

Table C-5 (Cont.) report-group Subelements

| Element          | Required<br>/<br>Optional | Description                                                                                                    |
|------------------|---------------------------|----------------------------------------------------------------------------------------------------|
| output-directory | Optional                  | The directory path to prepend to the output file names from the report configuration files. The cluster member must have read/write access to this path.                                                             |
|                  |                           | The <output-directory> element supports an optional system-property attribute. The attribute value is a user-defined name that can be used at runtime to override the configured output location.</output-directory> |
|                  |                           | The preconfigured system property override that is used in the predefined report group configuration files is coherence.reporter.output.directory.                                                                   |
| report-list      | Required                  | Specifies a list of report configurations                                                                                                    |

# C.2.6 report-list

Used in: report-group

#### Description

The report-list element contains the list of reports to include in the batch.

#### **Elements**

Table C-6 describes the subelements of the report-list element.

Table C-6 report-list Subelements

| Element       | Required<br>/<br>Optional | Description                                                                                         |
|---------------|---------------------------|----------------------------------------------------------------------------------------------------|
| report-config | Required                  | Specifies the location of the report configuration file and corresponding initialization parameters |